# **pagopa-specifichepagamenti-docs Documentation**

*Release stable*

**Sep 16, 2021**

# **Contents**

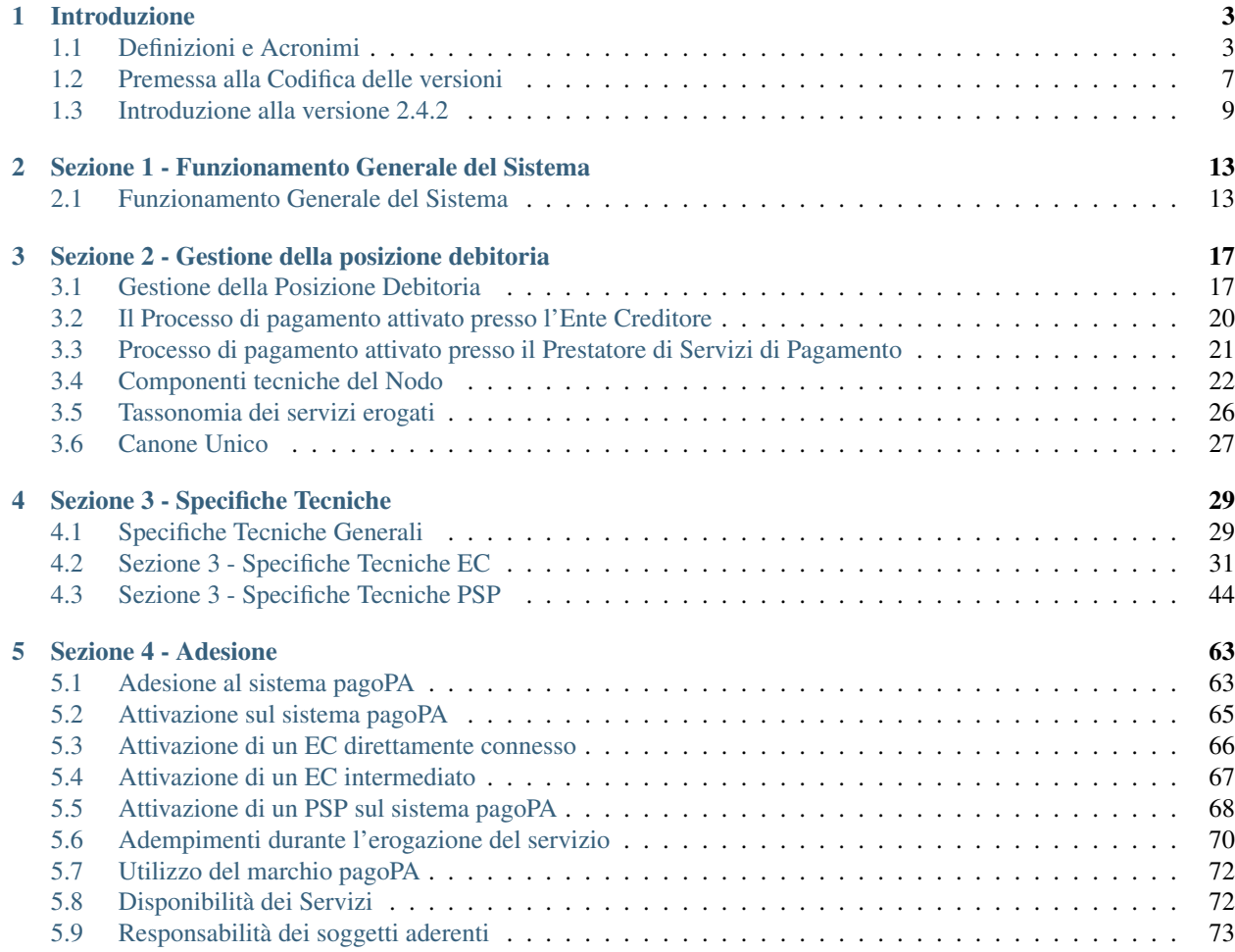

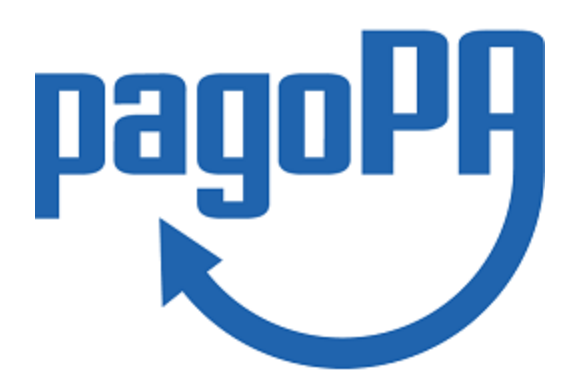

pagoPA è un sistema per rendere più semplici, sicuri e trasparenti tutti i pagamenti verso la Pubblica Amministrazione.

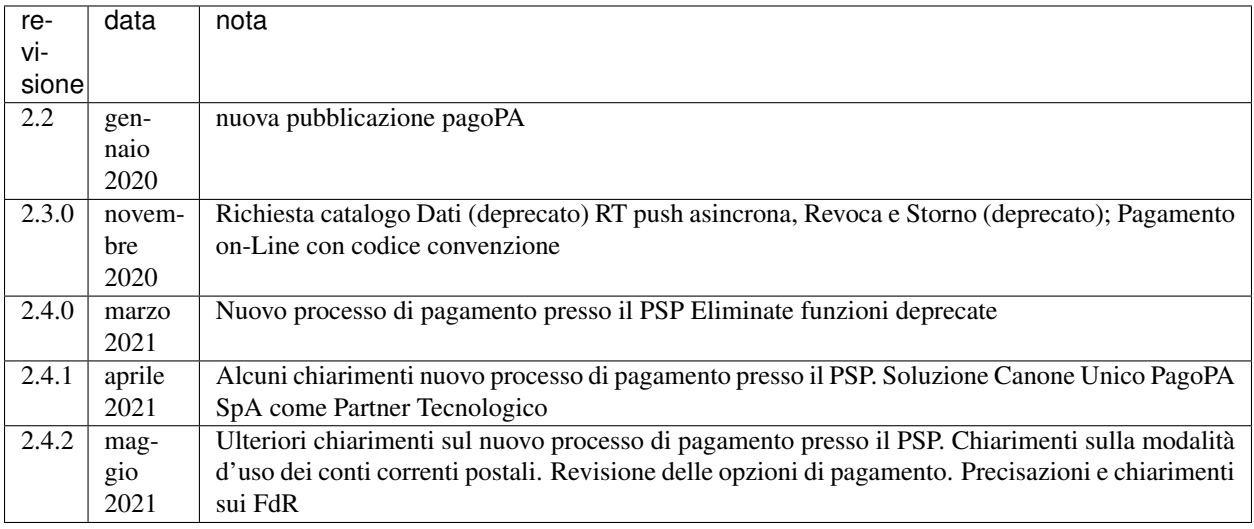

# CHAPTER 1

# Introduzione

<span id="page-6-0"></span>Introduzione

# <span id="page-6-1"></span>**1.1 Definizioni e Acronimi**

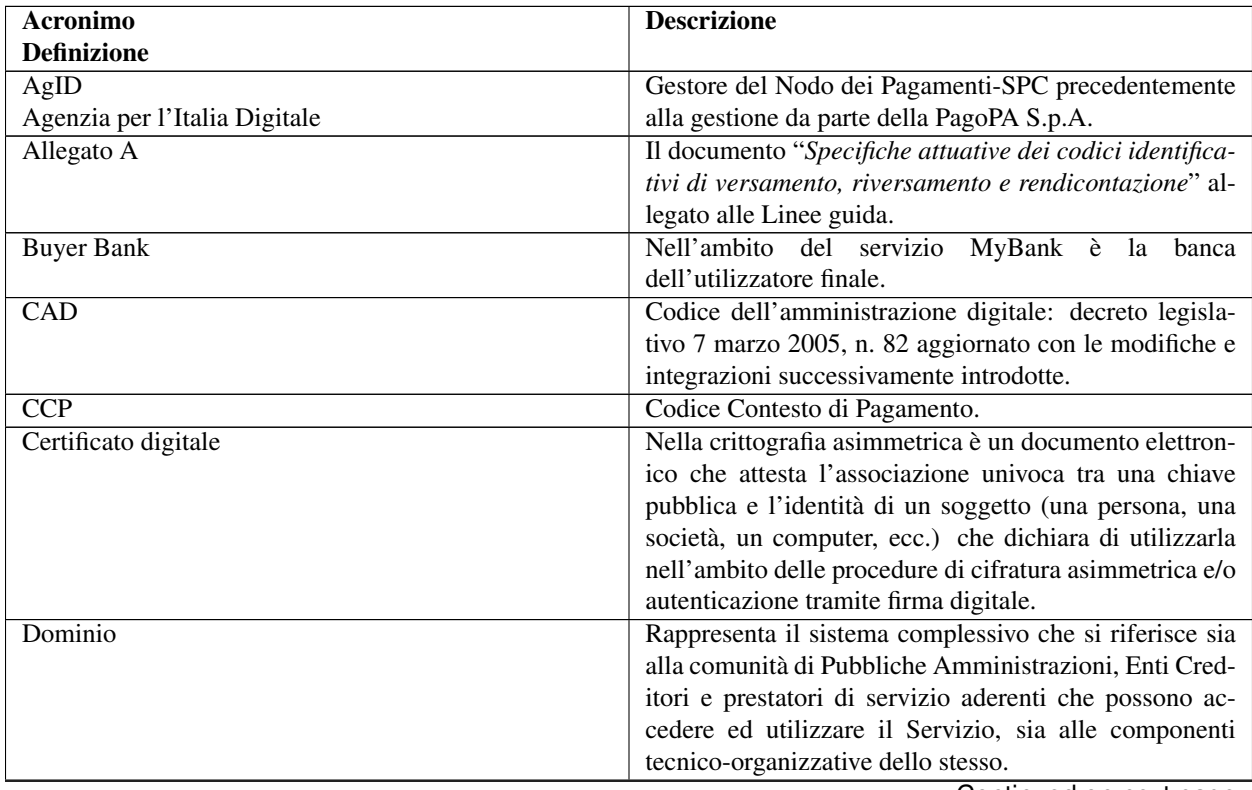

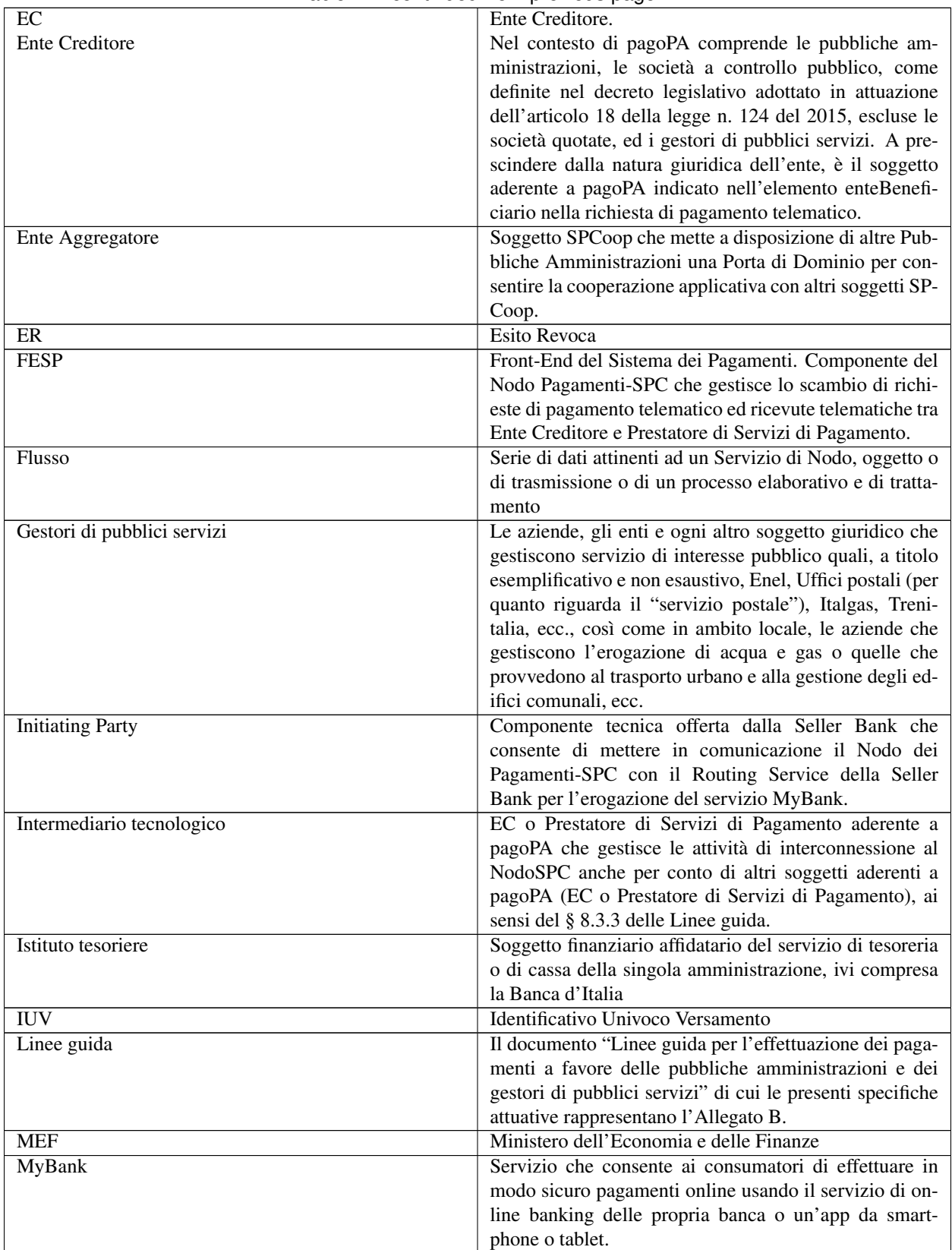

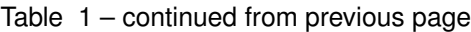

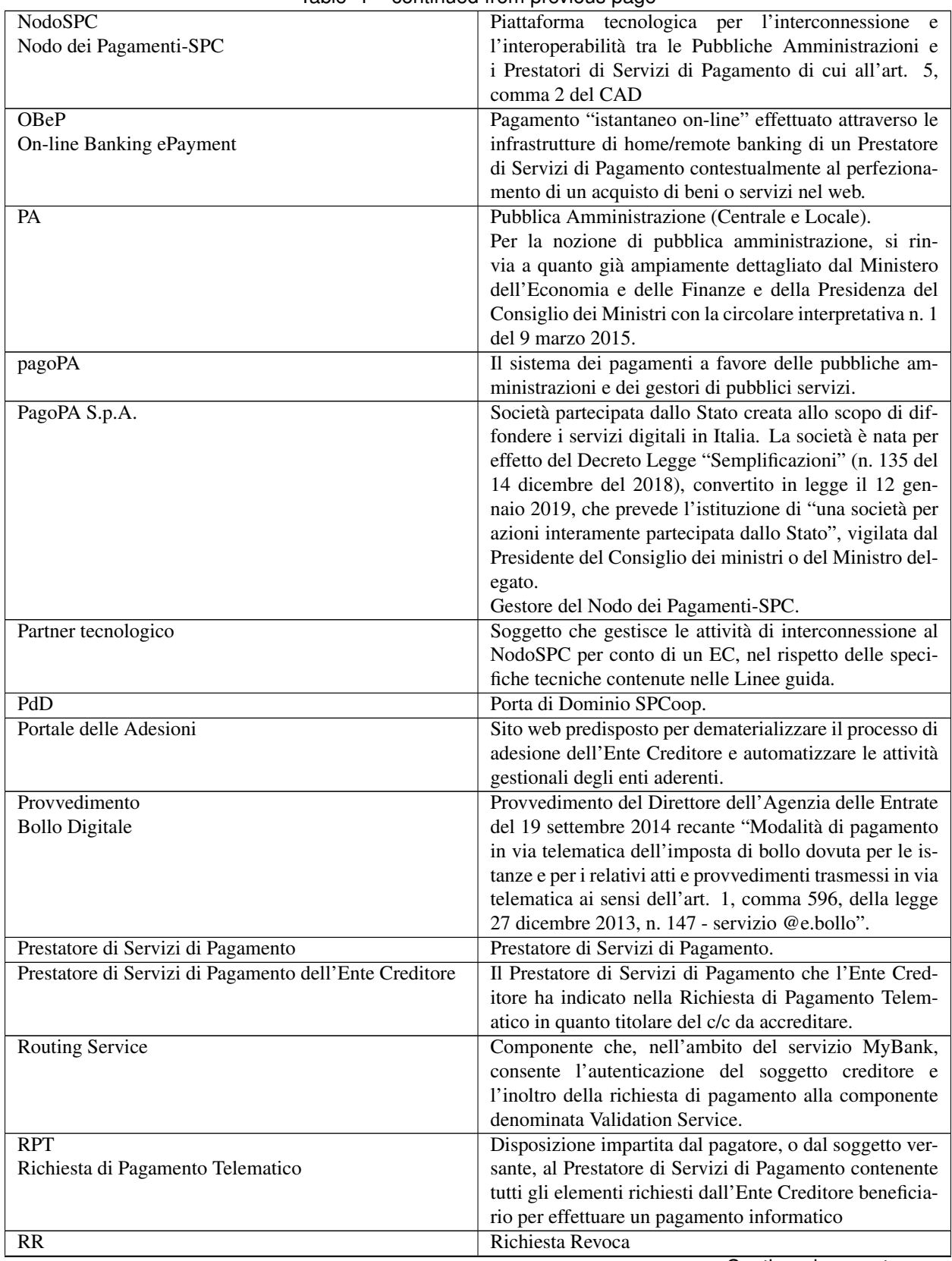

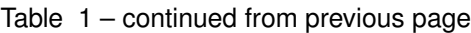

|                           | commaca mom provioac pago                                   |
|---------------------------|-------------------------------------------------------------|
| <b>RT</b>                 | Attestazione informatica di avvenuto pagamento rilasci-     |
| Ricevuta Telematica       | ata dal Prestatore di Servizi di Pagamento al pagatore, o   |
|                           | al soggetto versante, nonché all'Ente Creditore             |
| <b>SACI</b>               | Specifiche attuative dei codici identificativi di versa-    |
|                           | mento, riversamento e rendicontazione, Allegato A alle      |
|                           | Linee guida.                                                |
| <b>SANP</b>               | Specifiche attuative del Nodo dei Pagamenti-SPC, Alle-      |
|                           | gato B alle Linee guida.                                    |
| Seller Bank               | Nell'ambito del servizio MyBank è la banca dell'Ente        |
|                           | Creditore.                                                  |
| <b>SEPA</b>               | Single Euro Payments Area (Area unica dei pagamenti         |
|                           | in euro), ovvero un'area nella quale gli utilizzatori degli |
|                           | strumenti di pagamento - i cittadini, imprese, pubbliche    |
|                           | amministrazioni e gli altri operatori economici - in-       |
|                           | dipendentemente dalla loro residenza, possono effet-        |
|                           | tuare e ricevere pagamenti in euro non in contanti sia      |
|                           | all'interno dei confini nazionali che fra paesi diversi,    |
|                           | alle stesse condizioni e con gli stessi diritti e obblighi. |
|                           | La SEPA riguarda 32 paesi (tutti i paesi dell'Unione        |
|                           | Europea più l'Islanda, la Norvegia, il Liechtenstein, la    |
|                           | Svizzera e il Principato di Monaco).                        |
|                           | Il progetto SEPA, avviato oltre 10 anni fa - su im-         |
|                           | pulso delle autorità europee - dall'industria bancaria e    |
|                           | dei pagamenti europea, prevede la definizione di stan-      |
|                           | dard comuni per bonifici e addebiti diretti, i due prin-    |
|                           | cipali servizi di pagamento al dettaglio in euro diversi    |
|                           | dal contante. Ai sensi del Regolamento UE 260/2012,         |
|                           | la migrazione ai nuovi strumenti europei dovrà comple-      |
|                           | tarsi entro il 1º febbraio 2014.                            |
| Servizi di Nodo           | Funzionalità rese disponibili dal Nodo dei Pagamenti-       |
|                           | SPC ai soggetti appartenenti al Dominio.                    |
| Servizio                  | L'insieme delle funzione e delle strutture tecniche, orga-  |
|                           | nizzative e di governo finalizzate all'interconnessione e   |
|                           | all'interoperabilità tra gli Enti Creditori ed i Prestatori |
|                           | di Servizi di Pagamento aderenti, ai sensi dell'articolo    |
|                           | 81, comma 2-bis, del CAD.                                   |
| <b>SPC</b>                | Sistema Pubblico di Connettività.                           |
| SPCoop                    | Sistema Pubblico di Connettività e cooperazione.            |
| Standard di Servizio      | Specifiche attuative del servizio di cui alle Sezioni II e  |
|                           | Ш                                                           |
| Utente                    | Persona fisica o giuridica che effettua un pagamento        |
| Utilizzatore finale       | elettronico in favore di un Ente Creditore attraverso       |
|                           | pagoPA.                                                     |
| <b>Validation Service</b> | Componente che, nell'ambito del servizio MyBank,            |
|                           | deve comunicare con l'applicazione di Home bank-            |
|                           | ing dell'utilizzatore finale per autenticarlo, secondo le   |
|                           |                                                             |
|                           | modalità previste dal Prestatore di Servizi di Paga-        |
|                           | mento, e completare l'acquisto.                             |

Table 1 – continued from previous page

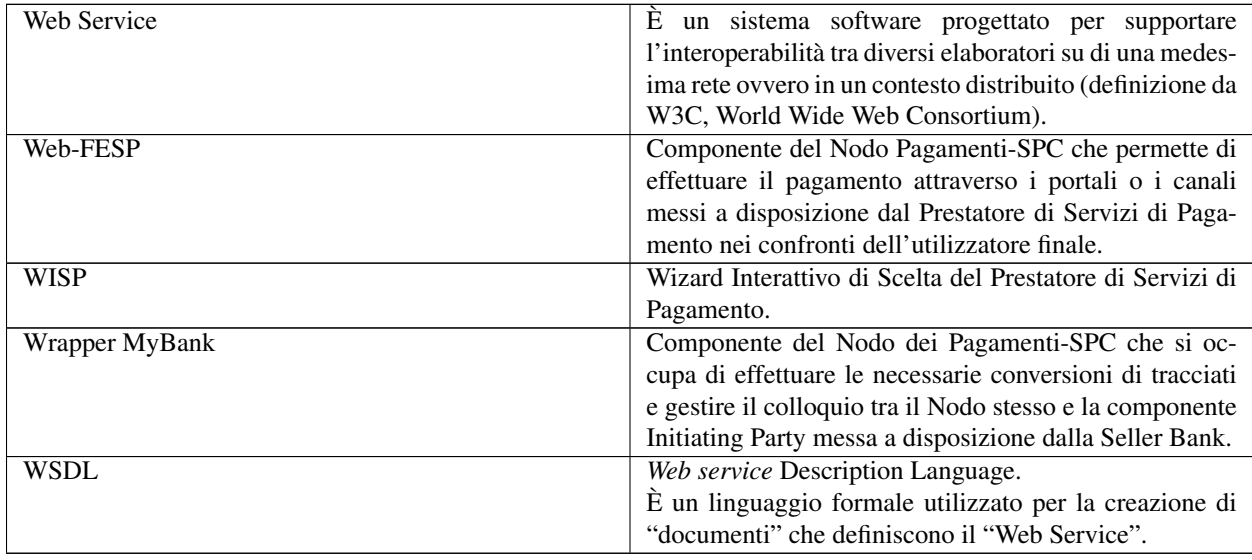

#### Table 1 – continued from previous page

# <span id="page-10-0"></span>**1.2 Premessa alla Codifica delle versioni**

Il presente capitolo descrive le convenzioni e i processi adottati per gestire i cambiamenti della documentazione tecnica pagoPA.

Sulla base delle seguenti necessità:

- comunicare con il minimo sforzo sia la risoluzione di problemi interpretativi sia l'introduzione di nuove funzionalità;
- coordinare con il minimo sforzo il test di nuove versioni delle Specifiche Attuative;
- garantire la compatibilità delle nuove versioni delle Specifiche Attuative con quelle precedenti per un periodo di tempo necessario all'adeguamento del software, delle configurazioni e dei Livelli di Servizio;

Il processo di *change management* introduce:

- una modalità di codifica delle versioni delle Specifiche Attuative che esprime l'entità dei cambiamenti introdotti in ogni nuova versione;
- un processo di aggiornamento che tenga conto del graduale adeguamento software, delle configurazioni e dei Livelli di Servizio;
- meccanismi per descrivere in modo succinto e rendere facilmente consultabili sia i cambiamenti introdotti in una nuova versione sia i cambiamenti pianificati in future versioni.

## **1.2.1 Codifica delle versioni**

Rappresentare l'entità dei cambiamenti attraverso una codifica delle versioni permette di comunicare in modo semplice la natura dei cambiamenti effettuati. Tale codifica riprende, adattandoli alle circostanze, i principi del *versioning* semantico.

Nel seguito sono descritte le regole che esprimono la semantica della codifica adottata:

- 1. La base documentale pagoPA è costituita da diversi documenti reperibili sul sito DOCS Italia. Come riferimento orientativo, segue un elenco non esaustivo e soggetto a evoluzione nel tempo:
	- Linee guida
- Linee Guida per l'Effettuazione dei Pagamenti Elettronici a favore delle Pubbliche Amministrazioni e dei Gestori di Pubblici Servizi
- Allegato A Specifiche Attuative dei Codici Identificativi di versamento, riversamento e rendicontazione (SACI)
- Allegato B Specifiche Attuative del Nodo dei Pagamenti-SPC (SANP)
- Regolamento logo
	- Regolamento d'uso del marchio collettivo pagoPA
	- Allegato 1 Brand Guidelines
	- Allegato 2 Richiesta di concessione del Marchio pagoPA
- Documentazione tecnica collegata
	- Il nuovo avviso di pagamento analogico nel sistema pagoPA
	- Specifiche di connessione al sistema pagoPA.
	- Transazioni MyBank attraverso il Nodo dei pagamenti-SPC
	- Indicatori di qualità per i soggetti aderenti
	- Il pagamento presso POS fisici nel sistema pagoPA
	- Allegato tecnico Agenzia delle entrate-Riscossione per integrazione su pagoPA di bollettini RAV per pagamento presso PSP
	- Allegato tecnico Pagamento della Tassa Automobilistica presso i PSP
- Materiale per sviluppatori
	- WSDL
	- Schema XSD
- 2. Ogni elemento documentale pubblicato è caratterizzato da una versione espressa da una tripletta numerica: Major.Minor.Patch. Una versione di pre-rilascio PUÒ essere indicata aggiungendo immediatamente dopo la versione Patch un trattino e una serie di identificatori separati dal punto. Una versione di pre-rilascio indica comunque una versione instabile che non riflette il comportamento del sistema.
- 3. Una volta che un documento versionato è stato rilasciato, i contenuti NON POSSONO essere modificati. Qualsiasi modifica DEVE essere rilasciata come una nuova versione dello stesso documento.
- 4. Ogni numero della tripletta è un intero positivo maggiore o uguale a zero, il cui incremento rappresenta l'entità ed il significato delle modifiche intervenute nel testo. Le convenzioni sui numeri di versione, ed il modo in cui essi cambiano, comunicano il significato complessivo relativamente a cosa è stato modificato nell'avanzamento di versione.
- 5. L'incremento del numero di versione Patch avviene solo nel caso siano effettuate modifiche che non introducono novità nel testo ma lo rendono pienamente utilizzabile eliminando errori materiali o elementi di ambiguità. Esempi di tale tipo di modifiche sono: le correzioni ortografiche, l'aggiunta al testo di esempi o di precisazioni esplicative e perfino la riformulazione di una porzione di testo ambigua e quindi inutilizzabile. L'incremento della versione Patch avviene inoltre con le seguenti regole:
	- l'efficacia è immediata;
	- non impone alle controparti processi di adeguamento del software o della configurazione.
- 6. L'incremento del numero di versione Minor avviene a valle di modifiche retro-compatibili con la versione precedente. L'incremento della versione Minor avviene anche nel caso in cui venga introdotta (o segnata come deprecata) una nuova funzionalità, purché non critica e/o opzionale. L'incremento della versione Minor avviene inoltre con le seguenti regole:
- è preceduta dalla pubblicazione di una versione di pre-rilascio, per un periodo di condivisione ritenuto congruo.
- la data di pubblicazione sarà annunciata da una comunicazione preventiva e accompagnata da:
	- casi di test;
	- cambiamenti alla configurazione;
	- piano di rilasci;
- NON PUÒ includere contemporanee modifiche di livello Patch;
- la versione Patch DEVE essere reimpostata a 0 quando la versione Minor è incrementata.
- 7. L'incremento del numero di versione Major è introdotto nel caso di qualsiasi modifica non retro-compatibile. L'incremento della versione Major avviene anche nel caso in cui venga introdotta (o segnata come deprecata) una nuova funzionalità, purché non tale da provocare solo un avanzamento Minor. L'incremento della versione Major avviene inoltre con le seguenti regole:
	- è preceduta dalla pubblicazione di una versione di pre-rilascio, per un periodo di condivisione ritenuto congruo;
	- la data di pubblicazione sarà annunciata da una comunicazione preventiva e accompagnata da:
		- casi di test;
		- cambiamenti alla configurazione;
		- piano di rilasci;
		- termini ultimi di adeguamento delle controparti;
	- NON PUÒ includere contemporanee modifiche di livello Minor e patch.
	- le versioni Patch e Minor DEVONO essere reimpostate a 0 quando la versione Major è incrementata.
- 8. La precedenza si riferisce a come le versioni sono confrontate l'una con l'altra quando poste in relazione d'ordine. La precedenza DEVE essere calcolata separando gli identificatori nell'ordine seguente: Major, Minor, Patch e Pre-release. La precedenza è determinata dalla prima discrepanza quando si confrontano ognuno di tali identificatori da sinistra a destra.

## <span id="page-12-0"></span>**1.3 Introduzione alla versione 2.4.2**

Il sistema dei pagamenti elettronici a favore della Pubblica Amministrazione, il Sistema pagoPA, garantisce agli Utilizzatori finali di effettuare pagamenti elettronici alla Pubblica Amministrazione in modo sicuro e affidabile, semplice, in totale trasparenza nei costi di commissione e in funzione delle proprie esigenze.

L'Introduzione del Sistema pagoPA porta benefici per i cittadini, la Pubblica Amministrazione e l'intero sistema Paese:

- Benefici per i Cittadini
	- trasparenza e minori costi
	- possibilità di usufruire dei servizi pubblici in maniera più immediata
	- semplificazione del processo di pagamento che consente di usufruire del maggior numero di canali e servizi possibili
	- standardizzazione dell'esperienza utente per i pagamenti verso la Pubblica Amministrazione
	- standardizzazione delle comunicazioni di avviso di pagamento, riconoscibile su tutto il territorio nazionale
- Benefici per la Pubblica Amministrazione:
- riduzione dei tempi di incasso attraverso l'accredito delle somme direttamente sui conti dell'Ente Beneficiario entro il giorno successivo al pagamento
- riduzione dei costi di gestione del contante
- miglioramento dell'efficienza della gestione degli incassi attraverso la riconciliazione automatica
- superamento della necessità bandire gare per l'acquisizione di servizi di incasso, con conseguenti riduzioni di inefficienze e costi di commissione fuori mercato
- riduzione dei costi e tempi di sviluppo delle applicazioni online (riuso soluzioni)
- eliminazione della necessità di molteplici accordi di riscossione
- maggiori controlli automatici per evitare i doppi pagamenti e le conseguenti procedure di rimborso
- Benefici per i Prestatori di Servizi di Pagamento:
	- eliminazione necessità molteplici accordi con le PA
	- riduzione dei costi di gestione del contante
	- miglioramento dei servizi resi
	- fidelizzazione della clientela
- Benefici per il Sistema Paese:
	- completa aderenza agli standard della PSD2
	- incentivazione dell'utilizzo dei pagamenti elettronici a livello nazionale attraverso l'utilizzo con le transazioni verso la Pubblica Amministrazione, che consente di stimolare il mercato e favorire, a tendere, una maggiore concorrenza nel mercato dei servizi di pagamento ed un livellamento delle commissioni.

Il Sistema pagoPA è stato realizzato dall'Agenzia per l'Italia Digitale (AgID) in attuazione dell'art. 5 del CAD, il quale precisa che "Al fine di dare attuazione a quanto disposto dall'articolo 5, l'Agenzia per l'Italia Digitale (già DigitPA) mette a disposizione, attraverso il Sistema pubblico di connettività, una piattaforma tecnologica per l'interconnessione e l'interoperabilità tra le pubbliche amministrazioni e i prestatori di servizi di pagamento abilitati, al fine di assicurare, attraverso strumenti condivisi di riconoscimento unificati, l'autenticazione certa dei soggetti interessati all'operazione in tutta la gestione del processo di pagamento". Lo stesso articolo 5 del CAD inoltre ha affidato all'Agenzia per l'Italia Digitale, sentita la Banca d'Italia, il compito di definire le Linee guida per la specifica delle modalità tecniche e operative per l'esecuzione dei pagamenti elettronici.

Il [D.L. 135/2018](https://www.gazzettaufficiale.it/eli/id/2018/12/14/18G00163/sg) ha trasferito la gestione di pagoPA nonché i compiti, relativi a tale piattaforma, svolti dall'Agenzia per l'Italia digitale alla Presidenza del Consiglio che si avvale del Commissario straordinario per l'attuazione dell'agenda digitale ed inoltre ha disposto la costituzione di una società per azioni partecipata dallo Stato che opererà sotto l'indirizzo del Presidente del Consiglio, PagoPA SpA appunto.

Il presente documento denominato "*Specifiche Attuative del Nodo dei Pagamenti-SPC*" rappresenta l'Allegato B alle *"Linee guida per l'effettuazione dei pagamenti a favore delle pubbliche amministrazioni e dei gestori di pubblici servizi"* (di seguito, Linee guida) e deve essere utilizzato in combinazione con il documento *"Specifiche attuative dei codici identificativi di versamento, riversamento e rendicontazione"* (Allegato A), nonché con le stesse Linee guida; documenti ai quali si rimanda per tutte le voci e gli argomenti non specificatamente qui indicati.

La presente versione delle Specifiche Attuative del Nodo dei Pagamenti-SPC (di seguito, NodoSPC o più semplicemente Nodo) è il frutto di una diversa scelta editoriale per la presentazione dei contenuti. Le modifiche apportate al presente documento riguardano una riorganizzazione del testo, al fine di migliorarne la leggibilità e l'utilizzo come documento tecnico per diverse tipologie di lettori.

A tal fine il documento è suddiviso nelle seguenti quattro sezioni principali:

• Sezione I – Modello Generale del Sistema, in cui si fornisce una visione d'insieme e di alto livello del Sistema pagoPA, con un linguaggio ed un livello di dettaglio fruibile anche ai non addetti ai lavori

- Sezione II Regole di funzionamento del Sistema pagoPA, in cui sono illustrati i diversi processi gestiti dal Sistema. Lo scopo è quello di esplicitare ai diversi soggetti coinvolti le responsabilità connesse al loro ruolo.
- Sezione III Specifiche funzionali e tecniche del Sistema pagoPA, in cui sono illustrati i messaggi, i flussi informativi, gli stati del pagamento e gli errori gestiti sul NodoSPC. Tale sezione include anche i casi di test da eseguire per l'autovalutazione del proprio software. In linea generale; con la presente emissione delle SANP si tende a rimandare i dettagli implementativi (es: formato dei messaggi scambiati, loro parametri, codice di errore, etc) nell'apposito portale per gli sviluppatori. In tal modo si avrà un tempestivo aggiornamento di tali informazioni senza dover seguire il voluminoso corpo documentale delle presenti SANP.
- Sezione IV Procedure di adesione ed esercizio, in cui sono dettagliare le procedure tecniche e amministrative da seguire per aderire al Sistema pagoPA, per attivare i servizi e per gestire gli adempimenti richiesti all'esercizio del sistema e per accedere ai servizi di assistenza e supporto.

N.B. Si fa presente che i paragrafi per i quali è prevista una proposta evolutiva per la versione successiva delle Specifiche Attuative saranno contrassegnati dalla seguente dicitura:

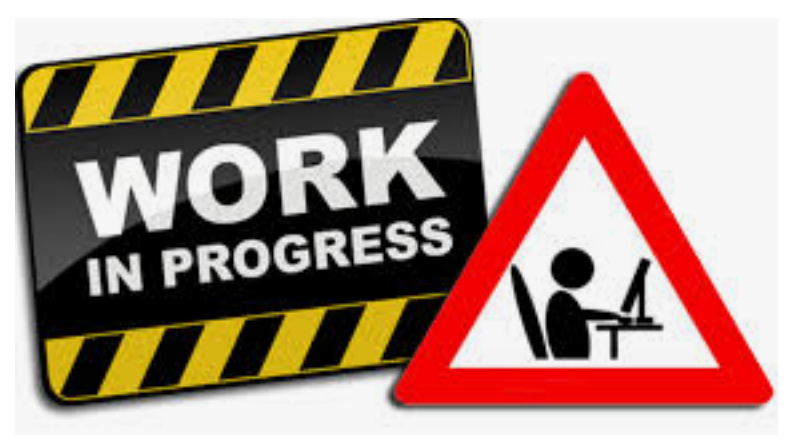

#### Paragrafo soggetto a proposta di modifica

La presente versione propone le modifiche introdotte con la soluzione per il Canone Unico oltre ad un primo insieme di chiarimenti relativi al nuovo modello di pagamento presso il PSP (c.d. multi-beneficiario). A tal proposito si ricorda che l'attuale modello di pagamento presso il PSP resta fruibile ed è ben documentato nella precedente versione delle SANP (2.3.0).

# CHAPTER 2

# <span id="page-16-0"></span>Sezione 1 - Funzionamento Generale del Sistema

Funzionamento Generale del Sistema

#### SEZIONE I – FUNZIONAMENTO GENERALE DEL SISTEMA

## <span id="page-16-1"></span>**2.1 Funzionamento Generale del Sistema**

Obiettivo strategico della Piattaforma pagoPA e quello di facilitare e diffondere, a beneficio dei cittadini e delle imprese, l'utilizzo di strumenti evoluti nei pagamenti in favore della Pubblica Amministrazione, delle Società a controllo pubblico e dei Gestori dei Pubblici servizi. Si denominano i soggetti che hanno aderito a pagoPA in attuazione dell'art. 5 del CAD, con il nome collettivo di Ente Creditore.

L'adesione a pagoPA di tutti i più importanti PSP, ovvero Prestatori di Servizi di Pagamento (Banche, Istituti di moneta elettronica e Istituti di pagamento) consente ai loro clienti l'accesso ad una vastissima gamma di strumenti di pagamento in continua espansione. Ad esempio, possono pagare con pagoPA i possessori di carte di credito dei circuiti Visa, Mastercard, American Express, i possessori di un account PayPal e di app per il pagamento con dispositivi *mobile*, nonché i titolari di Home banking integrati con la Piattaforma pagoPA o direttamente o tramite il servizio MyBank.

L'adesione a pagoPA consente all'Ente Creditore di beneficiare dei servizi di pagamento senza la necessità di instaurare una esplicita relazione con i PSP che li erogano ai loro clienti.

L'infrastruttura abilitante che consente il dialogo tecnico tra Enti Creditori e Prestatori di Servizi di Pagamento è la Piattaforma pagoPA. Tramite tale piattaforma l'Ente Creditore fornisce al PSP i dati necessari a erogare il servizio di pagamento e ottiene, in maniera standardizzata ed indipendente dallo strumento di pagamento utilizzato, i dati di rendicontazione necessari alla riconciliazione contabile, semplificando così i processi di gestione del back office.

Il modello di funzionamento della Piattaforma pagoPA fa riferimento ai principi del Four Corners model definito dall'European Payment Council:

La seguente tabella elenca i soggetti coinvolti nel pagamento:

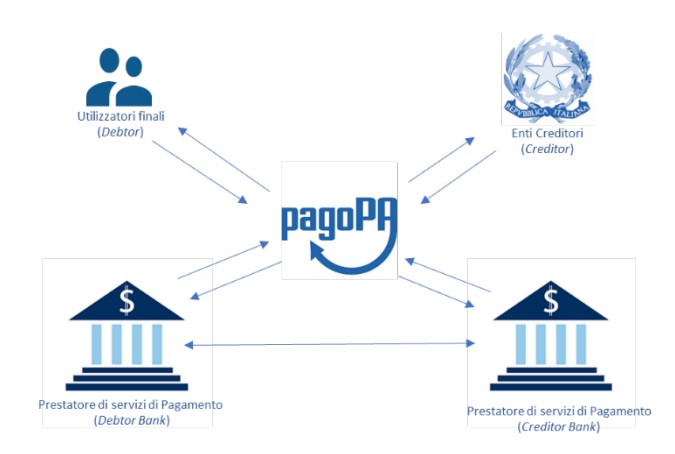

Fig. 1: four-corners-model

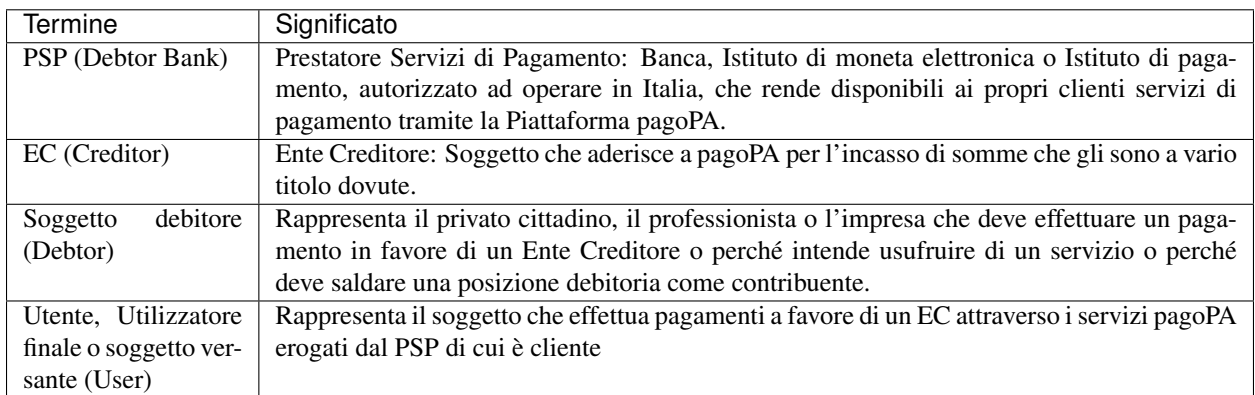

Il perfezionamento delle operazioni disposte tramite pagoPA avviene attraverso il sistema di regolamento e compensazione (CSM) utilizzando le regole SEPA.

Il sistema pagoPA prevede la possibilita che le attivita legate all'effettuazione dei pagamenti siano eseguite, in tutto od in parte, da Intermediari tecnologici (soggetti pubblici e/o privati) per conto sia degli Enti Creditori che dei Prestatori di Servizi di Pagamento. A tale proposito si definisce:

- Intermediario tecnologico come un soggetto appartenente alla Pubblica Amministrazione che offre previa adesione alla Piattaforma pagoPA - ad altri soggetti aderenti, PSP e/o Enti Creditori, un servizio tecnologico per il collegamento e per lo scambio dei flussi con la Piattaforma pagoPA, nel pieno rispetto delle [Linee Guida](https://www.gazzettaufficiale.it/eli/id/2018/07/03/18A04494/sg) e dei relativi standard tecnici.
- Partner tecnologico è un soggetto imprenditoriale di cui l'Ente Creditore si avvale in via strumentale per l'esecuzione delle attività tecniche relative alla fornitura dei servizi IT, non necessariamente caratterizzabili, per l'interfacciamento con la Piattaforma pagoPA. Ciò ferma restando la responsabilità nei confronti di PagoPA in capo all'Ente Creditore.

## **2.1.1 Ciclo di vita del pagamento**

Il pagamento mediante la Piattaforma pagoPA è operazione complessa, composta di diverse fasi, che, in linea generale, seguono un preordinato "Ciclo di vita" schematizzato nella Figura 2.

Si distinguono due processi di pagamento che differiscono per l'inizializzazione:

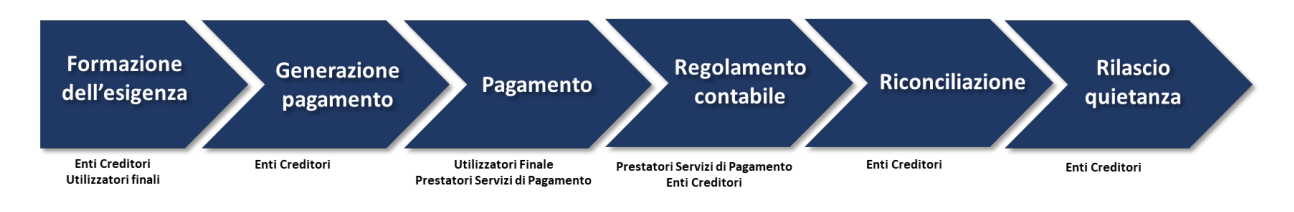

Fig. 2: payment\_lifecycle

- Pagamento online: il pagamento si origina per iniziativa dell'Utilizzatore finale che utilizza servizi ICT resi disponibili dall'EC
- Pagamento con avviso: il pagamento si origina per iniziativa dell'EC che provvede a recapitare al soggetto debitore un avviso di pagamento.

#### Pagamento online

- 1. L'utilizzatore finale accede ai servizi ICT esposti dal portale/app dell'EC, compone un carrello di pagamenti e richiede il pagamento. In backend l'EC trasmette alla Piattaforma pagoPA la richiesta di pagamento.
- 2. Il controllo passa a un'interfaccia della Piattaforma pagoPA che consente di selezionare lo strumento, e autorizzare il pagamento, gestito da un PSP che riceve in backend la richiesta di pagamento;
- 3. Il PSP notifica l'esito del pagamento all'utilizzatore finale e, in backend, alla Piattaforma pagoPA;
- 4. Il controllo ritorna all'EC che, ricevendo in backend l'esito del pagamento, può dare all'utilizzatore finale la ricevuta del pagamento ed erogare il servizio;
- 5. La Ricevuta Telematica erogata dalla Piattaforma pagoPA è liberatoria del pagamento per il soggetto debitore e garantisce all'EC l'accredito dei fondi sul conto indicato nella richiesta di pagamento.

#### Pagamento con avviso PagoPA

- 1. L'Ente Creditore, generata una posizione debitoria, distribuisce o invia l'avviso di pagamento pagoPA al soggetto debitore. L'avviso può essere anche in formato digitale e ricevuto tramite [App IO](https://io.italia.it/)
- 2. Il debitore può pagare l'avviso in diverse modalità:
	- allo sportello di un ufficio postale
	- presso un esercizio commerciale di PSP che gestisce una rete di terminali
	- inquadrando il QRcode con un'App di pagamento o con l'App IO
	- accedendo alle funzioni internet banking di un PSP aderente alla piattaforma
	- accedendo al sito dell'Ente Creditore che ha emesso l'avviso
- 3. Il PSP che gestisce il pagamento, tramite la Piattaforma pagoPA, interopera con l'EC, garantendo la correttezza ed efficacia del pagamento;
- 4. La Piattaforma pagoPA genera la Ricevuta Telematica e la invia all'EC assumendosene la responsabilità. La RT garantisce all'EC la ricezione dei fondi.

La Piattaforma pagoPA, prodotto della omonima PagoPA S.p.A., funzionalmente assume un ruolo determinante all'interno del processo di esecuzione di un pagamento in favore di un EC:

- (a) per l'attivazione degli automatismi di allineamento dell'importo dovuto;
- (b) perché abilita il pagamento della posizione debitoria (e ne garantisce la sua estinzione) senza che vi sia un rapporto diretto tra PSP e EC;
- (c) per la garanzia assicurata all'Ente erogatore della finalizzazione del pagamento.

Queste funzionalità fanno assumere alla ricevuta emessa dalla PagoPA SpA ed inviata all'EC, il valore liberatorio del pagamento nei confronti del cittadino, garantendo all'EC l'accredito delle somme, autorizzando l'erogazione del servizio e consentendo inoltre l'attivazione di processi amministrativi digitalizzati.

Quindi è PagoPA S.p.A. che incide sulle posizioni giuridiche/patrimoniali sia dell'EC sia del cittadino, emettendo le ricevute dei pagamenti anche prima dell'addebito nei confronti del Cittadino e/o dell'accredito nei confronti dell'EC.

Gli aspetti sub (a), (b) e (c), nell'ambito del quadro generale di funzionamento fissato dalle Linee Guida e dalle convenzioni tra PagoPA S.p.A. e gli EC e tra PagoPA S.p.A. ed i PSP, trovano concreta esplicitazione nelle modalità di funzionamento dei singoli servizi erogati.

## **2.1.2 L'adesione al Sistema pagoPA**

L'utilizzo dei servizi messi a disposizione da pagoPA e attivato attraverso apposite procedure, descritte in maggior dettaglio nella Sez-IV, che prevedono:

- per gli EC l'invio a PagoPA S.p.A. di una lettera di adesione, di formato predeterminato, sottoscritta dal legale rappresentante;
- per i PSP la sottoscrizione con PagoPA S.p.A., su base volontaria, di un atto bilaterale denominato "Accordi di Servizio".

Ogni soggetto aderente che, per lo svolgimento delle attivita tecniche di interfacciamento alla Piattaforma pagoPA, utilizza soggetti intermediari, rimane comunque responsabile in quanto mittente o destinatario logico dei flussi informativi.

#### **2.1.3 Sicurezza e conservazione**

Tutte le informazioni trattate nell'ambito del Sistema saranno gestite dai diversi attori che interagiscono con la Piattaforma pagoPA, ciascuno nell'ambito della propria competenza e responsabilita, nel rispetto della vigente normativa in materia di conservazione dei documenti informatici e di sicurezza dei dati.

In merito, si rammenta che la conservazione e finalizzata a proteggere nel tempo i documenti informatici e i dati ivi contenuti, assicurandone, tra l'altro, l'integrita al fine di preservare il valore probatorio del documento informatico.

# CHAPTER 3

## <span id="page-20-0"></span>Sezione 2 - Gestione della posizione debitoria

Gestione della posizione debitoria

#### SEZIONE II – REGOLE DI FUNZIONAMENTO DEL SISTEMA

## <span id="page-20-1"></span>**3.1 Gestione della Posizione Debitoria**

I due diversi *workflow* gestiti sul Sistema pagoPA si differenziano principalmente in base al punto di innesco del pagamento:

- sito istituzionale dell'Ente Creditore
- servizio offerto direttamente del PSP (sportello, ATM, APP, web, etc)

Si avrà quindi un processo diverso se l'utilizzatore finale accede al servizio di pagamento attraverso tecnologie e funzioni messe a disposizione da un Ente Creditore ovvero attraverso tecnologie e funzioni messe a disposizione da un Prestatore di Servizi di Pagamento.

#### **3.1.1 La posizione debitoria**

Come previsto dalle Linee guida, tutte le tipologie di pagamento gestite dal Sistema pagoPA prevedono che l'Ente Creditore, per rendere realizzabile un pagamento, registri e metta a disposizione dell'Utilizzatore finale le informazioni necessarie per effettuare il pagamento. Si definisce "posizione debitoria" l'insieme di tali informazioni.

Nel Sistema pagoPA ogni pagamento presuppone la creazione propedeutica, nel sistema informativo dell'Ente Creditore, di una posizione debitoria. All'Ente Creditore compete la gestione degli stati del ciclo di vita della posizione debitoria, che, in linea generale, corrispondono alle attività di:

1. Creazione. La posizione debitoria viene creata dall'Ente Creditore e posta nello stato di "Aperta". Si sottolinea che in questa sede si definisce "posizione debitoria" sia la creazione che avviene su iniziativa dell'Ente Creditore (es. maturazione delle condizioni per il pagamento di un'imposta) sia quella che avviene su iniziativa dell'Utilizzatore finale (es. richiesta di un servizio), anche se in quest'ultimo caso l'Utilizzatore finale stesso non è effettivamente in debito con l'Ente Creditore.

- 2. Aggiornamento. La posizione debitoria viene aggiornata dall'Ente Creditore ogni qualvolta intervengano eventi che ne modificano le informazioni associate (es sanzioni per decorrenza dei termini). L'attività di aggiornamento provoca un avanzamento di versione della posizione debitoria che permane nello stato di "Aperta". Le operazioni di pagamento assicurano che la posizione debitoria sia sempre aggiornata.
- 3. Trasferimento. La posizione debitoria è posta nello stato di "Trasferita" nel caso in cui la competenza dell'incasso passi a un altro Ente Creditore (es. iscrizione in ruolo).
- 4. Chiusura. L'Ente Creditore pone la posizione debitoria nello stato "Chiusa" ogni qualvolta viene effettuato un pagamento che salda il debito o intervengano eventi che la rendano non più pagabile. Tale stato è reversibile nel caso in cui intervenga una revoca del pagamento che pone di nuovo la posizione debitoria in una nuova versione dello stato di "Aperta".

Ogni posizione debitoria è identificata dai seguenti elementi:

- soggetto pagatore: intestatario della posizione
- opzione di pagamento

Un'opzione di pagamento rappresenta la modalità di pagamento definita dall'EC e consiste in un elenco di versamenti, ognuno dei quali è specificato da:

- codice fiscale dell'Ente beneficiario (che può non coincidere con l'EC)
- importo
- causale di versamento
- tassonomia del servizio
- conto corrente, dove accreditare le somme

#### **Tassonomia dei servizi**

Il codice tassonomico identifica ogni singolo servizio incassato tramite i versamenti descritti all'interno della posizione debitoria. Tale codice è così composto:

- *Tipo Ente Creditore* (due cifre): identifica la tipologia di Ente titolare dell'incasso;
- *Numero progressivo macro-area* per Ente Creditore (due cifre): individua le singole macro-aree di aggregazione degli incassi;
	- Macro-area: aggregazione di servizi sulla base di caratteristiche comuni (definiti da PagoPA S.p.A. per fini statistici);
	- Descrizione macro area: descrizione caratteristiche comuni di aggregazione.
- *Codice Tipologia Servizi* (tre cifre): identifica la singola voce di incasso;
	- Tipo servizio: tipologia di incasso;
	- Descrizione tipo servizio: descrizione dettagliata di ogni dovuto;
- *Motivo giuridico* della riscossione:
	- IM (Imposta) Prelievo coattivo volto a finanziare genericamente l'attività dell'Amministrazione;
	- TS (Tassa) Tipo di tributo applicato come controprestazione per un'attività legata a una funzione erogata dall'Amministrazione;
	- SP (Servizio Pubblico) Corrispettivo pagato dal cittadino per usufruire di un servizio pubblico;
	- SA (Sanzioni) Pena pecuniaria irrogata a fronte della violazione di obblighi previsti dalla Legge (es:multe, ammende, sanzioni amministrative e civili);
- (AP) Altri Pagamenti.
- *Dati specifici di incasso*: codice identificativo dell'incasso composto dalla seguente concatenazione in una stringa:
	- separatore ("/") Con tale simbolo è possibile far seguire al codice tassonomico ulteriori dati, a discrezione dell'EC, senza inficiare la descrizione dell'entrata.

```
9/[Codice Ente creditore][Progressivo Macroarea][Codice tipologia servizio][Motivo
˓→giuridico riscossione][/]
```
Esempio:

- Comune Tributi TARI Imposta
- 9/0101002IM/

L'elenco completo ed aggiornato della tassonomia è disponibile [nel repository Github.](https://github.com/pagopa/pagopa-api/tree/develop/taxonomy)

Maggiori dettagli sulla Tassonomia dei Servizi sono presenti nell'apposito capitolo in questa stessa Sezione.

#### **3.1.2 Avviso di Pagamento**

Contestualmente alla creazione di una posizione debitoria, l'Ente Creditore, deve predisporre un avviso di pagamento che rappresenta lo strumento che rende possibile l'innesco del pagamento stesso presso i PSP.

Tutte le norme di dettaglio che regolano la produzione di un avviso di pagamento analogico sono incluse nel documento collegato *"Il nuovo avviso di pagamento analogico nel sistema pagoPA"* [\(disponibile qui\)](https://github.com/pagopa/lg-pagopa-docs/blob/master/documentazione_tecnica_collegata/documentazione_collegata/guidatecnica_avvisoanalogico_v2.2.1_con_alleg.pdf). L'EC continua a recapitare l'avviso analogico all'Utilizzatore finale con le modalità tradizionali a cui può affiancare funzioni di stampa a carico dell'Utilizzatore finale dopo il download del documento stesso.

Si noti che l'importo contenuto nell'avviso di pagamento analogico è quello corrispondente al momento della produzione di tale documento. Quindi può essere soggetto a variazioni (in più o in meno) al momento in cui ne viene richiesto il pagamento da parte dell'Utilizzatore finale, nel caso sia intervenuto un aggiornamento della posizione debitoria, purché tale possibilità sia stata effettivamente esplicitata in una avvertenza sull'avviso.

Affiancato all'avviso *analogico* le medesime informazioni (in particolare numeroAvviso e codice fiscale dell'EC) possono essere veicolate digitalmente per mezzo della piattaforma IO.

#### **3.1.3 Ricevuta di Pagamento**

Ogni operazione di pagamento è attestata con la generazione (e consegna) all'EC di una Ricevuta Telematica, generata dalla piattaforma a fronte dell'attività di validazione eseguita da PagoPA delle informazioni acquisite dai soggetti interessati (EC e PSP).

L'EC deve rendere disponibile la Ricevuta Telematica, su richiesta dell'Utilizzatore finale, sia sotto forma di duplicato informatico che sotto forma di copia analogica dello stesso.

Le copie analogiche prodotte devono necessariamente contenere, oltre al logo del sistema pagoPA, almeno le seguenti informazioni:

- Data e ora dell'operazione si intende la data e l'ora in cui l'utente finale ha iniziato l'operazione di pagamento sulla piattaforma ed è utile ai fini liberatori dell'utente.
- Data Applicativa si intende la data in cui il pagamento è stato registrato all'interno del PSP selezionato per il pagamento e determina la giornata operativa (cfr. Linee Guida e relativa definizione presente nelle SACI) in cui ricade l'operazione di pagamento.
- Codice fiscale e denominazione dell'EC
- Identificativo univoco versamento (IUV) Identificativo univoco assegnato dall'EC
- Identificazione del PSP (es: ragione sociale, codice fiscale, codice ABI)
- Numero univoco assegnato al pagamento dal PSP
- Importo dell'operazione
- Causale del versamento indicata nella richiesta di pagamento telematico.

## <span id="page-23-0"></span>**3.2 Il Processo di pagamento attivato presso l'Ente Creditore**

Rientrano in questa categoria di pagamenti quelli richiesti dall'Utilizzatore finale attraverso i siti web o *mobile app* o altri strumenti tecnologici messi a disposizione dagli Enti Creditori per i pagamenti elettronici. Il processo di pagamento attivato presso l'Ente Creditore risulta particolarmente congeniale al caso di pagamenti spontanei (con generazione della posizione debitoria), ma deve gestire anche il caso in cui l'utilizzatore finale abbia ricevuto un avviso di pagamento.

Le attività a carico degli Enti Creditori per gestire il processo sono rappresentate dalla realizzazione delle procedure di pagamento (sia in termini organizzativi, che informatici); le procedure di pagamento potranno essere più o meno strettamente integrate con i servizi cui fanno riferimento.

La Piattaforma pagoPA mette a disposizione degli EC aderenti un servizio di pagamento on-line attraverso il quale l'utente, una volta selezionata la posizione debitoria da pagare direttamente presso il sito dell'EC, può navigare tra gli strumenti di pagamento offerti dai PSP e completare le operazioni di pagamento.

Ogni pagamento all'interno del servizio web può avvenire in due modalità:

- modalità *guest*, in questo caso l'Utilizzatore finale non effettua alcuna registrazione al servizio e procede al pagamento semplicemente inserendo una e-mail, che verrà utilizzata per inviare la ricevuta dell'esito dell'operazione.
- modalità *registrato*, in questo caso l'Utilizzatore finale può registrarsi utilizzando credenziali SPID (livello 2); i metodi di pagamento utilizzati saranno salvati all'interno del suo wallet personale e riutilizzabili all'interno di altri prodotti/iniziative di PagoPA (esempio app IO)

Gli strumenti di pagamento a disposizione dell'Utilizzatore finale sono raggruppati all'interno di tre sezioni:

- Pagamento con carta di credito, dove l'Utilizzatore finale può utilizzare una carta di credito/debito abilitata ai pagamenti on-line dei circuiti supportati;
- Addebito in conto, dove sono collezionati gli strumenti di pagamento relativi agli HomeBanking e similari;
- Altri metodi, al cui interno sono collezionati gli strumenti di pagamento di ultima generazione e/o non rientranti negli schemi di pagamento di cui ai punti precedenti.

Al termine del pagamento:

- l'Utilizzatore finale riceve una ricevuta alla sua e-mail;
- l'EC riceve una ricevuta telematica che contiene tutti gli elementi del pagamento.

L'EC può mettere a disposizione dell'Utilizzatore finale una ricevuta e terminare il processo. Sul portale dell'EC devono essere messe a disposizione le funzioni che permettono all'Utilizzatore finale di interrogare lo stato della sua richiesta di pagamento, scaricare una copia di ricevuta o quietanza di pagamento, scaricare copia analogica e/o duplicato del documento informatico Ricevuta Telematica.

### **3.2.1 Accredito e rendiconto**

Nella giornata successiva all'incasso (D+1), il PSP accredita le somme sul conto dell'EC ed entro la giornata successiva (D+2), invierà il flusso di rendicontazione per ogni accreditamento effettuato.

Tramite le informazioni presenti all'interno dei flussi (resi disponibili immediatamente all'EC e conservati per non oltre 10 giorni), e le ricevute telematiche acquisite, l'EC è in grado di riconciliare i pagamenti avvenuti all'interno di una singola giornata (D).

## **3.2.2 Riconciliazione dei pagamenti**

Una volta effettuata la fase di "Regolamento contabile" da parte del PSP, l'EC provvede a riconciliare le ricevute telematiche con le informazioni contabili fornite dal proprio istituto tesoriere, o da Poste Italiane, in relazione agli incassi avvenuti sui c/c postali (ad esempio: Giornale di Cassa per le Pubbliche Amministrazioni che utilizzano il formato OIL/OPI, o altre modalità per le Pubbliche Amministrazioni centrali che possono richiedere tali informazioni alla Ragioneria Generale dello Stato).

La riconciliazione deve essere effettuata in due fasi:

- nella prima fase il dato identificativo del flusso presente nella causale del SEPA Credit Transfer inviato dal PSP all'EC - deve essere abbinato con quello presente nel Flusso di Rendicontazione inviato all'EC dal PSP che ha eseguito i pagamenti.
- nella seconda fase della riconciliazione l'EC abbinerà i dati contenuti nel Flusso di Rendicontazione di cui sopra con i dati presenti nelle ricevute telematiche memorizzate presso di sé sulla base della seguente coppia di informazioni:
	- (a) identificativo univoco di riscossione (IUR) presente all'interno del flusso pari all'identificativo univoco della ricevuta.
	- (b) identificazione del versamento all'interno della ricevuta tramite i dati di importo, IUV, IBAN, ed indice del versamento.

# <span id="page-24-0"></span>**3.3 Processo di pagamento attivato presso il Prestatore di Servizi di Pagamento**

Questo processo prevede che l'esecuzione del pagamento avvenga presso le infrastrutture messe a disposizione dal PSP quali, ad esempio, sportelli ATM, applicazioni di *Home banking* e *mobile payment*, uffici postali, punti della rete di vendita dei generi di Monopolio (Tabaccai), SISAL e Lottomatica, casse predisposte presso la Grande Distribuzione Organizzata, etc.

L'acquisizione delle informazioni necessarie per colloquiare con la piattaforma sono contenute all'interno di un QR-CODE presente all'interno dell'avviso di pagamento che può facilitare l'inserimento dei dati. Le stesse informazioni sono presenti in chiaro all'interno dell'avviso e consentono un inserimento manuale dei dati da parte di un utente (o operatore).

Vengono rese disponibili al PSP due funzioni principali:

- verifica dell'avviso di pagamento
- pagamento di un avviso di pagamento

### **3.3.1 Verifica di un avviso di pagamento**

Attraverso questa funzione il PSP è in grado di acquisire informazioni di dettaglio relative alle modalità di pagamento e l'importo dell'avviso.

#### **3.3.2 Pagamento di un avviso di pagamento**

Attraverso tale funzione il PSP è in grado di aprire una sessione di pagamento che preventivamente bloccherà i tentativi di pagamento di altri PSP per il medesimo avviso. Attraverso la medesima chiamata, il PSP acquisisce l'importo del pagamento ed i dati necessari per il riversamento della somma, in particolare per ogni versamento:

- importo parziale
- codice fiscale dell'Ente
- IBAN

A seguito dell'operazione di incasso, il PSP notifica alla Piattaforma pagoPA l'esito del pagamento.

*Nota*: per agevolare l'integrazione dei diversi sistemi di incasso, la sessione di pagamento può essere richiesta con un tempo limite. Alla scadenza di tale tempo, il pagamento si considererà non avvenuto.

Al termine dell'operazione il PSP ,in linea con le norme vigenti, consegna un'attestazione di pagamento la quale dovrà contenere (in aggiunta a quanto previsto dalle normative) l'identificativo della sessione di pagamento ottenuto durante le operazioni di pagamento (*paymentToken*)

Quindi, l'EC riceverà contestualmente una ricevuta telematica dell'operazione notificata dal PSP (solo in caso di pagamento concluso con esito positivo).

#### **3.3.3 Attestazione di pagamento**

Le copie analogiche prodotte dal PSP a fronte di un pagamento devono necessariamente contenere almeno le seguenti informazioni:

- Data e ora dell'operazione
- Codice fiscale e denominazione dell'EC
- Identificativo univoco versamento (IUV) Identificativo univoco assegnato dall'EC
- Identificativo del PSP (es: ragione sociale, codice fiscale, etc)
- Numero univoco del pagamento (*paymentToken*)
- Importo dell'operazione
- Causale del versamento

#### **3.3.4 Trasmissione dati di accredito e rendicontazione**

Il PSP accrediterà le somme sui conti dell'EC, ricevuti durante la creazione della sessione di pagamento, per mezzo di bonifico SCT il giorno successivo (D+1); mentre entro due giorni (D+2) invierà il flusso di rendicontazione dettagliando l'elenco puntuale dei pagamenti contenuti all'interno dei diversi bonifici effettuati.

# <span id="page-25-0"></span>**3.4 Componenti tecniche del Nodo**

Il Nodo definisce modalità standard per la gestione dei flussi finanziari:

- adotta gli standard [XML ISO 20022](https://en.wikipedia.org/wiki/ISO_20022) per i tracciati dei flussi finanziari correlati alle singole operazioni;
- introduce uno standard per la richiesta di pagamento telematico e per la ricevuta telematica di pagamento adottato a livello nazionale su qualunque canale di pagamento, al fine di automatizzare la tratta G2B (*Government to Bank*);
- nell'ambito delle attività legate al commercio elettronico abilita l'interconnessione con i circuiti internazionali di autorizzazione di tali pagamenti;
- assicura l'univocità del pagamento attraverso la definizione di un codice identificativo del pagamento (IUV). Al suddetto identificativo può essere associato uno o più oggetti grafici (codice a barre, glifo, QR-code, etc), al fine di consentire e facilitare l'effettuazione del pagamento attraverso qualunque canale oggi esistente;
- de-materializza tutte le ricevute di pagamento restituite all'EC;
- de-materializza gli avvisi di pagamento.

Nella figura che segue sono evidenziate le componenti ed i soggetti che interagiscono tra di loro per consentire lo svolgersi del processo di pagamento telematico secondo i modelli descritti in precedenza:

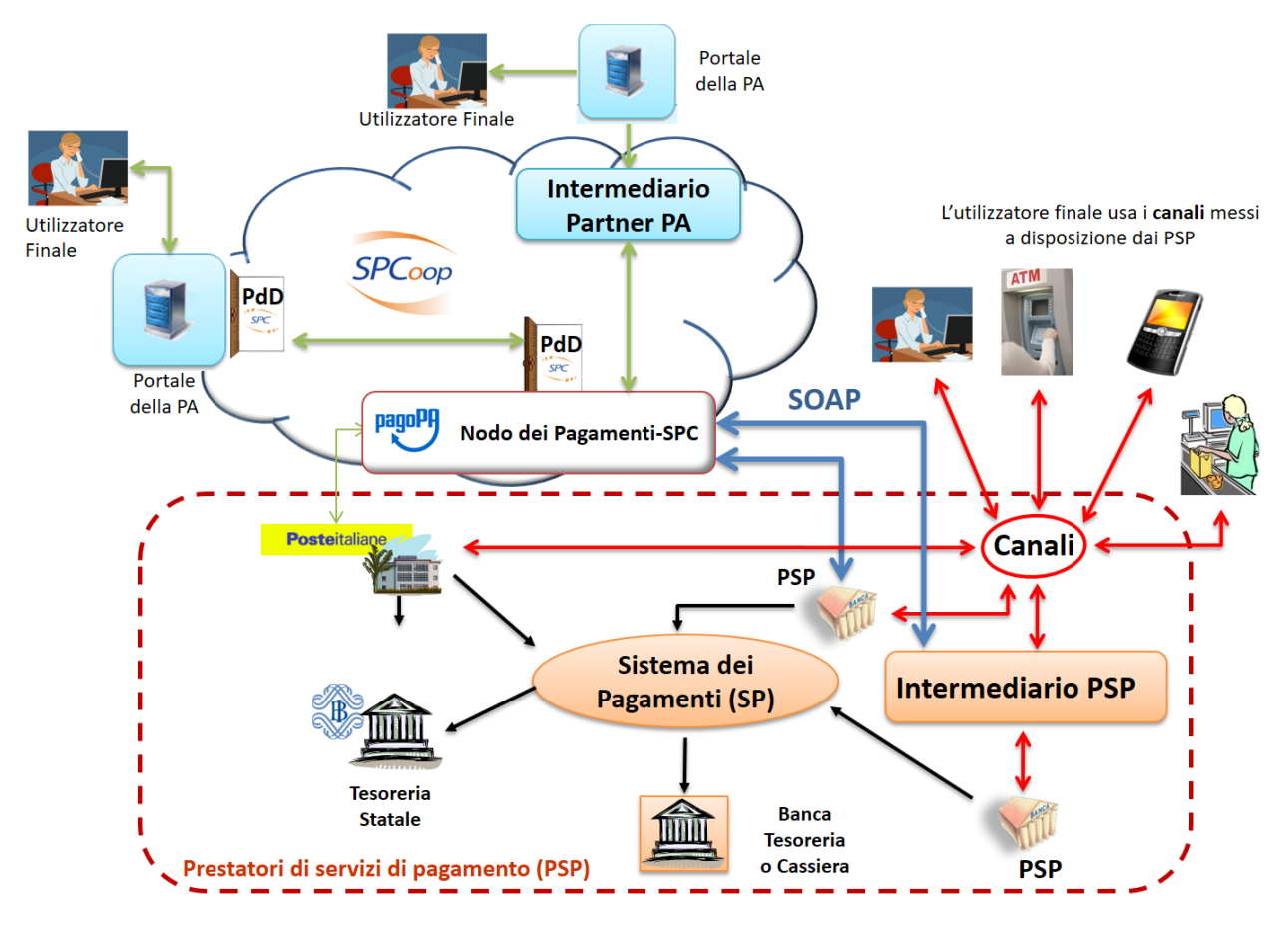

Fig. 1: architettura-pagoPA

Si noti che sebbene le funzionalità di alto livello ed i relativi flussi di informazione siano ben definiti, le sottostanti implementazioni e le architetture interne possono evolvere nel tempo (es: le PdD sono state deprecate nel 2017 ma attualmente ancora utilizzate).

## **3.4.1 Gestore del Workflow Applicativo**

È la macro-componente principale che ha lo scopo di coordinare l'esecuzione delle richieste di servizio, richiamando componenti di utilità (quali ad esempio, il modulo per la diagnostica) ed interfacciare l'infrastruttura di Rete SPC.È la macro-componente principale che ha lo scopo di coordinare l'esecuzione delle richieste di servizio, richiamando componenti di utilità quali ad esempio, il modulo per la diagnostica, e di interfacciare l'infrastruttura di Rete.

Il *Gestore del Workflow Applicativo* interfaccia sia le applicazioni degli EC da cui provengono le richieste di servizio e a cui devono essere indirizzate le relative risposte applicative, sia i PSP che abilitano il pagamento sui diversi canali.

Comprende vari agenti software tra cui i principali sono quelli che permettono:

- la gestione del "Giornale degli Eventi" dove sono registrati per ogni operazione tutti gli scambi necessari alla corretta esecuzione del processo;
- la gestione del "Tavolo Operativo" dove sono monitorati tutti i componenti del sistema e lo stato di esecuzione delle operazioni;
- l'indirizzamento ai singoli servizi e/o sotto-servizi in funzione delle richieste e delle risposte previste dai diversi modelli di funzionamento;
- la memorizzazione e la gestione delle "richieste di servizio" per la tracciatura delle operazioni e la gestione delle eccezioni;
- la gestione degli errori;
- il mantenimento del sincronismo temporale.

### **3.4.2 Gestore della Connessione**

La connessione al Nodo in applicazione al vigente modello di interoperabilità avviene nelle forme e nei metodi descritti nel documento collegato ["Specifiche di Connessione al sistema pagoPA",](https://github.com/pagopa/lg-pagopa-docs/blob/master/documentazione_tecnica_collegata/documentazione_collegata/Sistema_pagoPA_-_Specifiche%20connessione_2.3.pdf) disponibile sul sito istituzionale di PagoPA S.p.A.

### **3.4.3 Gestore della Porta di Dominio**

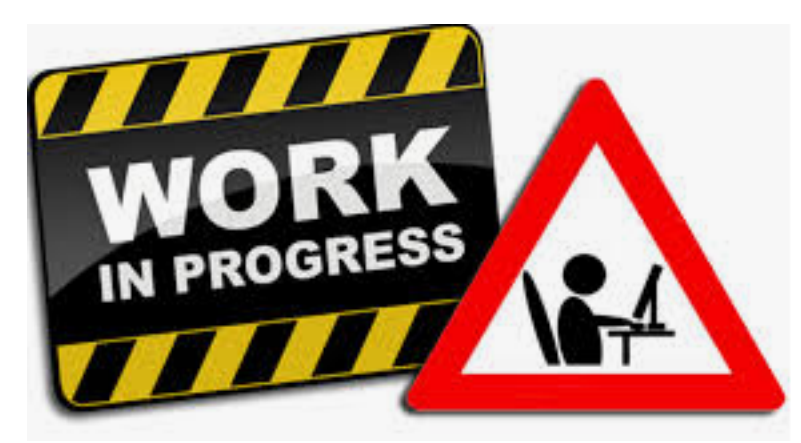

#### Paragrafo soggetto a proposta di modifica

Questa componente, deprecata e mantenuta per retro compatibilità, si occupa dello scambio dei messaggi da e verso SPC per il colloquio con l'EC secondo gli accordi di servizio stabiliti dalle regole tecniche SPCoop e pubblicati sui registri SICA. In coerenza con le logiche SPCoop, permette di reindirizzare i messaggi alle Pubbliche Amministrazioni aderenti a SPC anche in via indiretta attraverso le reti territoriali, eventualmente per mezzo di soggetti intermediari.

Tra le principali attività svolte dalla componente si richiamano, a titolo esemplificativo:

- incapsulamento delle chiamate dei metodi *Web service*, rendendole disponibili in forma mediata verso la Porta di Dominio;
- memorizzazione temporanea e trattamento, secondo la priorità indicata, dei messaggi verso la Porta di Dominio;
- tracciamento dei riferimenti univoci dei messaggi;
- trattamento degli header dei messaggi scambiati via Porta di Dominio ai fini della correlazione applicativa attuata dalla Porta di Dominio stessa;
- gestione degli errori e delle conferme di natura trasmissiva;
- generazione e propagazione dei messaggi d'errore di natura applicativa;
- mantenimento di un proprio registro degli eventi finalizzato all'aggiornamento del Giornale degli Eventi;
- mantenimento del sincronismo temporale.

#### **3.4.4 Interfaccia di Canale**

Le attività svolte da questa componente sono analoghe a quelle svolte dal gestore della Porta di Dominio per gli Enti Creditori, ma istanziate per il rapporto con i singoli PSP. A tale scopo, il Nodo espone una modalità standard di colloquio verso i PSP, descritta nella Sez-IV. Nel caso di peculiari modalità tecnico trasmissive richieste dai PSP, sempre che di validità generale, possono essere realizzate allo scopo specifiche interfacce software.

Qualora il PSP lo richieda, la componente permette di interfacciare il PSP attraverso un intermediario (soggetto giuridico o circuito) scelto dallo stesso PSP. Tutti gli oneri derivanti sono a carico del PSP che mantiene la titolarità del rapporto con il Nodo.

Di seguito le principali attività svolte dalla componente:

- incapsulamento delle chiamate al fine di renderle disponibili in forma mediata verso gli specifici canali;
- memorizzazione temporanea dei messaggi applicativi verso i canali;
- tracciamento dei riferimenti univoci dei messaggi memorizzati/inviati;
- gestione degli errori e delle conferme di natura trasmissiva;
- generazione e propagazione dei messaggi d'errore di natura applicativa;
- mantenimento di un proprio registro degli eventi finalizzato all'aggiornamento del Giornale degli Eventi;
- mantenimento del sincronismo temporale.

### **3.4.5 Repository ricevute telematiche**

Il *Repository* costituisce l'archivio in cui sono memorizzate tutte le ricevute telematiche processate dal Nodo e non ancora consegnate, finalizzato al buon funzionamento del sistema. Esso consente una verifica in merito al corretto trattamento dei flussi di pagamento del Nodo.

### **3.4.6 Componente Web-FESP**

La componente "Web-FESP" permette di effettuare il pagamento reindirizzando l'Utilizzatore finale verso una *landing page* messa a disposizione dal PSP.

In questo caso:

- il PSP consente all'Utilizzatore finale di eseguire il pagamento con i diversi strumenti di pagamento;
- la componente Web-FESP agisce da normalizzatore e provvede ad uniformare le informazioni ricevute, reinviandole, attraverso il Nodo, all'EC per consentire di completare l'operazione di pagamento.

## **3.4.7 Componente WISP**

La componente "WISP" (*Wizard Interattivo di Scelta del Prestatore di Servizi di Pagamento*) consente all'utilizzatore finale di effettuare la scelta del PSP in modalità accentrata presso il Nodo, che mette a disposizione apposite pagine che standardizzano a livello nazionale la *user experience* dei pagamenti verso la Pubblica Amministrazione, garantendo ai PSP aderenti che l'esposizione dei servizi da loro offerti sia proposta all'Utilizzatore finale attraverso schemi che consentano pari opportunità di trattamento, concorrenza e non discriminazione.

La componente WISP inoltre fornisce all'Utilizzatore finale funzioni di supporto introducendo vari accorgimenti per semplificare la *user experience*, anche nel caso di pagamento con dispositivi mobili. Inoltre l'Utilizzatore finale potrà memorizzare gli strumenti di pagamento utilizzati, evitando di dover effettuare una nuova ricerca nelle occasioni successive.

### **3.4.8 File Transfer sicuro**

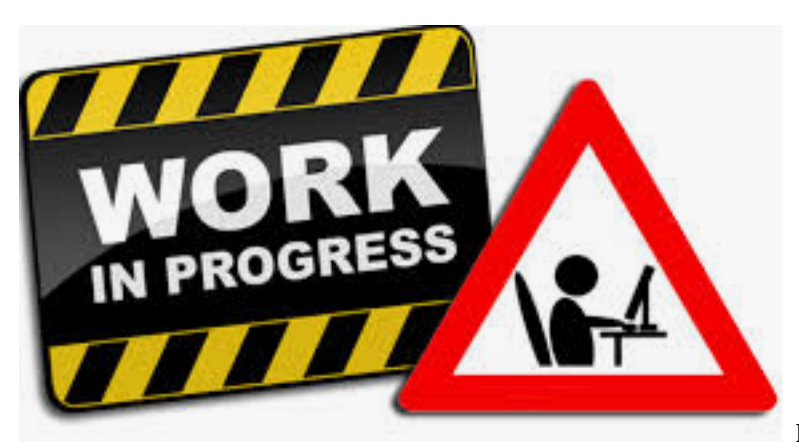

#### Paragrafo soggetto a proposta di modifica

Il Nodo mette a disposizione dei soggetti aderenti una piattaforma *client-server* per il trasferimento sicuro dei dati in modalità *File Transfer*. Tale piattaforma sostituirà progressivamente l'utilizzo delle primitive oggi impiegate per lo scambio di informazioni in modalità massiva (ad esempio: i flussi di rendicontazione, i totali di traffico, etc).

# <span id="page-29-0"></span>**3.5 Tassonomia dei servizi erogati**

A fine di migliorare l'erogazione dei servizi delle Pubbliche Amministrazioni per i quali sia stato disposto il pagamento tramite pagoPA viene introdotta una "Tassonomia dei servizi erogati" che consente ad ogni EC di identificare uniformemente i servizi di incasso e le rispettive posizioni debitorie che transitano tramite la Piattaforma pagoPA.

Nella creazione della Posizione Debitoria, l'EC - in accordo con il proprio Partner Tecnologico, ove presente - deve attribuire al campo "dati Specifici di riscossione" il valore desunto dalla Tassonomia in base al tipo di entrata richiesta.

Con il termine "dati Specifici di riscossione" si fa riferimento al campo datiSpecificiRiscossione presente all'interno della struttura datiSingoloVersamento della RPT.

#### Osservazioni e Note

- Nel caso in cui un EC, ad esempio un Comune, incassi la TEFA per conto di un altro ente territoriale, allora su ogni riga della RPT dovrà indicare il codice Tassonomico collegato a tale Ente/Incasso.
- Nel caso in cui il campo "dati Specifici di riscossione" è già utilizzato per il passaggio di informazioni, tali informazioni possono continuare a coesistere con il codice tassonomico rispettando il seguente formato che prevede un carattere separatore "/": <codice tassonomico>/<altre informazioni>
- Nel caso in cui vi sia una tipologia di incasso che ingloba al suo interno sia una percentuale a titolo di imposta che una percentuale a titolo di tassa, l'indicazione segue la tipologia *del tributo prevalente*.
- Dall'entrata a regime del nuovo Processo di pagamento presso il PSP con Ente multi-beneficiario, sarà possibile indicare per ogni stringa di RPT l'ulteriore dettaglio.

Inizio e fine validità & Codice versione della Tassonomia Per ogni codice tassonomico vengono indicate anche il numero della versione, la data di inizio e fine validità con lo scopo che eventuali modifiche possano essere facilmente individuate da parte degli attori coinvolti.

## **3.5.1 Decorrenza**

A decorrere dalla data dell'entrata in vigore, la Piattaforma pagoPA attuerà dei controlli per verificare l'effettiva aderenza a quanto specificato in questa sezione in merito alla tipologia di servizio recependo le indicazioni già pubblicate nella Monografia dedicata (rif. "Monografia - Tassonomia dei servizi di incasso") nel mese di settembre 2020.

Le Posizioni Debitorie emesse prima dalla data dell'entrata in vigore, e che hanno una data di scadenza successiva a tale data, dovranno essere adeguate ai codici tassonomici pubblicati da PagoPA S.p.A.

La suddetta data di entrata in vigore della Tassonomia dei Servizi viene resa pubblica sul sito di PagoPA S.p.A.

# <span id="page-30-0"></span>**3.6 Canone Unico**

La Legge del 27 dicembre 2019, n. 160 (legge di bilancio 2020), ha introdotto il Canone Unico anche per le occupazioni permanenti con cavi e condutture per la fornitura di servizi di pubblica utilità, la cui scadenza, a decorrere dal 2021, è prevista per il 30 aprile di ogni anno.

La norma, così come modificata dall'art. 1, comma 848, della legge n. 178 del 30/12/2020, prevede che il canone sia dovuto dal soggetto titolare dell'atto di concessione dell'occupazione del suolo pubblico e dai soggetti che occupano il suolo pubblico, anche in via mediata, attraverso l'utilizzo materiale delle infrastrutture del soggetto titolare della concessione sulla base del numero delle rispettive utenze, moltiplicate per una tariffa forfettaria indicata dal Ministero dell'Economia e delle Finanze.

Per le società soggette al predetto Canone (utilizzeremo il termine "Corporate"), il pagamento avviene in "autoliquidazione" attraverso una sorta di "autodichiarazione" di quanto dovuto ad ogni singolo Comune; inoltre la legge prevede che il versamento avvenga mediante la piattaforma pagoPA.

Attualmente, il pagamento su piattaforma pagoPA prevede due modalità di esecuzione: il pagamento "atteso" e il pagamento "spontaneo". La tipologia di pagamento che devono effettuare le Corporate rientra fra i pagamenti spontanei e, pertanto, le stesse dovrebbero collegarsi su ciascun portale degli Enti Creditori, prodursi l'avviso di pagamento ed effettuare i singoli pagamenti. Risulta evidente la difficoltà di questa operazione per il numero elevato di singole operazioni che le società Corporate dovrebbero effettuare entro la scadenza.

Tramite la soluzione "Canone Unico" predisposta dalla PagoPA SpA e messa a disposizione degli Enti Creditori le Corporate potranno comunicare gli importi autodichiarati e ricevere digitalmente i dati necessari utili per procedere con il pagamento massivo attraverso una qualunque soluzione offerta dai Prestatori di Servizi di Pagamento (PSP) aderenti alla piattaforma pagoPA.

PagoPA SpA, contestualmente alla richiesta da parte delle Corporate, genererà i numeri avvisi dell'importo dichiarato dalle società stesse e comunicherà i dati del referente dei pagamenti (email, anagrafica e PEC istituzionale) per agevolare la comunicazione. La richiesta di generazione degli avvisi avverrà a mezzo posta elettronica certificata (PEC) allegando un file in opportuno formato CSV contenente un tracciato definito da PagoPA SpA. Gli Enti Creditori riceveranno una comunicazione da parte delle Corporate sulla PEC dell'Ente Creditore stesso come previsto dal Comma 831, art. 1, Legge 160/2019 così come modificato dal comma 838, art. 1, Legge 178/2020 contenente le Ricevute Telematiche dei pagamenti tramite PEC dalle Corporate.

Gli accrediti verranno veicolati sull'ultimo conto corrente censito dal Referente dei Pagamenti sul Portale delle Adesioni (PdA) della piattaforma pagoPA e le Ricevute Telematiche corrispondenti ai versamenti effettuati, solo per questa prima scadenza, verranno inviate dalle Corporate tramite PEC.

I flussi di rendicontazione saranno disponibili sulla piattaforma pagoPA.

# CHAPTER 4

## Sezione 3 - Specifiche Tecniche

<span id="page-32-0"></span>Specifiche tecniche pagoPA

Questa sezione contiene una descrizione delle specifiche tecniche per l'integrazione di EC e PSP alla piattaforma pagoPA. I dettagli di tutte le interfacce e la documentazione di dettaglio è reperibile tramite il repository Github [pago-api](https://github.com/pagopa/pagopa-api) o in formato web tramite [portale degli sviluppatori](https://pagopa.github.io/pagopa-api/)

Nota: All'interno della sezione, è possibile che vengano fatti esempi di scenari di pagamento. Questi devono essere presi come esempi e non indicano alcun comportamento verso l'EC.

SEZIONE III – SPECIFICHE TECNICHE GENERALI

## <span id="page-32-1"></span>**4.1 Specifiche Tecniche Generali**

Questa sezione è rivolta agli sviluppatori e descrive in maniera generale tutti i flussi informativi necessari per l'integrazione con la piattaforma.

NB: Informazioni di dettaglio (es: metodi e parametri delle chiamate) sono disponibili all'interno del [Portale degli](https://pagopa.github.io/pagopa-api/) [Sviluppatori](https://pagopa.github.io/pagopa-api/) che ne rappresenta la fonte aggiornata.

#### **4.1.1 Stazioni e Canali**

I soggetti aderenti, Enti Creditori e Prestatori di Servizi di Pagamento, si connettono alla piattaforma rispettivamente per mezzo di*stazioni* e *canali* che rappresentano le piattaforme tecnologiche di partner ed intermediari connessi tramite public-internet o connessioni VPN dedicate.

#### **4.1.2 Modello dei dati**

Durante la descrizione delle interfacce si farà riferimento ad alcune informazioni le cui relazioni vengono mostrate dal seguente diagramma:

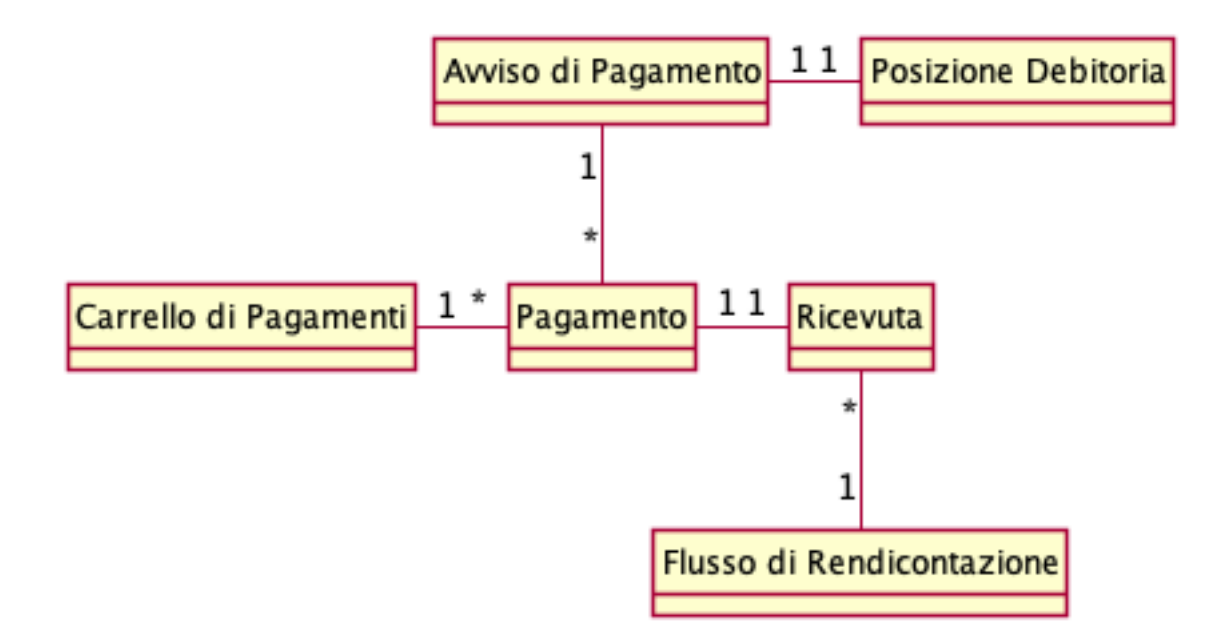

Fig. 1: modello dei dati

Posizione Debitoria: rappresenta l'entità (il servizio) per la quale l'EC vuole ricevere pagamenti tramite la piattaforma. E' identificato in maniera univoca dalla coppia codice-fiscale / numero avviso.

Avviso di Pagamento: rappresenta la notifica (cartacea o digitale) della posizione debitoria verso il cittadino.

Pagamento (o Richiesta di Pagamento): descrive nel dettaglio l'operazione di pagamento correlata ad un avviso e contiene informazioni di incasso e di accredito.

Ricevuta: descrive l'esito di un pagamento, contiene i dettagli dell'incasso e la previsione dell'accredito. Contiene al suo interno anche il riferimento all'avviso di pagamento.

Flusso di Rendicontazione: dettaglia il riversamento effettuato verso i conti correnti di un EC da parte di un PSP. Contiene l'elenco di tutti i pagamenti (o quota parte).

Carrello di pagamento: un insieme di pagamenti.

## **4.1.3 Autenticazione**

Ogni connessione verso la piattaforma avviene tramite canale HTTPS con mutua autenticazione. Per dettagli su come instaurare la connessione con la piattaforma fare riferimento alla Sez-IV.

#### **Autenticazione EC**

Ogni chiamata verso la Piattaforma pagoPA è autenticata per mezzo di due parametri contenuti all'interno del body del messaggio SOAP:

- *identificativoStazioneIntermediarioPA*: identificativo della stazione configurata all'interno del PdA, che rappresenta il client dell'EC.
- *password*: password associata alla stazione

Ogni chiamata viene autorizzata verificando che la stazione riportata sia stata configurata all'interno della piattaforma e che la password sia valida.

#### **Autenticazione PSP**

Ogni chiamata verso la Piattaforma pagoPA è autenticata per mezzo di tre parametri contenuti all'interno del body del messaggio SOAP:

- *idPSP*: identificativo del PSP per conto del quale si sta effettuando la chiamata
- *idBrokerPSP*: identificativo dell'intermediario che sta effettuando la chiamata
- *idChannel*: identificativo del canale utilizzato per effettuare la chiamata
- *password*: password del canale

Qualsiasi messaggio viene autorizzato verificando che il canale dell'intermediario sia associato al PSP indicato all'interno della configurazione della piattaforma e che la password sia valida.

## <span id="page-34-0"></span>**4.2 Sezione 3 - Specifiche Tecniche EC**

Quest'area raccoglie tutte le specifiche tecniche di riferimento per un EC

#### **4.2.1 Pagamento On-Line**

Tramite la Piattaforma pagoPA, un EC può innescare un pagamento on-line di una o più posizioni debitorie (carrelli).

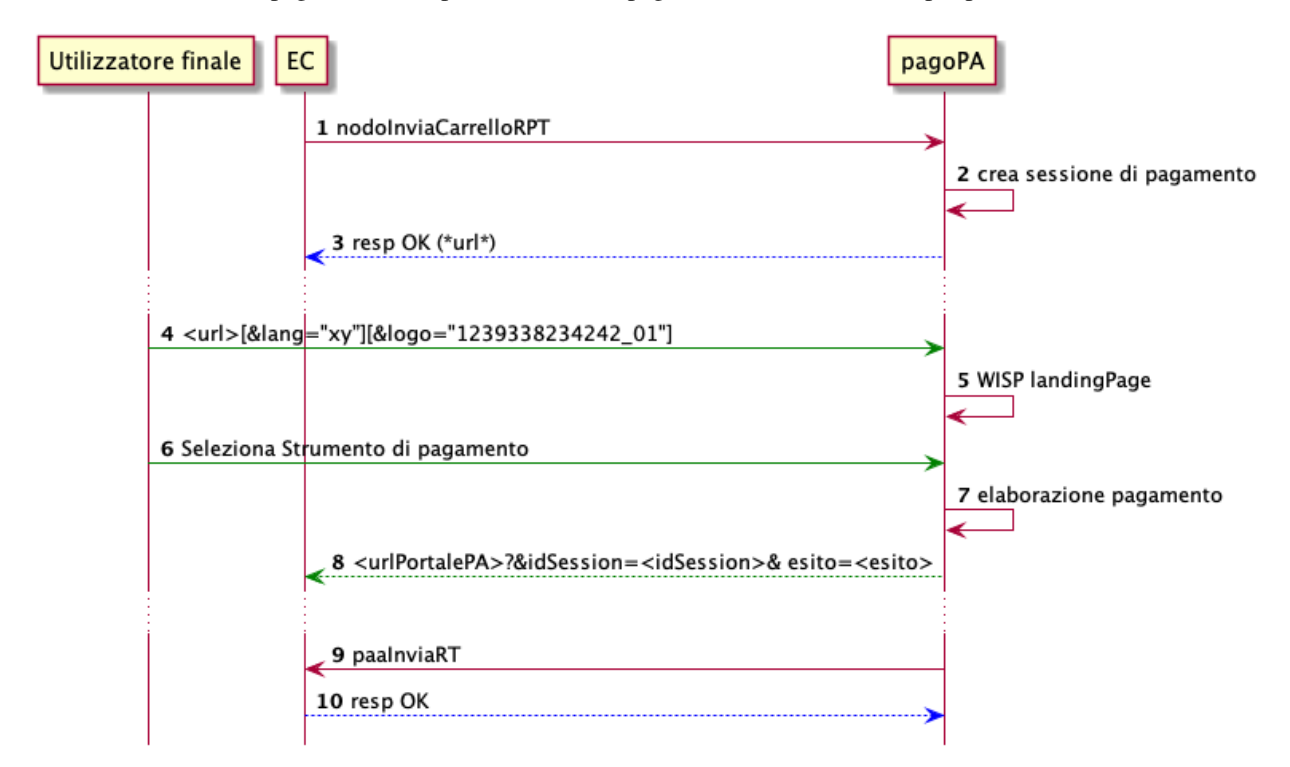

Fig. 2: pagamento on line

- 1. l'EC compone il carrello di richieste di pagamento delle posizioni debitorie tramite la primitiva nodoInviaCarrelloRPT. Ogni RPT contenuta all'interno del messaggio descrive il pagamento di una posizione debitoria.
- 2. la piattaforma crea una sessione di pagamento
- 3. la piattaforma restituisce la *checkout url* a cui reindirizzare il browser dell'utente per eseguire il pagamento.
- 4. il browser dell'utente viene reindirizzato verso la url ottenuta, eventualmente corredandola dei *query parameter* di lingua e logo.
- 5. viene mostrata la *landingPage* del WISP
- 6. l'utente naviga la webapp denominata WISP per l'autenticazione e la selezione dello strumento di pagamento. E' possibile eseguire operazioni di pagamento sia in modalità anonima (inserendo esclusivamente una mail su cui ricevere messaggio di ricevuta, oppure in modalità registrata utilizzando credenziali SPID. In tal caso il messaggio di ricevuta sarà spedito alla mail SPID , oppure alla mail di notifica impostata tramite l'appIO.
- 7. viene eseguito il pagamento utilizzando lo strumento selezionato dall'utente.
- 8. al termine delle operazioni on-line, l'utente viene reindirizzato sulla pagina dell'EC impostata nella configurazione della stazione corredata dall'esito dell'operazione. Per maggiori informazioni sulla configurazione della stazione, consultare la Sez-IV.
- 9. l'EC riceve inoltre una ricevuta telematica che descrive l'intera operazione di pagamento.
- 10. l'EC comunica la ricezione della ricevuta.

## **4.2.2 Descrizione UX (WISP)**

Il WISP (*Wizard Interattivo di Scelta del Prestatore di Servizi di Pagamento*) è un'applicazione web che consente ad un utente la navigazione degli strumenti di pagamento resi disponibili dai PSP aderenti alla Piattaforma pagoPA.

Tutti gli strumenti di pagamento sono raggruppati in tre categorie:

- Pagamento con carte: attraverso questa sezione è possibile effettuare un pagamento con una carta di credito/debito abilitata a pagamenti on-line.
- Addebito conto corrente: all'interno di questa categorie sono raccolti strumenti di pagamento che permettono l'interazione con l'home-banking del proprio istituto bancario.
- Altri Metodi: all'interno di questa categoria rientrano altri strumenti di pagamento elettronici che non rientrano nei due punti precedenti.

La navigazione del WISP può avvenire sia in modalità anonima (verrà richiesta una mail dove inviare l'esito dell'operazione), oppure come utente registrato utilizzando le proprie credenziali SPID (livello 2).

Per gli utenti registrati sarà possibile salvare lo strumento di pagamento utilizzato per poterlo selezionare più velocemente durante i prossimi pagamenti, garantendo in tal modo un'esperienza utente più veloce.

#### **Selezione della Lingua**

Il WISP supporta 5 lingue:

- Italiano ( default)
- Inglese
- Francese
- Sloveno
- Tedesco

L'EC può selezionare la lingua di avvio del WISP aggiungendo il *query-parameter* lang. I valori ammessi sono:

- it (it-IT): Italiano
- en (en-US): Inglese
- fr (fr-FR): Francese
- s1 (sl-SI): Sloveno
- de (de-DE): Tedesco

Qualora il parametro non sia presente, oppure è errato, verrà proposta la lingua di default.

#### **Personalizzazione del logo**

E' possibile sostituire il logo pagoPA all'interno della landing-page del WISP con un proprio logo (formato 220x220, png/jpg) inserendo il query-parameter logo valorizzato con l'identificativo del logo caricato all'interno del Portale delle Adesioni (sezione EC > Gestione Logo).

#### **Compatibilità Browser**

Lo sviluppo del WISP segue le [linee guida di design per i servizi digitali della PA.](https://docs.italia.it/italia/designers-italia/design-linee-guida-docs/it/stabile/index.html)

In particolare, viene assicurata la compatibilità con versioni dei browser che abbiano una penetrazione media tra la popolazione di almeno 1 persona ogni 100 abitanti.

Ciò significa che con i dati disponibili ad oggi i browser supportati sono:

- Chrome
- Safari
- Firefox
- Samsung Internet Browser
- Edge
- Opera

Nota: il browser Internet Explorer 11 (IE-11) non rientra tra la lista dei browser supportati. Nel dettaglio, IE-11 non supporta gli standard web moderni ed è un freno all'implementazione all'interno delle nostre piattaforme di API web moderne e con misure di sicurezza più avanzate rispetto a quanto disponibile nel 2013.

### **4.2.3 Pagamento multi beneficiario**

E' possibile che per talune posizioni debitorie la somma totale del debito debba essere ripartita tra più Enti Creditori (tutti aderenti alla Piattaforma pagoPA).

In tali casi la stessa posizione debitoria dovrà essere scomposta in diverse RPT ognuna delle quali afferente ad un Ente Creditore coinvolto, tenendo conto delle seguenti osservazioni:

- Il carrello on-line rappresenta una posizione debitoria. Non è possibile quindi creare un carrello contenente più posizioni debitorie.
- Il carrello contiene solo 2 RPT
- La seconda RPT contiene solo 1 versamento ( accortezza che serve per riconciliare con l'attuale FdR ) e non è necessariamente associata alla stazione dalla quale proviene il messaggio.
- L'Ente Beneficiario primario è il primo ente del carrello.
- Il SoggettoPagatore è lo stesso per tutte le RPT del carrello. Non faremo controlli, ma saranno utilizzati i dati del soggettoPagatore della 1 RPT.
- le informazioni sull'utente ( e-mail ) sono rilevanti solo quelle nella prima RPT.
- la successiva RPT deve essere intestata ad altro Ente. Ne consegue che lo stesso Ente deve essere presente con una sola RPT.
- Lo IUV è identico per ogni RPT (viene utilizzato come creditorReferenceId ).
- il dato dataEsecuzionePagamento è il medesimo per tutte le RPT.
- Il carrello deve avere massimo 5 versamenti totali ( tra le RPT ).
- L'idCarrello deve essere composto nella seguente forma: <idDominio(11)><numeroAvviso(18)>-(1)-<Progressiv esempio 12345678912301123456789034214-00001
- Il numero Avviso è il medesimo stampato nel relativo avviso di pagamento.
- il CCP delle RPT devono contenere l'idCarrello. Tale peculiarità serve per facilitare l'associazione delle RT generate dai PSP alla stessa posizione debitoria.
- ogni RPT contiene solo iban dell'Ente riferito all'interno della RPT.
- la nodoInviaCarrelloRPT contiene i nuovi parametri: multi-beneficiario : true
- Nessuna RPT contiene marca da bollo.

Le ricevute di tale pagamento saranno consegnate:

- alla stazione dalla quale è partita la richiesta di pagamento
- a tutte le stazioni degli EC coinvolti e dedite alla ricezione di pagamento per conto terzi (parametro della stazione broadcast)

#### Esempio

Il pagamento di un tributo TARI/TEFA (numero Avviso 002123652389012132 ) pari ad un totale di 110 EUR. In tale scenario il Comune (codice fiscale 777777777) dovrà istruire un pagamento per l'accredito del contributo TARI (100 EUR) verso lo stesso comune, ed il contributo TEFA (10 EUR) verso la sua Provincia di competenza (codice fiscale 999999999).

Il carrello dovrà essere composto da due RPT così composte:

Richiesta

```
<Header>
...
<idCarrello>777777777002123652389012132-00001</idCarrello>
</Header>
<password>...</password>
<identificativoPSP>...</identificativoPSP>
<identificativoIntermediarioPSP>...</identificativoIntermediarioPSP>
<identificativoCanale>...</identificativoCanale>
<listaRPT>...</listaRPT>
<multiBeneficiario>1<multiBeneficiario>
```
#### La lista di RPT è così composta

RPT 1

```
<?xml version="1.0" encoding="UTF-8" standalone="yes"?>
<RPT xmlns="http://www.digitpa.gov.it/schemas/2011/Pagamenti/">
 <versioneOggetto>6.2.0</versioneOggetto>
  <dominio>
    <identificativoDominio>77777777777</identificativoDominio>
  </dominio>
  <identificativoMessaggioRichiesta>...</identificativoMessaggioRichiesta>
```
(continues on next page)

(continued from previous page)

```
<dataOraMessaggioRichiesta>...</dataOraMessaggioRichiesta>
  <autenticazioneSoggetto>...</autenticazioneSoggetto>
 <soggettoVersante> ... </soggettoVersante>
  <soggettoPagatore>... </soggettoPagatore>
 <enteBeneficiario>
    <identificativoUnivocoBeneficiario>
      <tipoIdentificativoUnivoco>G</tipoIdentificativoUnivoco>
      <codiceIdentificativoUnivoco>77777777777</codiceIdentificativoUnivoco>
   </identificativoUnivocoBeneficiario>
   <denominazioneBeneficiario>Comune</denominazioneBeneficiario>
   <indirizzoBeneficiario>....</indirizzoBeneficiario>
   <civicoBeneficiario>..</civicoBeneficiario>
   <capBeneficiario>...</capBeneficiario>
   <localitaBeneficiario>...</localitaBeneficiario>
   <provinciaBeneficiario>...</provinciaBeneficiario>
   <nazioneBeneficiario>...</nazioneBeneficiario>
 </enteBeneficiario>
 <datiVersamento>
    <dataEsecuzionePagamento>...</dataEsecuzionePagamento>
   <importoTotaleDaVersare>100.00</importoTotaleDaVersare>
   <tipoVersamento>BBT</tipoVersamento>
    <identificativoUnivocoVersamento>...</identificativoUnivocoVersamento>
   <codiceContestoPagamento>777777777002123652389012132-00001</
˓→codiceContestoPagamento>
   <ibanAddebito>...</ibanAddebito>
   <firmaRicevuta>0</firmaRicevuta>
   <datiSingoloVersamento>
      <importoSingoloVersamento>100.00</importoSingoloVersamento>
     <ibanAccredito>...</ibanAccredito>
      <ibanAppoggio>...</ibanAppoggio>
      <credenzialiPagatore>n/a</credenzialiPagatore>
      <causaleVersamento>...</causaleVersamento>
      <datiSpecificiRiscossione>...</datiSpecificiRiscossione>
   </datiSingoloVersamento>
  </datiVersamento>
\langle/RPT\rangle
```
#### RPT 2

```
<?xml version="1.0" encoding="UTF-8" standalone="yes"?>
<RPT xmlns="http://www.digitpa.gov.it/schemas/2011/Pagamenti/">
 <versioneOggetto>6.2.0</versioneOggetto>
 <dominio>
    <identificativoDominio>999999999</identificativoDominio>
  </dominio>
 <identificativoMessaggioRichiesta>...</identificativoMessaggioRichiesta>
 <dataOraMessaggioRichiesta>...</dataOraMessaggioRichiesta>
 <autenticazioneSoggetto>...</autenticazioneSoggetto>
 <soggettoVersante> ... </soggettoVersante>
 <soggettoPagatore>... </soggettoPagatore>
 <enteBeneficiario>
    <identificativoUnivocoBeneficiario>
      <tipoIdentificativoUnivoco>G</tipoIdentificativoUnivoco>
      <codiceIdentificativoUnivoco>999999999</codiceIdentificativoUnivoco>
    </identificativoUnivocoBeneficiario>
    <denominazioneBeneficiario>Provincia</denominazioneBeneficiario>
    <indirizzoBeneficiario>....</indirizzoBeneficiario>
```
(continues on next page)

(continued from previous page)

```
<civicoBeneficiario>..</civicoBeneficiario>
   <capBeneficiario>...</capBeneficiario>
   <localitaBeneficiario>...</localitaBeneficiario>
    <provinciaBeneficiario>...</provinciaBeneficiario>
    <nazioneBeneficiario>...</nazioneBeneficiario>
  </enteBeneficiario>
  <datiVersamento>
   <dataEsecuzionePagamento>...</dataEsecuzionePagamento>
   <importoTotaleDaVersare>10.00</importoTotaleDaVersare>
   <tipoVersamento>BBT</tipoVersamento>
   <identificativoUnivocoVersamento>...</identificativoUnivocoVersamento>
   <codiceContestoPagamento>777777777002123652389012132-00001</
˓→codiceContestoPagamento>
   <ibanAddebito>...</ibanAddebito>
   <firmaRicevuta>0</firmaRicevuta>
   <datiSingoloVersamento>
      <importoSingoloVersamento>10.00</importoSingoloVersamento>
      <ibanAccredito>...</ibanAccredito>
      <ibanAppoggio>...</ibanAppoggio>
      <credenzialiPagatore>n/a</credenzialiPagatore>
      <causaleVersamento>...</causaleVersamento>
      <datiSpecificiRiscossione>...</datiSpecificiRiscossione>
   </datiSingoloVersamento>
 </datiVersamento>
</RPT>
```
# **4.2.4 Marca da Bollo (@e.bollo)**

Tramite la Piattaforma pagoPA è possibile richiedere pagamenti di Posizioni Debitorie che contengano una marca da bollo digitale ("@e.bollo").

Per poter inserire il pagamento di una marca da bollo, è necessario compilare il campo *datiMarcaBolloDigitale* all'interno dell'RPT avendo cura di inserire:

- *tipoBollo*: tipologia del bollo
- *hashDocumento*: contiene l'impronta informatica (digest), rappresentata in "base 64 binary", del documento informatico o della segnatura di protocollo cui è associata la marca da bollo digitale
- *provinciaResidenza*: sigla automobilistica della provincia di residenza del soggetto pagatore.

Inoltre la RPT non deve contenere, nella struttura datiSingoloVersamento relativa alla Marca da Bollo Digitale, la valorizzazione del parametro ibanAccredito.

Per maggiori dettagli su @e.bollo, validità e relativi casi d'uso, fare riferimento alla sezione sul sito [dell'Agenzia delle](https://www.agenziaentrate.gov.it/portale/web/guest/schede/pagamenti/imposta-di-bollo-per-le-istanze-trasmesse-alla-pa-ebollo-cittadini/che-cose-cittadini) [Entrate.](https://www.agenziaentrate.gov.it/portale/web/guest/schede/pagamenti/imposta-di-bollo-per-le-istanze-trasmesse-alla-pa-ebollo-cittadini/che-cose-cittadini)

# **4.2.5 Convenzioni con PSP**

Uno dei principali scopi della Piattaforma pagoPA è *disintermediare* le comunicazioni tra EC e PSP, ciò implica che gli EC non hanno bisogno di stipulare convenzioni con i singoli PSP al fine di poter disporre di strumenti di pagamento al cittadino.

Ogni cittadino, o utilizzatore della piattaforma, potrà selezionare lo strumento di pagamento tra tutti quelli offerti dai PSP aderenti per completare l'operazione di pagamento.

Ciò nonostante, viene comunque consentita la possibilità di stipulare convenzioni specifiche con uno o più PSP al fine di poter offrire strumenti di pagamento ad un costo di commissioni agevolato.

Per poter usufruire di una convenzione in essere tra EC e PSP è necessario inserire all'interno della primitiva *nodoInviaCarrelloRPT* l'opportuno codiceConvenzione.

Esempio:

Request

```
<soapenv:Envelope xmlns:soapenv="http://schemas.xmlsoap.org/soap/envelope/" xmlns:ppt=
˓→"http://ws.pagamenti.telematici.gov/ppthead" xmlns:ws="http://ws.pagamenti.
˓→telematici.gov/">
   <soapenv:Header>
      <ppt:intestazioneCarrelloPPT>
         <identificativoIntermediarioPA>90000000001</identificativoIntermediarioPA>
         <identificativoStazioneIntermediarioPA>90000000001_01</
˓→identificativoStazioneIntermediarioPA>
         <identificativoCarrello>IUV5129-2020-07-23-12:21:26.581</
˓→identificativoCarrello>
      </ppt:intestazioneCarrelloPPT>
  </soapenv:Header>
   <soapenv:Body>
      <ws:nodoInviaCarrelloRPT>
         <password>pwdpwdpwd</password>
         <identificativoPSP>AGID_01</identificativoPSP>
         <identificativoIntermediarioPSP>97735020584</identificativoIntermediarioPSP>
         <identificativoCanale>97735020584_02</identificativoCanale>
         <listaRPT>
            <elementoListaRPT>
               <identificativoDominio>90000000001</identificativoDominio>
               <identificativoUnivocoVersamento>0000000000000010101</
→identificativoUnivocoVersamento>
               <codiceContestoPagamento>CCD01</codiceContestoPagamento>
               <rpt>....</rpt>
            \langle/elementoListaRPT>
         </listaRPT>
         <codiceConvenzione>CONV1</codiceConvenzione>
      </ws:nodoInviaCarrelloRPT>
   </soapenv:Body>
</soapenv:Envelope>
```
#### Response

```
<soapenv:Envelope xmlns:ppthead="http://ws.pagamenti.telematici.gov/ppthead"
˓→xmlns:tns="http://NodoPagamentiSPC.spcoop.gov.it/servizi/PagamentiTelematiciRPT"
˓→xmlns:ppt="http://ws.pagamenti.telematici.gov/" xmlns:xsi="http://www.w3.org/2001/
˓→XMLSchema-instance" xmlns:soapenv="http://schemas.xmlsoap.org/soap/envelope/">
  <soapenv:Body>
      <ppt:nodoInviaCarrelloRPTRisposta>
         <esitoComplessivoOperazione>OK</esitoComplessivoOperazione>
         <url>[urlWisp2.0]/wallet/welcome?idSession=bd0e73e0-1890-4157-a471-
˓→6098925cc1b4</url>
      </ppt:nodoInviaCarrelloRPTRisposta>
  </soapenv:Body>
</soapenv:Envelope>
```
Una volta che l'utente viene reindirizzato verso l'url ottenuta in risposta, il WISP mostrerà gli strumenti di pagamento con commissioni in linea con il *codiceConvenzione* indicato.

Qualora la convenzione in essere tra EC e PSP indichi eventuali costi di transazione a carico dell'Ente Creditore, le RT generate conterranno il parametro `commissioniApplicatePA [<https://github.com/pagopa/pagopa-api/](https://github.com/pagopa/pagopa-api/blob/68eb34f55cf6c846009644889d15345fa4162b6c/general/PagInf_RPT_RT_6_2_0.xsd#L673) [blob/68eb34f55cf6c846009644889d15345fa4162b6c/general/PagInf\\_RPT\\_RT\\_6\\_2\\_0.xsd#L673>](https://github.com/pagopa/pagopa-api/blob/68eb34f55cf6c846009644889d15345fa4162b6c/general/PagInf_RPT_RT_6_2_0.xsd#L673)'\_\_ valorizzato con l'importo da sostenere dall'EC creditore.

# **4.2.6 Avviso di Pagamento**

Tramite la Piattaforma pagoPA, un EC può innescare un pagamento presso un qualsiasi canale dei PSP aderenti tramite un codice *numero avviso* abbinato al codice fiscale dell'EC.

Il numero avviso è composto da 18 caratteri e deve identificare in maniera univoca la Posizione Debitoria all'interno degli archivi dell'EC. Tenuto conto che ogni EC può connettersi alla Piattaforma pagoPA tramite uno o più stazioni e che ogni stazione potrebbe gestire un insieme (disgiunto) di posizioni debitorie, il numero avviso dovrà essere composto seguendo il seguente *pattern*:

<aux-digit>(1n)<position-**global**-id>(17)

L'*aux-digit* (che può assumere i valori 0,1,3) codifica il tipo di configurazione dell'EC alla Piattaforma pagoPA; a seconda del suo valore il campo *position-global-id* può assumere codifiche differenti.

Nota: Il numero avviso è descritto all'interno delle [SACI,](https://docs.italia.it/italia/pagopa/pagopa-codici-docs/it/stabile/_docs/Capitolo2.html#numero-avviso-e-codice-iuv-nel-caso-di-pagamenti-attivati-presso-i-psp) il contenuto di questo paragrafo rifrasa quanto già riportato senza alternarne il contenuto.

#### **aux-digit=1**

L'EC dispone di un'unica stazione, pertanto il *position-global-id* identifica in maniera univoca la Posizione Debitoria all'interno dell'EC.

#### **aux-digit 3**

L'EC dispone di diverse stazioni, l'identificazione della posizione debitoria è composta da:

<cod-segregazione>(2n)<position-local-id>(13n)<check-digit>(2n)

- *cod-segregazione*: valore numerico che rappresenta il Codice di Segregazione, ovvero la stazione all'interno della quale risiede la posizione debitoria.
- *position-local-id*: identificativo univoco della posizione debitoria all'interno della stazione (iuv base).
- *check-digit*: codice di controllo del numero avviso.

#### **check-digit**

Il check-digit viene calcolato come resto della divisione per 93 del numero ottenuto concatenando tutti i caratteri precedenti.

### **4.2.7 Verifica di una posizione debitoria**

Un EC connesso alla Piattaforma pagoPA deve offrire il servizio di interrogazione delle proprie posizioni debitorie con la primitiva *paVerifyPaymentNotice*.

Ogni posizione debitoria ottenuta deve contenere un'unica opzione di pagamento, che definisce: un importo, una data di scadenza ed una descrizione. L'opzione di pagamento è composta da più versamenti, ad ognuno dei quali possono essere associati sia conti correnti bancari che postali.

Se l'opzione di pagamento è interamente associabile a conti correnti postali (cioè tutti i transfer possono fare riferimento ad IBAN postali), l'EC indicherà allCCP = true sull'opzione. La piattaforma pagoPA restituirà questa informazione nella response della verificaBollettino():

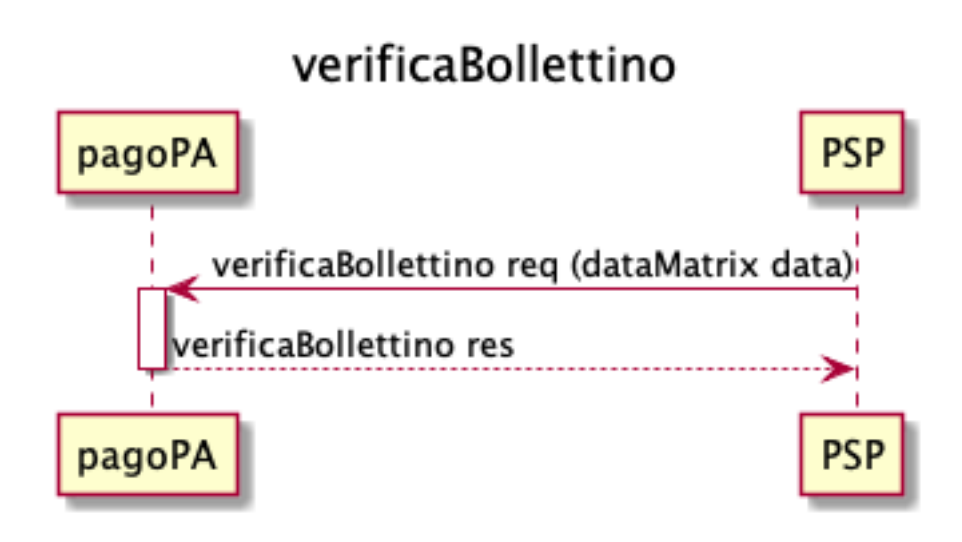

Fig. 3: sd\_psp\_verificaBollettino

Alternativamente, se l'opzione di pagamento non è interamente associabile a tutti conti correnti postali, l'EC indicherà allCCP = false.

L'interfaccia *paaVerificaRPT* - già contenuta nelle precedenti versioni - continuerà ad essere utilizzata e supportata sino al 31/12/2021.

# **4.2.8 Richiesta di un pagamento**

Un EC connesso alla Piattaforma pagoPA deve offrire un servizio che restituisce un pagamento legato ad una posizione debitoria attraverso la primitiva *paGetPayment*.

Ogni richiesta viene specificata attraverso il parametro notice\_number ed il parametro transferType che definisce il tipo di accredito che il PSP vorrebbe disporre:

- se transferType=POSTAL allora l'EC restituisce se disponibili con tutti i conti correnti postali presenti nei transfer; ed in particolare il conto corrente postale dell'EC "primario" deve essere il medesimo definito nel data matrix del bollettino postale
- altrimenti l'EC restituisce, a propria discrezione, qualsiasi tipo di conto corrente

La richiesta specifica anche il parametro amount che potrebbe o meno essere già stato attualizzato con la precedente *paVerifyPaymentNotice*; nel caso questo parametro non sia presente o sia errato, sarà l'EC ad impostare l'importo attualizzato.

I parametri retentionDate e lastPayment vengono ignorati dalla piattaforma (essendo riservati ad un uso futuro).

In risposta, l'EC restituisce tutti i dati necessari per il pagamento ed autorizza la piattaforma a proseguire con l'eventuale incasso ed accreditamento delle somme.

Si noti che dal punto di vista della piattaforma viene generato un *payment token*:

- se l'EC è configurato con il precedente modello il valore del token corrisponderà al parametro CCP
- se l'EC è configurato con il nuovo modello tale valore non è noto. A conclusione del pagamento l'EC riceverà una *receipt* identificata in maniera univoca (*receiptId*) con il valore del *payment token* utilizzato durante il pagamento.

#### **paaAttivaRPT**

La primitiva *paaAttivaRPT* - già contenuta nelle precedenti versioni - continuerà ad essere utilizzata e supportata sino al 31/12/2021.

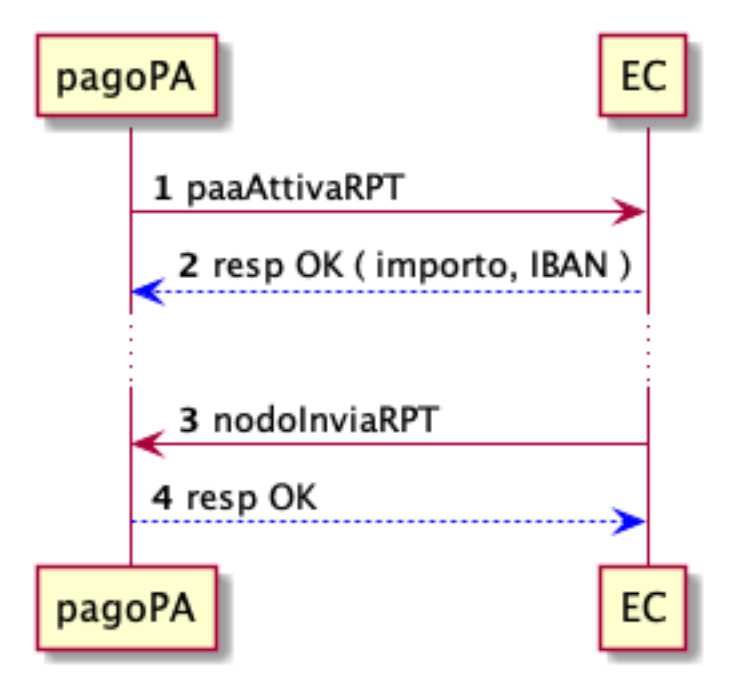

Fig. 4: paaAttivaRPT

- 1. la piattaforma richiede un'occorrenza di pagamento (distinta attraverso un codice di contesto pagamento) all'EC tramite la primitiva *paaAttivaRPT* specificando l'avviso di pagamento (identificato da IUV e CF).
- 2. l'EC verifica lo stato della posizione debitoria correlata e restituisce i dati necessari per il pagamento (importo ed iban di accreditamento)
- 3. successivamente l'EC invia una richiesta di pagamento (RPT) contenente tutti i dettagli del pagamento.

# **4.2.9 Ricevute di pagamento**

A fronte di qualsiasi pagamento avvenuto sulla Piattaforma pagoPA viene generata, e notificata tempestivamente, una ricevuta che attesta il pagamento avvenuto con i riferimenti alla posizione debitoria e relativi dettagli.

Le ricevute vengono inviate:

- nel caso di pagamento online alla stazione richiedente il pagamento
- nel caso di pagamento tramite avviso di pagamento alla stazione indicata all'interno dell'avviso

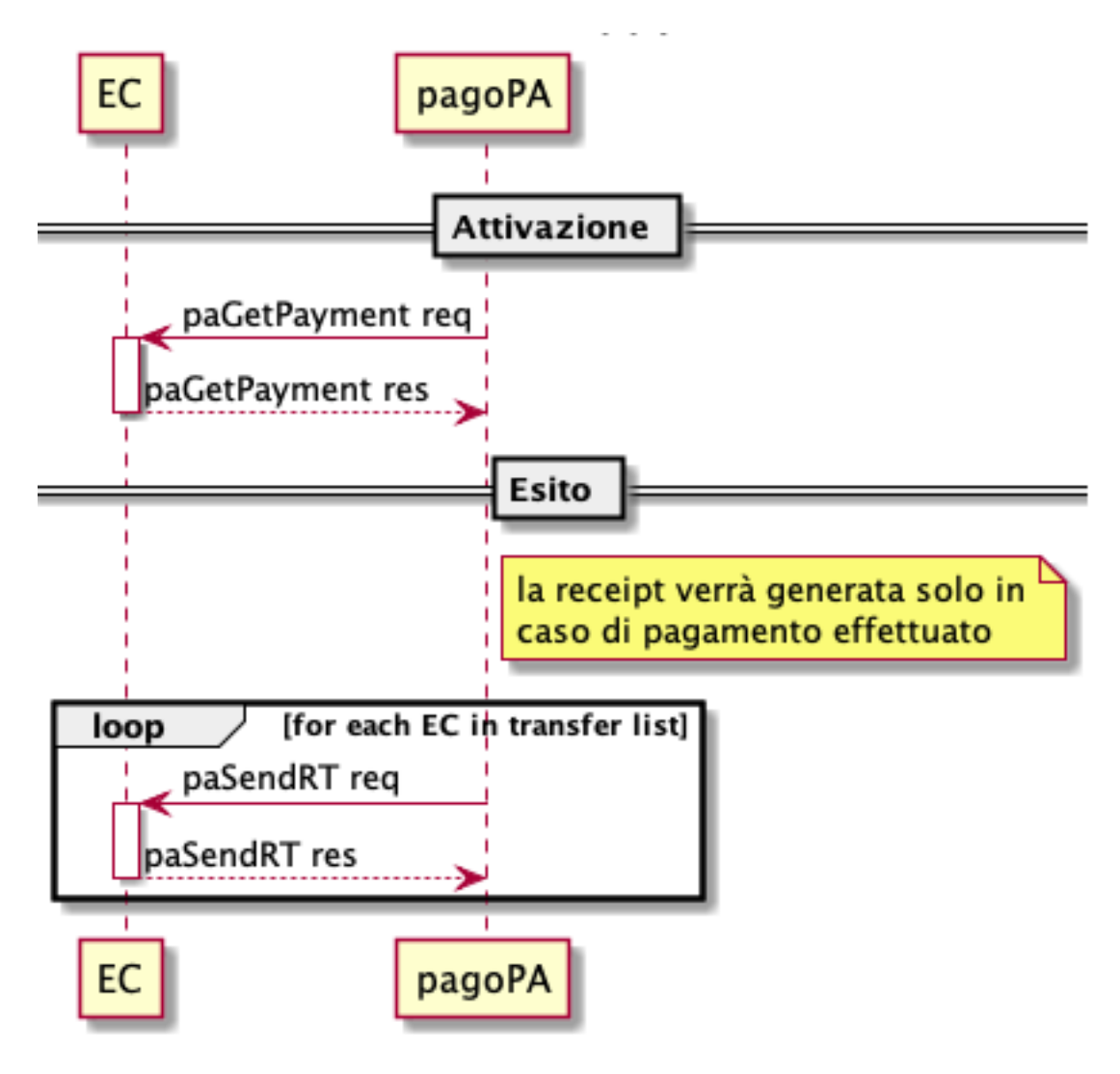

Fig. 5: sd\_ec\_paGetPayment

• a tutte le stazioni identificate come "broadcast" qualora l'Ente beneficiario, contenuto all'interno del pagamento, non sia associato alle stazioni descritte precedentemente.

Per poter ricevere tali ricevute, l'EC deve disporre dell'operazione sendRT e paaInviaRT (già contenuta nelle precedenti versioni: continuerà ad essere utilizzata e supportata sino al 31/12/2021).

In particolare la piattaforma pagoPA fornirà all'EC l'esito del pagamento in modalità congruente alla configurazione dell'EC stesso:

- (a) se configurato con il precedente modello per mezzo della primitiva paaInviaRT, sia in caso di esito positivo che in caso di esito negativo;
- (b) se configurato con il nuovo modello per mezzo della primitiva paSendRT, esclusivamente in caso di esito positivo, oltre a tutti gli Enti beneficiari coinvolti nel pagamento.

Nel precedente caso (a) è possibile che il PSP notifichi alla piattaforma un pagamento a token scaduto: in tal caso la piattaforma stessa avvierà un processo di retry verso l'EC (caso 2). Il motivo del processo di retry deriva dal fatto che è stata consegnata una "RT negativa" all'EC.

La Piattaforma pagoPA effettuerà un massimo di 5 tentativi di invio della ricevuta all'EC. In caso di mancata notifica della ricevuta verrà attivato il tavolo operativo ed eventualmente ripristinata l'operazione di invio.

Nota: le ricevute non possono essere rifiutate, l'esistenza della ricevuta stessa attesta l'avvenuto pagamento secondo i processi descritti e notifica future operazioni di accreditamento. Eventuali storni/annulli dovranno essere gestiti direttamente dall'EC.

# **4.2.10 Rendicontazione ed Accredito**

Ogni PSP aderente alla piattaforma, in data D+2 rendiconta il dettaglio dei riversamenti effettuati (nella giornata D+1) verso i conti di accredito dei pagamenti avvenuti nella giornata operativa D, come definita nelle Linee Guida della Piattaforma pagoPA, rinviando alle SACI.

L'EC può recuperare i flussi di rendicontazione prodotti seguendo il seguente schema:

- 1. l'EC richiede l'elenco dei flussi di rendicontazione disponibili
- 2. la piattaforma restituisce l'elenco dei flussi di rendicontazione
- 3. l'EC richiede puntualmente ogni flusso di rendicontazione presente all'interno della lista
- 4. la piattaforma restituisce il flusso di rendicontazione ed elimina il flusso dall'elenco dei flussi disponibili.

Il Flusso di rendicontazione ottenuto descrive l'elenco dei pagamenti (*datiSingoloPagamento*) riversati, ognuno dei quali è associabile ad una ricevuta di pagamento.

#### **ricevuta tramite paaInviaRT**

La primitiva *paaInviaRT* già contenuta nelle precedenti versioni, continuerà ad essere utilizzata e supportata sino al 31/12/2021. In tali casi è possibile rintracciare la ricevuta di un versamento contenuto all'interno del flusso di rendicontazione tramite i parametri:

- *identificativoUnivocoVersamento*
- *identificativoUnivocoRiscossione*

La ricevuta potrebbe contenere diversi versamenti, per identificare il versamento corrispondente è possibile utilizzare il campo *indiceDatiSingoloPagamento*.

In caso di EC configurato con il precedente modello si segnala la possibilità - fortemente ridotta con il PSP a nuovo modello - che possano presentarsi dei codiceEsitoSingoloPagamento pari a 9 corrispondenti comunque a

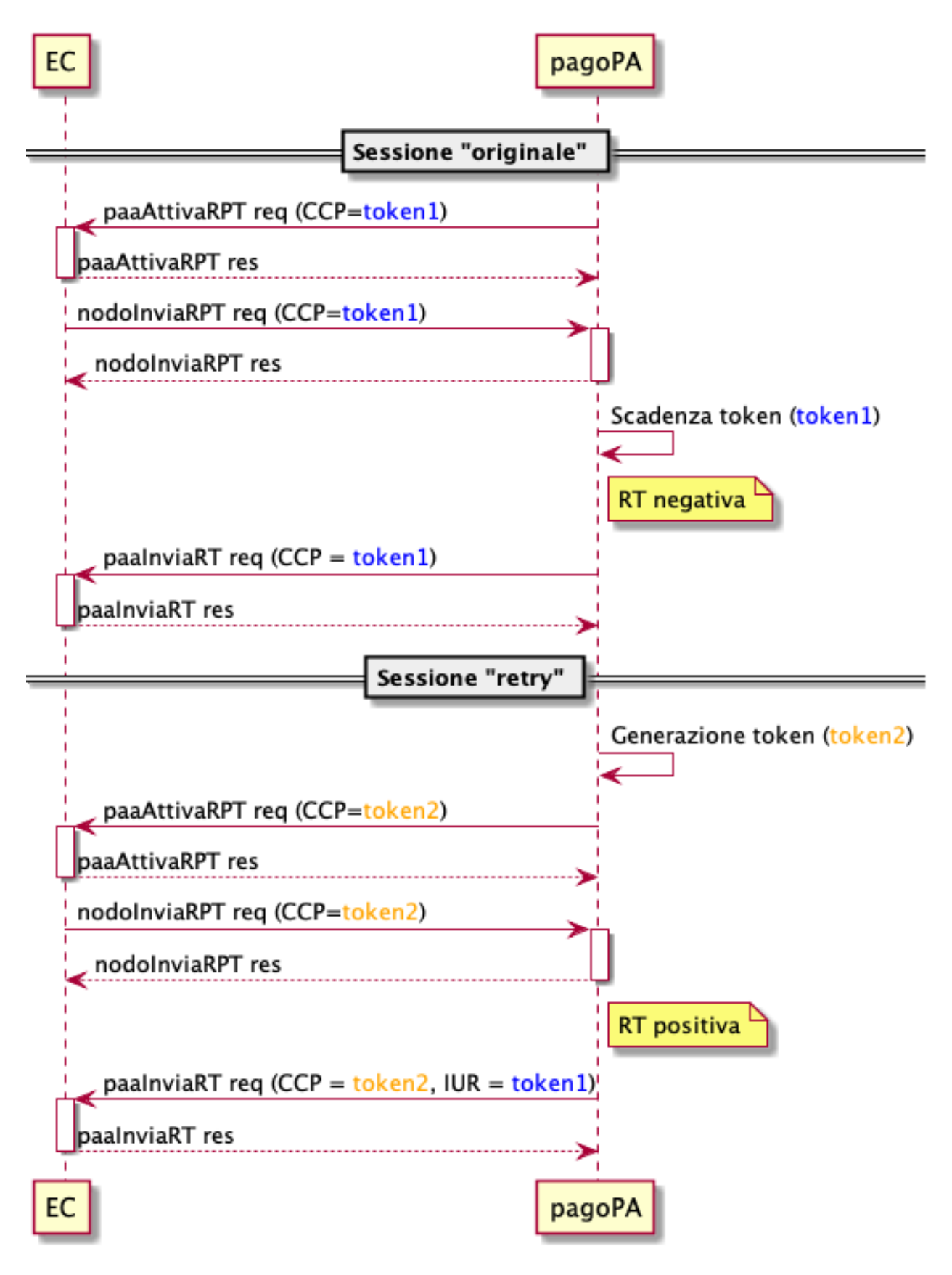

Fig. 6: sd\_ec\_paAttivaRPT\_retry

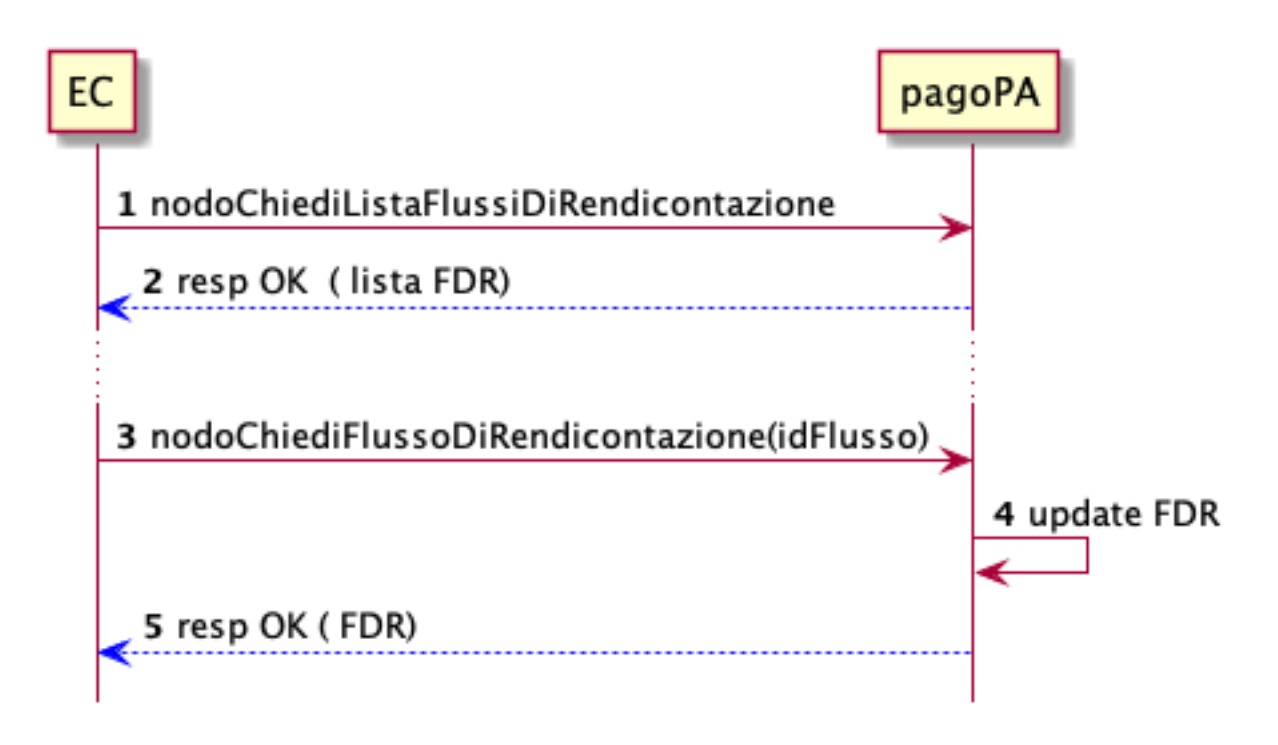

Fig. 7: sd\_ec\_richiesta\_flussi

"RT positiva" (ma ottenuta con token scaduto). Per maggiori dettagli si veda il cap. "Rendicontazione e Accredito" relativo ai PSP, in questa stessa Sezione.

#### **ricevuta paSendRT**

E' possibile rintracciare la ricevuta di un versamento contenuto all'interno del flusso di rendicontazione tramite il parametro *identificativoUnivocoRiscossione* che conterrà il valore del campo *receiptId* della ricevuta.

La ricevuta potrebbe contenere diversi versamenti, per identificare il versamento corrispondente è possibile utilizzare il campo *indiceDatiSingoloPagamento* che conterrà il valore del *idTransfer* all'interno della ricevuta.

In caso di EC configurato con il precedente modello si segnala la possibilità - fortemente ridotta con il PSP a nuovo modello - che possano presentarsi dei codiceEsitoSingoloPagamento pari a 9 corrispondenti comunque ad una Receipt ottenuta con token scaduto. Per maggiori dettagli si veda il cap. "Rendicontazione e Accredito" relativo ai PSP, in questa stessa Sezione.

# **4.3 Sezione 3 - Specifiche Tecniche PSP**

Quest'area raccoglie tutte le specifiche tecniche di riferimento per un PSP

# **4.3.1 Pagamento presso il Prestatore di Servizi di Pagamento**

Nel seguito viene descritto il processo in cui l'esecuzione del pagamento avviene presso le infrastrutture messe a disposizione dal Prestatore di Servizi di Pagamento (PSP), come ad esempio: home banking, mobile payment, uffici postali, ricevitorie, etc.

L'Ente Creditore beneficiario del pagamento deve rendere disponibile, con le modalità previste dalla Piattaforma pagoPA, un archivio delle posizioni debitorie (Archivio Pagamenti in Attesa). Inoltre, l'Ente Creditore deve aver reso disponibile all'utilizzatore finale - nelle varie modalità previste - un Avviso con gli estremi del pagamento da effettuare; tali estremi sono necessari per poter effettuare un pagamento su pagoPA.

La generazione della posizione debitoria è il requisito necessario al pagamento sulla Piattaforma pagoPA, a prescindere dalla causa della generazione della posizione debitoria stessa:

- un soggetto matura un debito in favore di una Pubblica Amministrazione, quindi è l'Ente Creditore che assume l'iniziativa di generare una posizione debitoria e provvedere alla notifica dell'avviso di pagamento al soggetto pagatore (c.d. "pagamento dovuto").
- un soggetto può assumere l'iniziativa di avviare il pagamento (c.d. "pagamento spontaneo"), quindi è il soggetto stesso che interagisce con uno specifico servizio messo a disposizione dal Prestatore di Servizi di Pagamento e, tramite questo, richiede all'Ente Creditore la generazione della posizione debitoria.

# **4.3.2 Pagamento di un Avviso**

Il processo di pagamento di un avviso può essere visto come composto da due fasi distinte:

- la verifica di un avviso, che permette di capire se l'avviso stesso sia ancora valido, o di attualizzare gli importi dovuti
- l'attuazione del pagamento vero e proprio

Entrambe vengono descritte nei capitoli seguenti.

#### **Verifica dell'Avviso**

Il prestatore di servizi di pagamento (PSP) è in possesso di un avviso di pagamento di un utente, obiettivo del PSP è verificare che le informazioni contenute nell'avviso siano ancora attuali (es: l'importo viene attualizzato a quanto effettivamente dovuto al momento della verifica).

Attraverso la lettura del *QR Code*, o attraverso l'inserimento manuale dei dati (fiscalCode, noticeNumber), si richiedono alla Piattaforma pagoPA, mediante la primitiva verifyPaymentNotice, i dati aggiornati dell'avviso di pagamento.

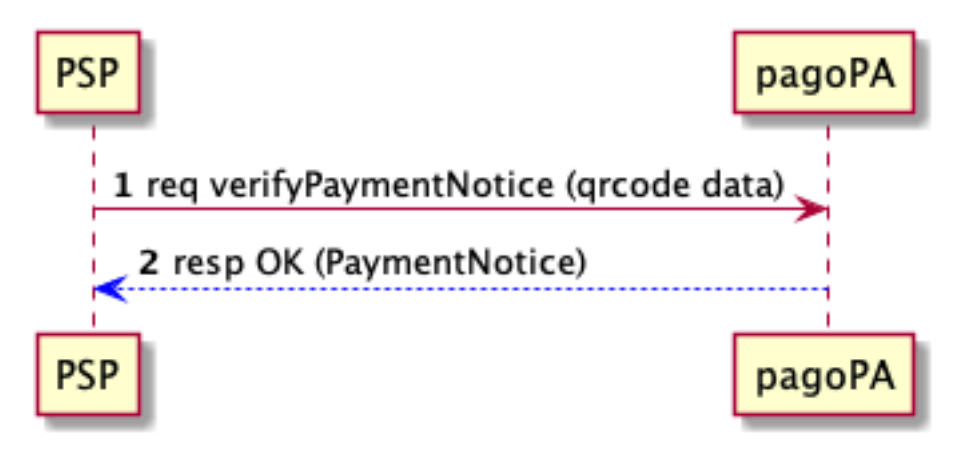

Fig. 8: sd\_psp\_verifica\_avviso

In risposta alla richiesta la Piattaforma restituisce le informazioni aggiornate dell'avviso di pagamento, tra cui l'importo aggiornato.

La precedente chiamata non ha effetti sullo stato del pagamento, che pertanto resta invariato. Quindi in caso di timeout, errore di connessione, etc. la chiamata può essere nuovamente invocata senza *side effects*.

#### **Pagamento dell'Avviso**

Una volta verificato l'avviso di pagamento è facoltà dell'utente autorizzarne il pagamento. Ciò avviene anzitutto attivando una sessione di pagamento (che evita pagamenti concorrenti dello stesso avviso) e poi effettuando il pagamento vero e proprio (che chiude la sessione).

#### **Attivazione della sessione di pagamento**

Il prestatore di servizi di pagamento (PSP) apre una sessione di pagamento di un avviso tramite la primitiva activatePaymentNotice.

In risposta la piattaforma pagoPA genera il token (paymentToken) necessario per eseguire il pagamento e successivamente comunicare l'esito alla piattaforma stessa. La generazione del token ha l'effetto di bloccare la posizione debitoria sulla piattaforma per il tempo indicato nel campo expiringTime o, se non specificato, per la sua durata di default (30 minuti) impostata dal sistema. Con questa soluzione si impediscono i pagamenti doppi per la durata del token.

Inoltre vengono restituiti tutti dati della richiesta di pagamento, in particolare quelli necessari per le operazioni di addebito ed accredito (es: importo totale con lista dei conti di accredito e quota parte dell'importo).

I possibili casi in cui non si ottiene una risposta positiva sono:

- Se i dati forniti dal PSP non sono corretti la piattaforma risponde con un KO: il PSP non potrà quindi avviare il pagamento (caso 2)
- Se risulta aperta una precedente sessione di pagamento la piattaforma risponde con un KO: ciò inibisce ad altri PSP l'apertura di sessioni di pagamento concorrenti per lo stesso avviso (caso 2)
- Se il PSP non ottiene risposta dalla piattaforma alla richiesta di attivazione della sessione, può avviare un processo di retry (caso 3). La chiamata activatePaymentNotice è idempotente (prevede il parametro opzionale idempotencyKey), ovvero a fronte di un'invocazione con la stessa chiave e gli stessi parametri di input la piattaforma risponderà con il medesimo output.

#### **Pagamento**

Il prestatore di servizi di pagamento (PSP) effettua l'addebito dell'importo e notifica l'operazione alla piattaforma tramite la primitiva sendPaymentOutcome, specificando in particolare:

- paymentToken : token della sessione di pagamento
- fee : commissioni applicate
- paymentMethod : strumento di pagamento utilizzato
- payer *opzionale* : identificativo dell'utente che ha effettuato l'operazione
- applicationDate : data applicativa
- transferDate : data di accredito

Il PSP ha l'obbligo di notificare alla piattaforma, entro il tempo di validità del token, l'esito sia in caso di pagamento avvenuto con successo (esito positivo) che in caso di pagamento non avvenuto (esito negativo). E' inoltre necessario assicurarsi che la piattaforma abbia ricevuto l'esito del pagamento attraverso il corretto ottenimento della *response* della primitiva sopra citata.

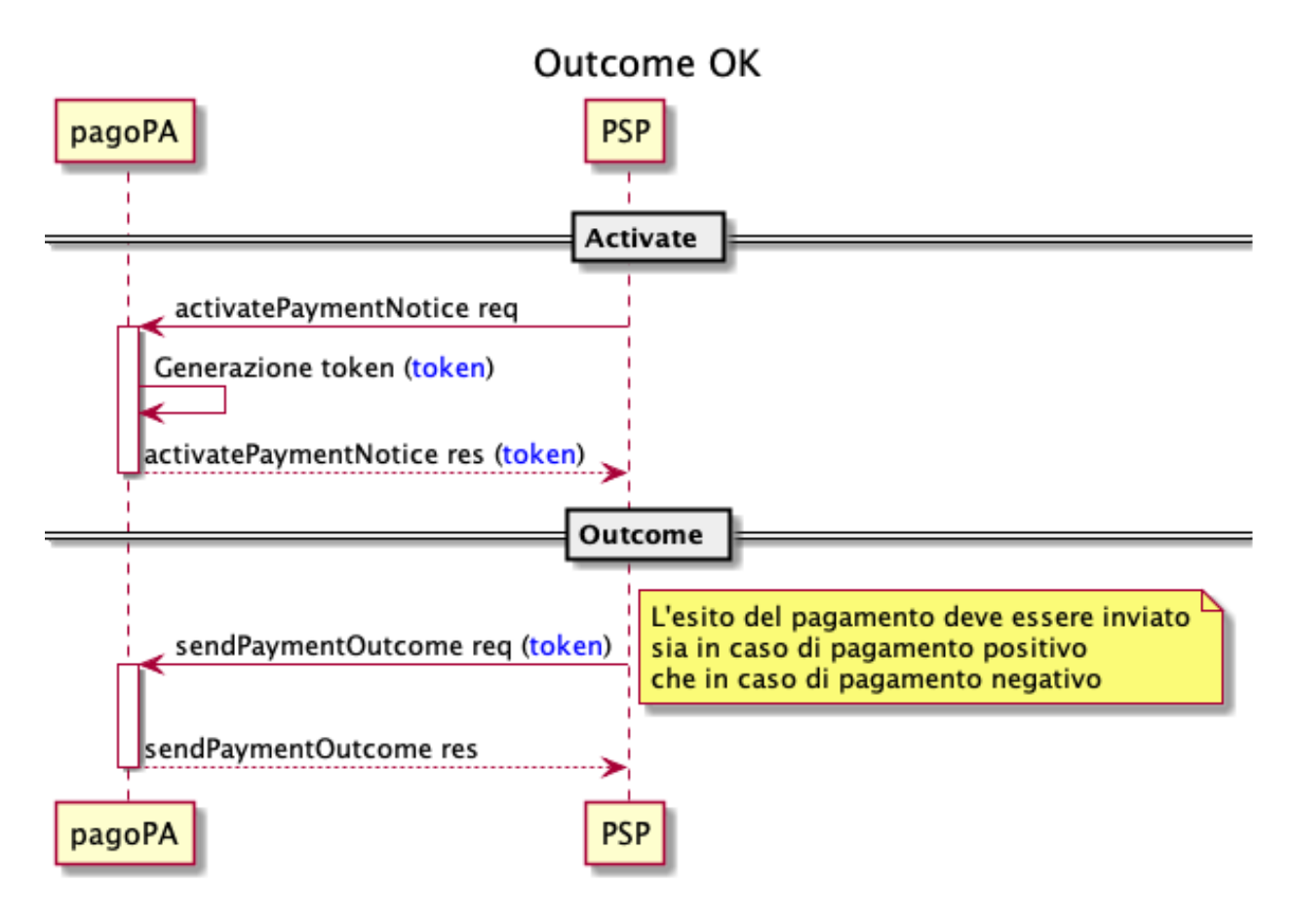

Fig. 9: sd\_psp\_pagamento\_avviso-outcome-ok

Si osservi che è compito del PSP fare il possibile per notificare alla piattaforma l'esito del pagamento entro la scadenza del *token*. In particolare si hanno benefici sia per l'utente finale che per l'EC:

- in caso di esito negativo l'utente finale potrà avviare subito una nuova sessione di pagamento;
- in caso di esito positivo si eliminano le possibilità di pagamento doppio.

Il PSP ha quindi l'obbligo, in caso di mancato recapito dell'esito, di avviare un *processo di retry*.

Se il retry avviene entro la scadenza del token della sessione di pagamento non si identificano potenziali problemi. Qualora, invece, il processo di retry si completa oltre la scadenza del token il PSP otterrà in risposta che il token è scaduto (oss: ci si aspetta un numero ridotto di tali casi, che vengono comunque monitorati).

Si identificano i seguenti casi:

- incasso effettuato e timeout sull'invio dell'esito (caso 4)
- incasso non effettuato e timeout sull'invio dell'esito (caso 5)

#### **Eccezioni**

Nel seguito vengono illustrate le eccezioni specificate in precedenza (casi 2, 3, 4 e 5).

#### Caso 2 - attivazione non possibile

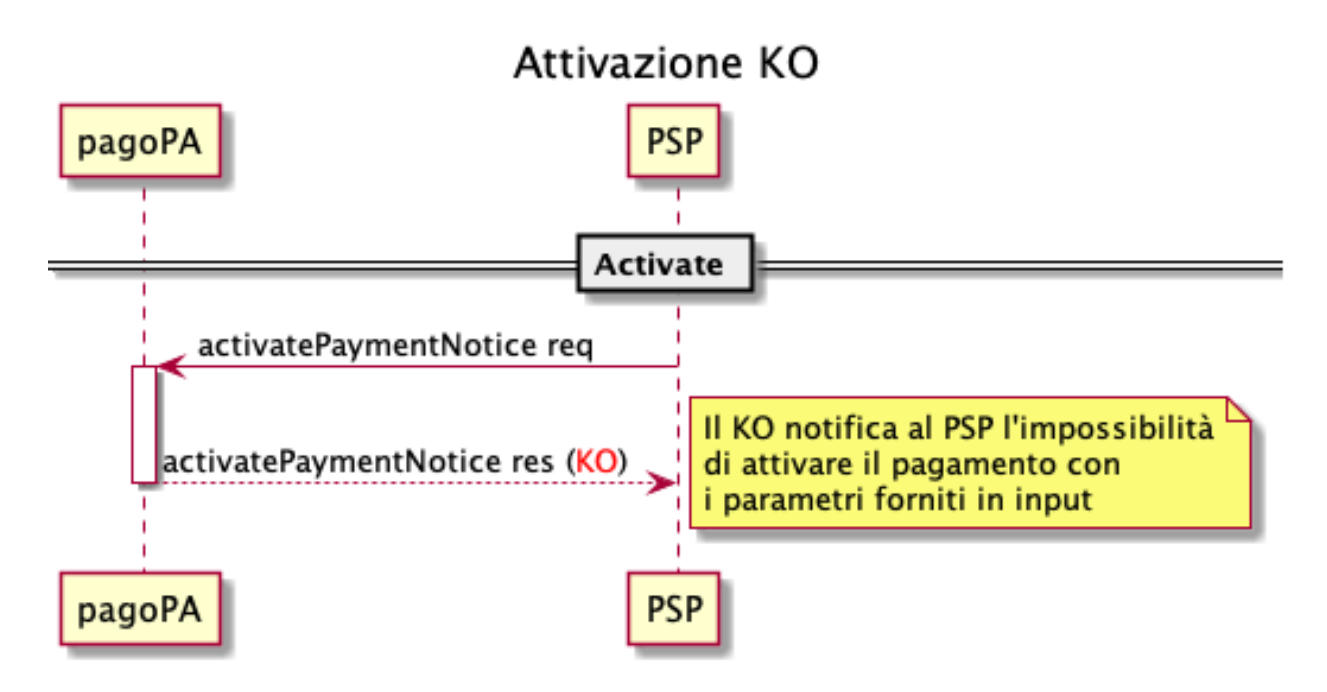

Fig. 10: sd\_psp\_pagamento\_avviso-attivazione-ko

La piattaforma notifica al PSP, attraverso il KO, l'impossibilità di attivare il pagamento con i parametri ricevuti. Il PSP deve notificare all'utente di non poter procedere al pagamento, con opportuna motivazione secondo il messaggio di errore ottenuto dal sistema. Es:

- Pagamento in Corso
- Importo Errato
- Avviso di Pagamento Pagato
- Avviso Non valido
- Avviso Non Trovato

Caso 3 - timeout sull'attivazione

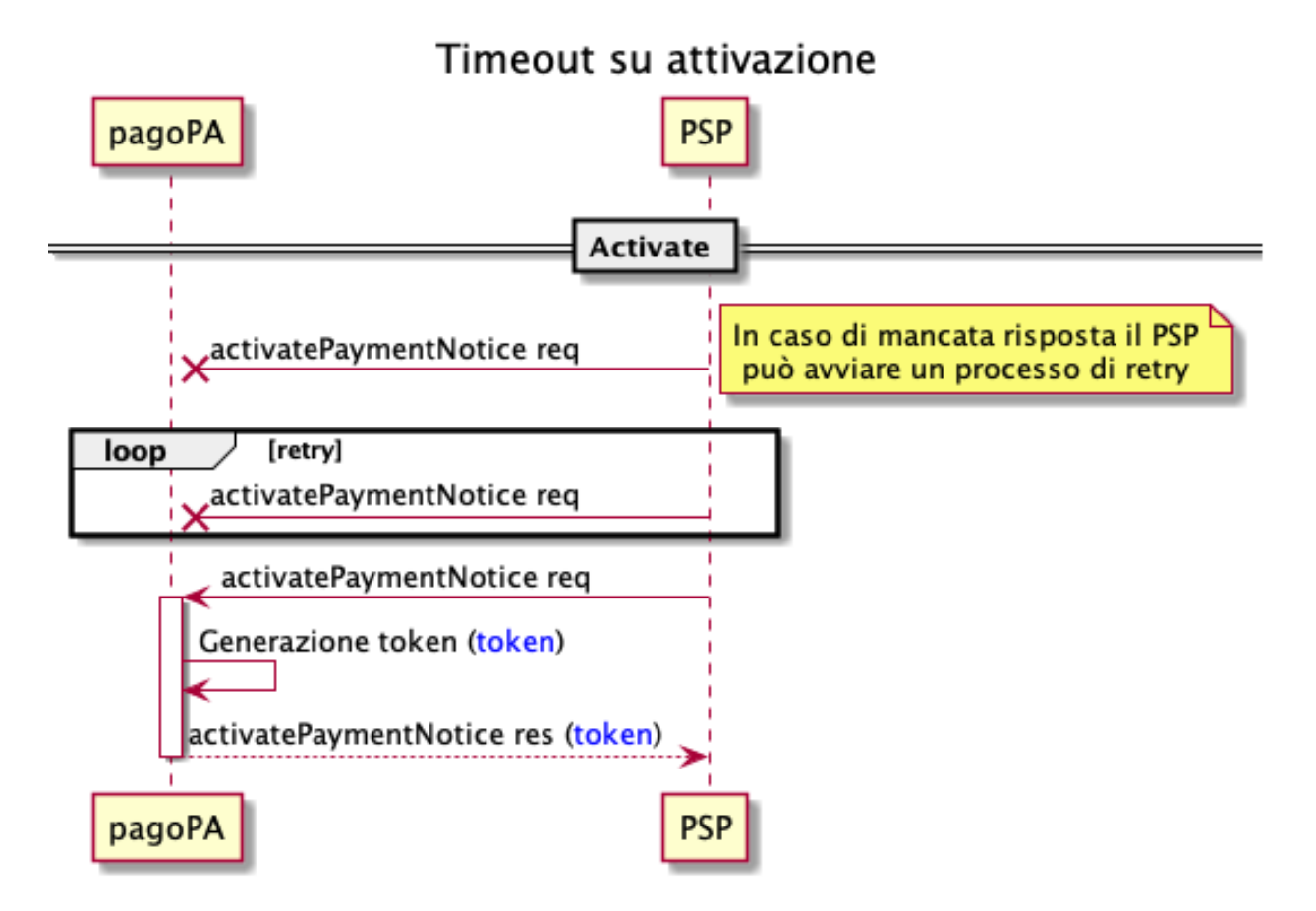

Fig. 11: sd\_psp\_pagamento\_avviso-attivazione-timeout

Il PSP può avviare un processo di retry in caso di mancata risposta da parte della Piattaforma.

#### Caso 4 - incasso effettuato e timeout su invio dell'esito

Nel caso in cui il token non sia ancora scaduto la piattaforma, rispondendo con un OK al PSP, dà conferma del fatto che il pagamento non potrà subire variazioni.

Nel caso, invece, che la conferma da parte del PSP arriva dopo la scadenza del token ed il pagamento non abbia subito variazioni allora la piattaforma avvierà un processo di retry verso l'EC.

Infine, se la conferma da parte del PSP arriva dopo la scadenza del token ed il pagamento è stato nel frattempo già effettuato allora la piattaforma risponde al PSP con un PPT\_PAGAMENTO\_DUPLICATO. In tal caso si avranno dei c.d. "cod.9" ad indicare questa particolare casistica.

#### Caso 5 - incasso non effettuato e timeout su invio dell'esito

Nel caso in cui il token non sia ancora scaduto la piattaforma, rispondendo con un OK all'outcome negativo del PSP, dà conferma del fatto che ha correttamente ricevuto l'informazione.

Nel caso, invece, che la conferma del mancato pagamento da parte del PSP arriva dopo la scadenza del token allora la piattaforma riceve comunque questa informazione e risponderà con il codice opportuno.

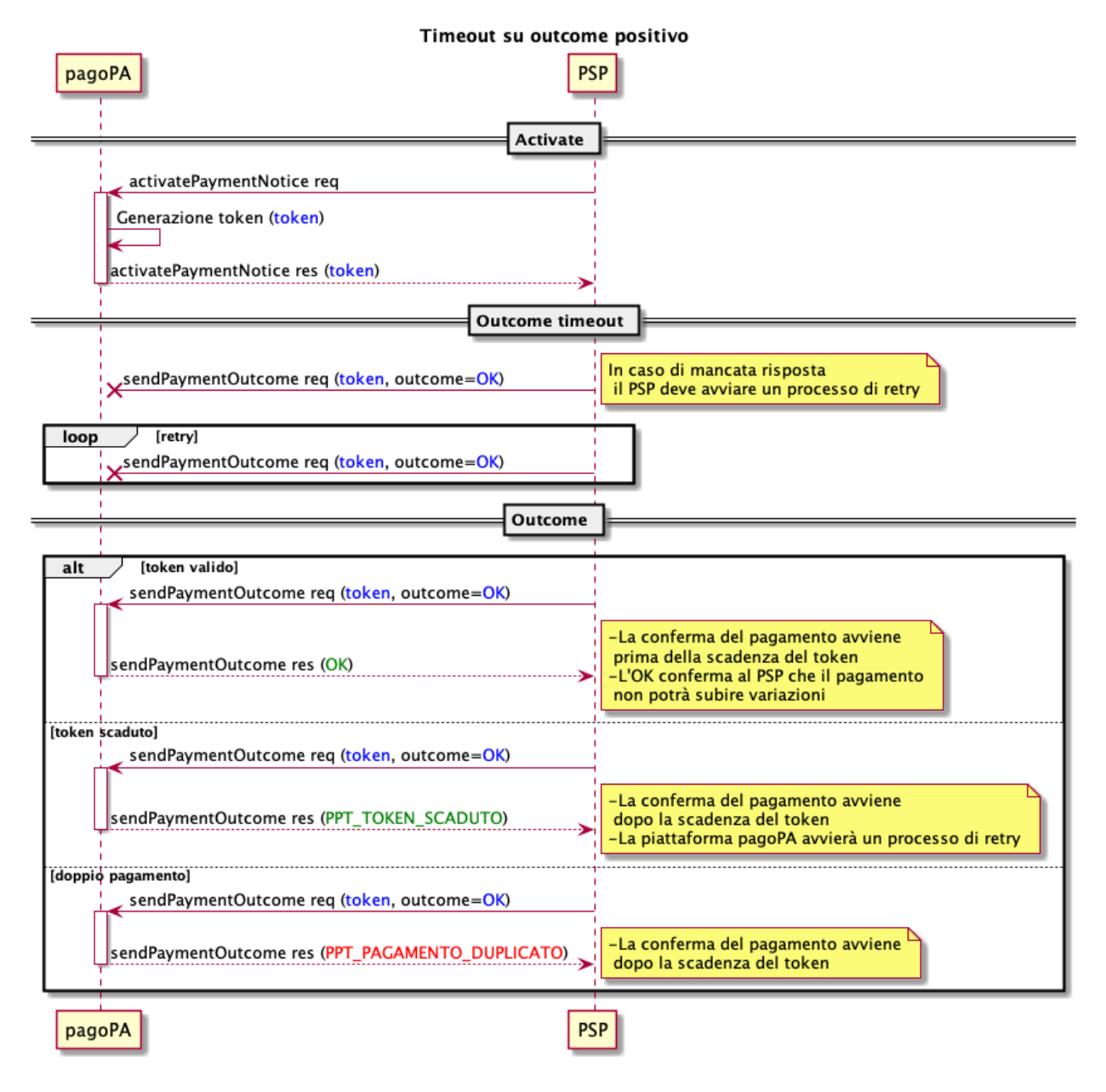

Fig. 12: sd\_psp\_pagamento\_avviso-timeout-su-outcome-positivo

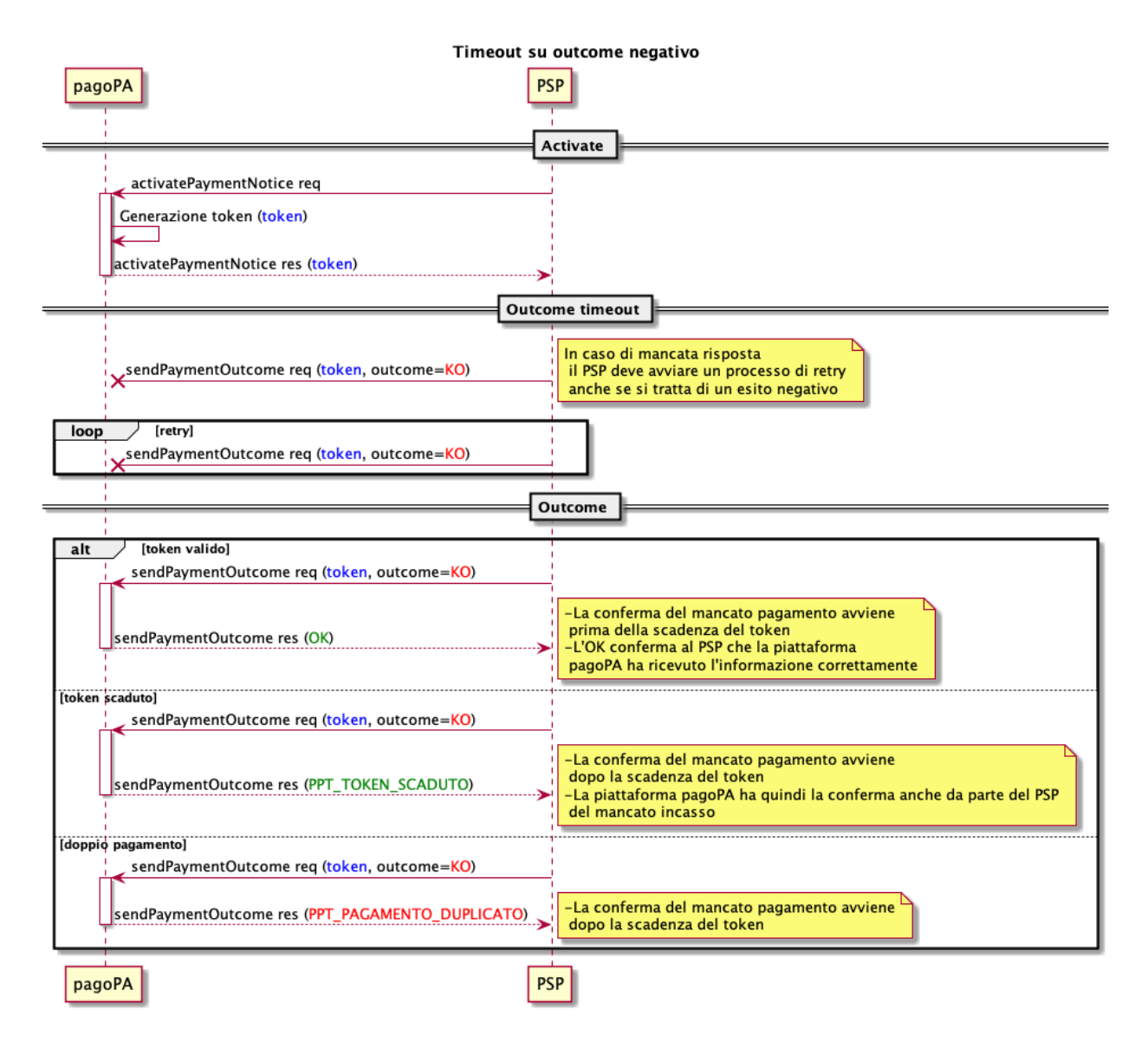

Fig. 13: sd\_psp\_pagamento\_avviso-timeout-su-outcome-negativo

# **4.3.3 Integrazione di un metodo nel wallet**

Il presente capitolo descrive le molteplici possibilità di integrazione di un metodo di pagamento nel wallet. In particolare:

- Pagamenti con carte
- Pagamenti tramite portali web (es. homeBanking)
- MyBank (nel ruolo di Banca Seller)
- BancomatPay

Indipendentemente dal tipo di servizio integrato, il processo di pagamento verso il PSP può essere ricondotto al seguente schema

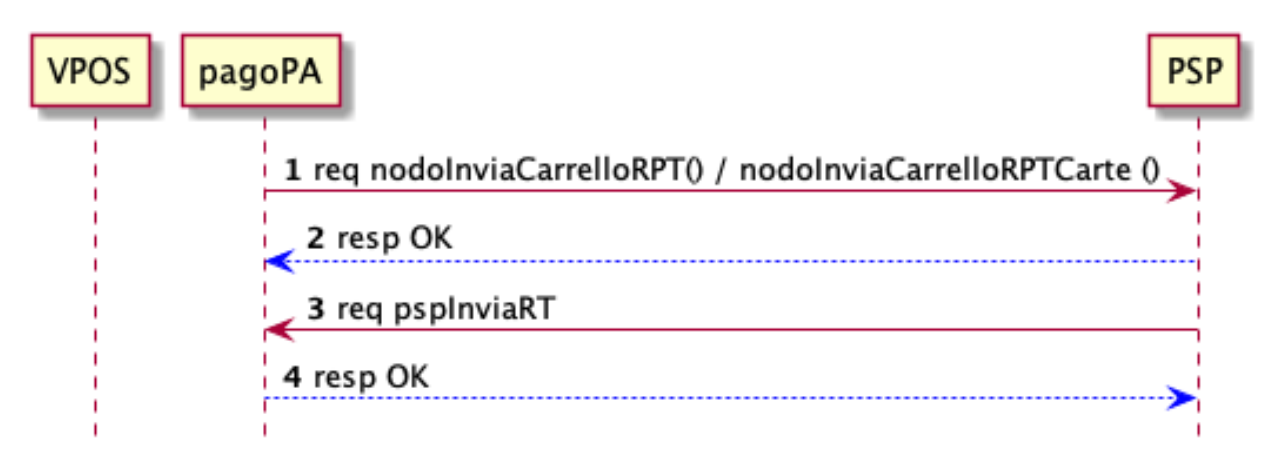

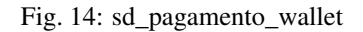

- 1. la piattaforma notifica al PSP un insieme di richieste di pagamento. La primitiva utilizzata può dipendere dal tipo di integrazione.
- 2. il PSP verifica le informazioni ed accetta le richieste pervenute.
- 3. il PSP notifica la conclusione del pagamento emettendo una ricevuta dell'operazione.
- 4. la piattaforma notifica la ricezione della ricevuta.

# **4.3.4 Canale di pagamento on-line (WFESP)**

Nel presente paragrafo viene dettagliato il processo di pagamento utilizzando un canale di pagamento on-line. Possiamo scomporre il processo in due macro-fasi :

- 1. Selezione e Pagamento
- 2. Gestione dell'esito

#### **Selezione e Pagamento**

In questa fase l'utente individua il servizio di pagamento offerto tra quelli offerti dalla piattaforma.

1. Alla selezione del servizio di pagamento del PSP, la Piattaforma pagoPA invia i dettagli del pagamento attraverso la primita *nodoInviaCarrelloRPT*

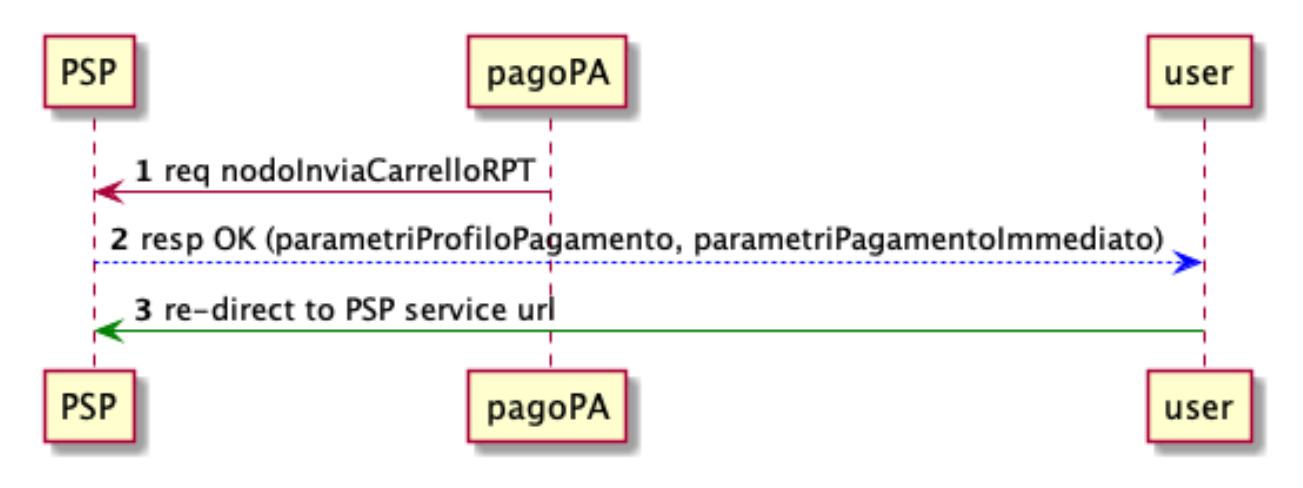

Fig. 15: sd\_psp\_online

- 2. il PSP acquisisce i dettagli del pagamento, crea una sessione di pagamento , e restituisce i parametri da utilizzare per identificare la sessione di pagamento appena creata.
- 3. In caso di risposta *OK* da parte del PSP, la piattaforma re-indirizzerà il browser dell'utente verso il portale del PSP con una URL composta nel modo sotto indicato

```
<urlPortalePSP>?
<parametriProfiloPagamento>&
<parametriPagamentoImmediato>
[&idCarrello=<identificativoCarrello>]
[&<parametriWisp>]
[&lang=xyz]
```
dove:

- <urlPortalePSP>: url del servizio del PSP come descritto all'interno della configurazione del canale del PSP.
- <parametriProfiloPagamento> e <parametriPagamentoImmediato>: query string fornite al PSP dal Nodo dei Pagamenti-SPC mediante la Request della primitiva pspInviaCarrelloRPT i cui valori sono specifici per ogni integrazione del PSP (si veda il capitolo successivo).

Di default:

- <idCarrello>: parametro opzionale, presente nel caso sia restituito dal PSP nella Response della primitiva pspInviaCarrelloRPT invocata in precedenza.
- <parametriWISP>: parametri opzionali
- <lang>: è la specifica del linguaggio scelto dall'utilizzatore finale, qualora fornita dal Portale dell'Ente Creditore nella re-direzione verso il Web-FESP. Il codice abbreviato identifica il linguaggio secondo lo standard ISO 693-3.

#### **Gestione dell'esito**

In questa fase, l'utente utilizza il portale messo a disposizione dal PSP per procedere con l'operazione di pagamento.

- 1. L'utente esegue tutte le operazione proprie del servizio offerto dal PSP concludendo l'operazione di pagamento.
- 2. il PSP gestisce l'operazione di pagamento.

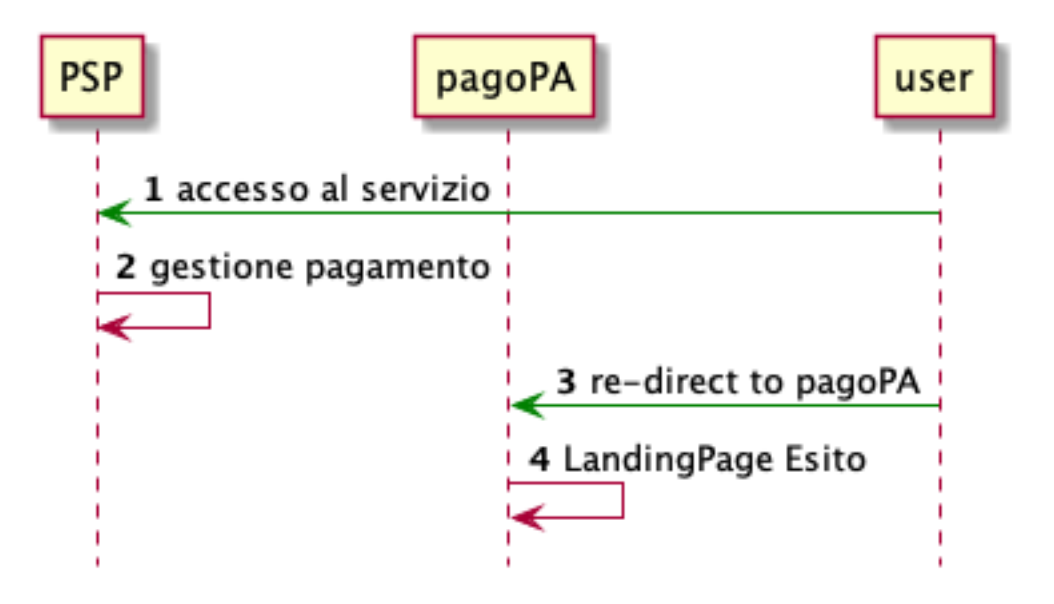

Fig. 16: sd\_psp\_online\_esito

3. Al termine del pagamento, il PSP re-indirizza l'utente alla Piattaforma pagoPA utilizzando una URl composta nel seguete modo:

```
<urlWeb-FESP>?
<parametriPagamentoImmediato>
 [&idCarrello=<identificativoCarrello>]
&<codiceRitornoPSP>
```
dove:

- <urlWeb-FESP>: è lo URL della componente Web-FESP del NodoSPC.
- <parametriPagamentoImmediato>: query string fornita dal PSP mediante la Response della primitiva pspInviaCarrelloRPT invocata in precedenza.
- <idCarrello>: parametro opzionale, presente nel caso sia restituito dal PSP nella Response della primitiva *pspInviaCarrelloRPT* invocata in precedenza
- <codiceRitornoPSP>: stringa contenente un parametro fornito dal PSP, il cui formato è lista di valori possibili sono concordati a priori dallo specifico PSP con il NodoSPC. Il significato del parametro è l'esito della transazione on-line dell'utilizzatore finale sul Portale del PSP. Tale esito viene mappato dal Web-FESP nell'URL di re-direzione verso il Portale dell'Ente Creditore in uno dei tre possibili esiti previsti:
	- OK: il pagamento presso il Portale PSP è stato eseguito con successo; quest'ultimo fornirà a breve una RT positiva
	- ERROR: il pagamento presso il Portale PSP non è stato eseguito con successo; quest'ultimo ha segnalato al Web-FESP l'esito negativo
	- DIFFERITO: l'esito del pagamento eseguito dall'utilizzatore finale presso il Portale PSP sarà noto solo al ricevimento della RT.

#### **parametriProfiloPagamento e parametriPagamentoImmediato**

Le queryString associate ai parametri *parametriProfiloPagamento* e *parametriPagamentoImmediato* dipendono dall'integrazione verso il PSP. Di default vengono utilizzati i seguenti valori (codice \_wp102\_):

- Forma del parametriProfiloPagamento: non valorizzato
- Forma del parametriPagamentoImmediato: idBruciatura=<valore>

Esempio di URL di redirezione WFESP->PSP: <urlPortalePSP>?[idDominio=<valore>]&idBruciatura=<valore>[ Esempio di URL di redirezione PSP->WFESP: <urlWeb-FESP>?[idDominio=<valore>]&idBruciatura=<valore>&co con codiceRitorno che può assumere i seguenti valori (traduzione WFESP per PA):

- OK: Processo concluso con esito positivo (OK)
- ERROR: Processo concluso con esito negativo (ERROR)
- ABORT: Transazione annullata dall'utente giunto sulla pagina di pagamento (ERROR)
- DIFFERITO: Processo concluso con esito dubbio- PAGO IN CONTO (DIFFERITO)

### **4.3.5 Acquirer**

Tramite la Piattaforma pagoPA è possibile offrire il pagamento tramite carta di credito/debito in due diverse modalità :

- 1. configurandosi come acquirer all'interno del servizio VPOS offerto da SIA S.p.A.
- 2. integrando un proprio *payment gateway* con la Piattaforma pagoPA

In entrambi gli scenari , il processo di pagamento è descritto dal diagramma seguente

- 1. L'utente inserisce i dati carta all'interno della Piattaforma pagoPA
- 2. la piattaforma seleziona il servizio di acquiring secondo il seguente principio :
	- 1. Viene selezionato il servizio di pagamento del PSP Issuer della carta emessa.
	- 2. Viene selezionato il servizio di pagamento del PSP (che gestisce il circuito di appartenenza della carta) che rappresenta il costo di commissione più basso per l'operazione in corso
- 3. L'utente ha SEMPRE la possibilità di modificare la selezione proposta dalla piattaforma.
- 4. Viene mostrata una pagina di riepilogo del pagamento
- 5. Alla conferma dell'operazione viene effettuato il pagamento nelle modalità di integrazione del canale selezionato.

# **4.3.6 Acquirer su VPOS**

In questo scenario, il pagamento avviene attraverso il servizio VPOS. E' necessario configurare 2 negozi (3DS 2.0):

- canale con obbligatorietà del codice di controllo della carta (CVC), utilizzato per on-boarding della carta.
- canale senza obbligatorietà del codice di controllo della carta (CVC), per pagamenti di utenti registrati.

Come da direttiva PSD2, durante ogni pagamento sarà responsabilità dell'Issuer richiedere (o meno) il codice di autorizzazione per procedere con il pagamento. L'operazione di pagamento avviene in due fasi :

- prenotazione del credito
- contabilizzazione
- 1. Avvenuta la selezione dell'acquirer, la piattaforma richiedere verifica la disponibilità dell'import verso l'acquirer tramite il VPOS.
- 2. Il VPOS restituisce l'esito dell'operazione.

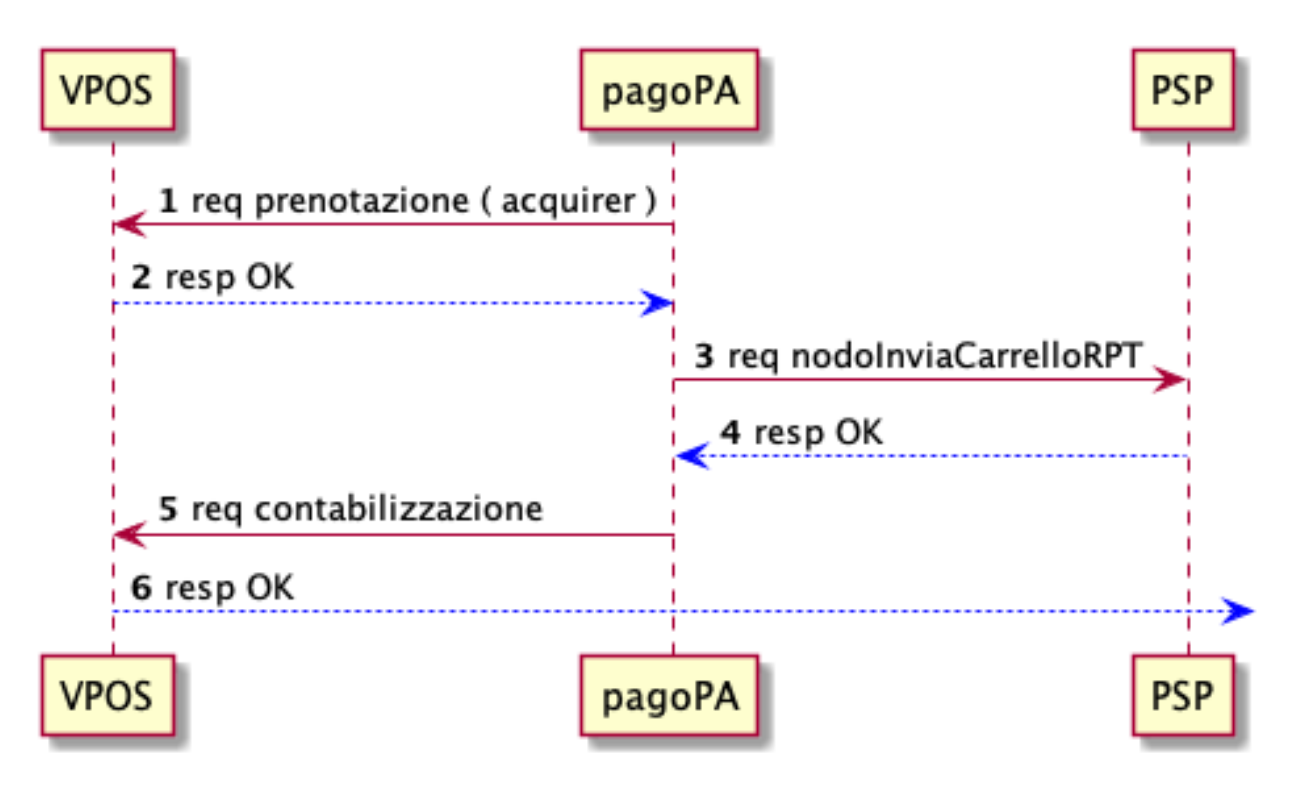

Fig. 17: sd\_vpos.puml

- 3. Nel caso di risposta positiva, la piattaforma notifica al PSP associato all'acquirer selezionato l'operazione avvenuta presso l'acquirer.
- 4. In caso di esito positivo, la piattaforma esegue l'operazione di contabilizzazione delle somme.

Nel caso in cui il PSP rifiuti l'operazione avvenuta, la piattaforma esegue la cancellazione dell'operazione e le somme impegnate ritorneranno in possesso dell'utente.

# **4.3.7 Payment Gateway**

In questo scenario PagoPA S.p.A. si rende disponibile ad un'integrazione specifica con il PSP secondo modi e tempi da concordare.

# **4.3.8 Banca Seller**

MyBank compare come un unico strumento di pagamento all'interno della componente WISP del sistema pagoPA. Secondo il paradigma di pagamento proprio di MyBank, un PSP aderente a pagoPA può offrire il servizio di pagamento con MyBank operando come Banca Seller.

All'interno del WISP, l'utente trova esposto il servizio MyBank con il relativo logo; selezionando il servizio viene presentata una pagina di selezione dove l'utente può ricercare e selezionare la propria banca (*Banca Buyer*). Una volta selezionata la banca, la piattaforma individuerà un PSP aderente come *Banca Seller* della transazione.

Per l'individuazione della Banca Seller da proporre in maniera automatica si applicheranno, nell'ordine, i seguenti criteri:

• La stessa Banca Buyer nel caso essa eroghi anche il servizio di Banca Seller.

- La Banca Seller di preferenza indicata dalla Banca Buyer. La Banca Buyer può esprimere tale preferenza purché essa stessa sia aderente a pagoPA.
- La Banca Seller presso la quale l'Ente Creditore detenga il conto descritto nel tag IbanAccredito nella prima RPT del carrello.

Nel caso in cui nessuno dei criteri precedenti sia applicabile, la Banca Seller sarà selezionata ("NOT\_ON\_US") con algoritmo round-robin tra quelle aderenti a pagoPA.

*Nota*: i costi di commissione esposti all'utente sul WISP sono quelli applicati dalla Banca Seller, ai quali si aggiungono eventuali costi propri della Banca Buyer, e che dipendono dal rapporto tra l'utente e la propria banca.

Una volta selezionata la Banca Seller, il processo di pagamento continue secondo il seguente diagramma:

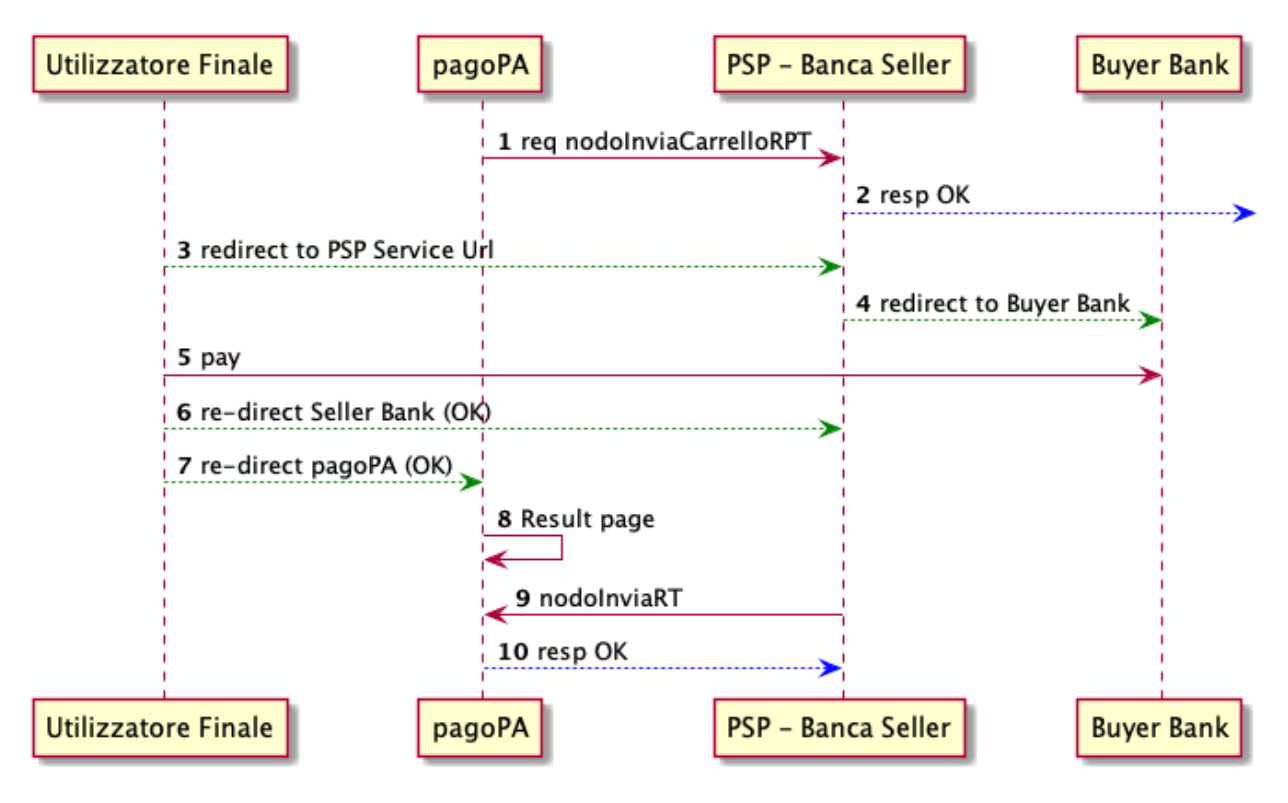

Fig. 18: sdd\_mybank.puml

- 1. la piattaforma invia i dettagli del pagamento alla banca Seller, tramite la primitiva pspInviaCarrelloRPT con specificato all'interno del parametro parametriProfiloPagamento il campo ValidationServiceID con il valore associato alla selezione della banca Buyer da parte dell'utente.
- 2. il PSP valida le informazioni ricevute e notifica la presa in carico del pagamento.
- 3. l'utente viene re-indirizzato verso il servizio web esposto dal servizio MyBank della banca Seller selezionata. Durante la redirect viene utilizzato il medesimo parametriProfiloPagamento inviato nella primitiva pspInviaCarrelloRPT.
- 4. Il servizio web esposto dalla banca Seller deve elaborare i dati ricevuti ed inoltrare automaticamente il Browser dell'utente verso la banca Buyer istruendo il pagamento MyBank, dove l'utente segue tutti i passi necessari per poter autorizzare il pagamento.
- 5. L'utente conclude l'operazione di pagamento all'interno del portale della banca Buyer.
- 6. Concluso il pagamento, la banca Buyer effettua un redirect sul portale della banca Seller.
- 7. Presa nota dell'esito della transazione, la banca Seller effettua redirect verso il WISP comunicando l'esito della transazione (OK o KO).
- 8. Il WISP mostra una pagina di riepilogo del pagamento avvenuto evidenziandone l'esito.
- 9. La banca Seller provvede, in base all'esito ricevuto, ad emettere una RT.

Infine, la Banca Seller provvederà, in base all'esito ricevuto, ad emettere il flusso di rendicontazione entro D+2.

#### **Workflow di riconciliazione**

Il servizio di pagamento MyBank, non influisce sul ciclo di riconciliazione del pagamento.

L'introduzione del servizio di pagamento MyBank introduce all'interno del flusso di pagamento un ulteriore soggetto (Banca Buyer) che genera un SCT verso la Banca Seller. I tempi di istruzione e riversamento di tale SCT non devono compromettere la tempistica del normale workflow di riconciliazione di pagoPA. Definito con:

- P: il pagamento dovuto verso l'EC da parte dell'utente
- X: la commissione pubblicata su pagoPA del servizio di tramitazione offerto dalla Banca Seller
- Y: la commissione applicata dalla Banca Buyer per l'esecuzione del bonifico (definita negli accordi tra l'utente e la propria banca)

Allora:

- La Banca Seller istruirà un pagamento tramite MyBank alla Banca Buyer pari a P+X
- La Banca Buyer mostrerà all'utente il *costo totale dell'operazione*, pari a P+(X+Y)
- La Banca Buyer eseguirà un bonifico pari a P+X verso un conto tecnico della Banca Seller
- La Banca Seller eseguirà un bonifico pari a P verso l'EC (eventualmente cumulativo)

#### **Redirect HTTP dal WISP al servizio Banca Seller**

Il Servizio offerto dalla Banca Seller viene richiamato con un URL composto nel seguente modo:

 $?~[idDominio=]$  & cfEnteCreditore=<identificativoDominio

Dove:

- urlPortalePSP è lo URL del Portale del Prestatore del Servizio Banca Seller. Viene indicato all'interno della configurazione del servizio (Catalogo Dati Informativi / urlPaymentService)
- idDominio identificativo dell'EC che ha inviato la nodoInviaRPT. E' opzionale per motivi di retrocompatibilità, definito dalla presenza o meno di nodoInviaRPT.
- cfEnteCreditore identificativo dell'EC che ha eseguito la richiesta di pagamento.
- IDVS (identificativo validation service) corrisponde al codice MyBank "Participant ID"
- parametriPagamentoImmediato query string contenente parametri specifici del PSP nel formato idBruciatura=<valore>. Viene restituita dal PSP all'interno della response alla primitiva pspInviaCarrelloRPT
- idCarrello identificativo del carrello inviato tramite la primitiva pspInviaCarrelloRPT, è opzionale per motivi di retrocompatibilità
- lang specifica la lingua scelta dall'utilizzatore finale, secondo il formato RFC-5646 (default: lingua italia)

#### **Response alla pspInviaCarrelloRPT / pspInviaRPT**

La response alla primitivapspInviaCarrelloRPT, o pspInviaRPT, deve contenere il parametro parametriPagamentoImmediato nel formato idBruciatura=<valore>. Tale valore deve essere utilizzato dal PSP affinché possa correlare la richiesta effettuata dal back-end con la relativa redirect al servizio.

```
<esitoComplessivoOperazione>OK</esitoComplessivoOperazione>
<identificativoCarrello>cart15978256934316186</identificativoCarrello> // è inteso
→obbligatorio per questo modello ma opzionale nell'interfaccia per
˓→retrocompatibilità.
<parametriPagamentoImmediato>idBruciatura=15978256934316186</
˓→parametriPagamentoImmediato>
...
```
#### **HTTP redirect di ritorno dal PSP verso il WISP**

A conclusione delle operazioni di pagamento, il PSP deve chiamare la pagina del WISP tramite un URL composto nel seguente modo:

```
<urlWeb-FESP>?[idDominio=<identificativoDominio>&]<parametriPagamentoImmediato>
[&idCarrello=<identificativoCarrello>]&<codiceRitornoPSP>
```
Dove

- urlWeb-FESP è lo URL della componente Web pagoPA
- parametriPagamentoImmediato query string contenente parametri specifici del PSP, deve contenere il medesimo valore della redirect verso il servizio del PSP
- idCarrello identificativo del carrello di cui si indica l'esito, deve contenere il medesimo valore della redirect verso il servizio del PSP
- codiceRitornoPSP definisce l'esito dell'operazione, può assumere i valori: OK | KO | DIFFERITO

#### **4.3.9 Rendicontazione e Accredito**

Per ogni pagamento avvenuto, il PSP si impegna a riversare le somme incassate verso gli IBAN contenuti nelle richieste di pagamento tramite disposizione di SCT cumulativi di tutti i pagamenti verso il medesimo conto corrente della PA. Inoltre, a fronte di un pagamento avvenuto in data D, il PSP in data D+2 deve inviare un Flusso di Rendicontazione (FdR).

Il Flusso di Rendicontazione rappresenta il dettaglio dei pagamenti contenuti all'interno del medesimo SCT identificato (per mezzo del campo AT-05) con l'identificativo del flusso di rendicontazione.

Nel dettaglio, ogni FdR collezione i singoli versamenti identificati come illustrato nel seguito.

#### **Pagamento tramite PSP**

Nel caso di un pagamento effettuato direttamente tramite i servizi del PSP (si veda Sez-III "Pagamento di un Avviso"), a fronte di un addebito eseguito dal PSP, descritto dalla primitiva sendPaymentOutcome, nel corrispondente Flusso di Rendicontazione il campo datiSingoloPagamento viene così composto:

• identificativoUnivocoVersamento: IUV della richiesta di pagamento, il medesimo restituito all'interno della primitiva getPayment da parte dell'EC e contenuto all'interno della ricevuta acquisita dall'Ente Beneficiario.

- identificativoUnivocoRiscossione: pari al paymentToken generato dalla piattaforma e riportato all'interno della ricevuta acquisita dall'Ente Beneficiario.
- indiceDatiSingoloPagamento: identificativo della porzione dell'importo indicato all'interno della ricevuta
- singoloImportoPagato: importo parziale
- codiceEsitoSingoloPagamento: 0
- dataEsitoSingoloPagamento: data del pagamento riportata all'interno della ricevuta

Pertanto, qualsiasi Ente Beneficiario è in grado di riconciliare il pagamento ricercando per ogni *datoSingoloPagamento* la corrispondente ricevuta identificata da *paymentToken* e *IUV*, selezionando l'importo parziale corrispondente al campo *indiceDatiSingoloPagamento*.

#### **Pagamento Bollettino Postale**

Nel caso di un pagamento multi-beneficiario effettuato tramite la sezione "Bollettino Postale" presente all'interno di un avviso di pagamento, a fronte di un addebito eseguito dal PSP Poste Italiane è possibile che i corrispettivi FdR per gli Enti Beneficiari vengano eseguiti da due PSP distinti.

In particolare :

- i versamenti destinati a conti correnti postali verranno eseguiti dal PSP Poste Italiane
- i versamenti destinati a conti correnti bancari verranno eseguiti dal PSP Postepay.

In conclusione, a fronte di un un'inca *receipt* dove il PSP attestante è identificato come Poste Italiane potrebbero corrispondere ( in base alla composizione dei versamenti ) due FdR forniti da due PSP distinti.

La fase di riconciliazione non viene modificata in quanto i due enti beneficiari saranno sempre in grado di riconciliare ricercando per ogni *datoSingoloPagamento* la corrispondente ricevuta identificata da *paymentToken* e *IUV*, selezionando l'importo parziale corrispondente al campo *indiceDatiSingoloPagamento*.

#### **Pagamento in Wallet**

Nel caso di un pagamento effettuato tramite i servizi di pagamento resi disponibili all'interno del wallet (WISP), a fronte di un addebito eseguito dal PSP, il corrispondente Flusso di Rendicontazione conterrà il campo datiSingoloPagamento così composto:

- identificativoUnivocoVersamento: IUV della richiesta di pagamento, il medesimo contenuto all'interno della RPT ricevuta
- identificativoUnivocoRiscossione: il medesimo contenuto all'interno della RT emessa dal PSP
- singoloImportoPagato: importo parziale
- codiceEsitoSingoloPagamento: 0
- dataEsitoSingoloPagamento: data del pagamento riportata all'interno della ricevuta.

#### **Nota** *codiceEsitoSingoloPagamento*

E' importante evidenziare le possibili casistiche in funzione dell'esito della sendPaymentOutcome(), insieme al suo valore semantico, in virtù della retrocompatibilità nella generazione del FdR:

- OK => *codiceEsitoSingoloPagamento* = 0
	- EC configurato con il precedente modello: è possibile consegnare l'RT all'EC
- EC configurato con il nuovo modello: è possibile consegnare la Receipt all'EC
- PPT\_TOKEN\_SCADUTO => *codiceEsitoSingoloPagamento* = 9
	- EC configurato con il precedente modello: è possibile consegnare l'RT all'EC (solo nel caso in cui le Retry vadano a buon fine)
	- EC configurato con il nuovo modello: è possibile consegnare la Receipt all'EC (a meno che il pagamento non si effettuato sul modello on-line)
- PPT\_PAGAMENTO\_DUPLICATO => *codiceEsitoSingoloPagamento* = 9
	- non è possibile consegnare l'RT/Receipt all'EC

Infine se non è possibile ottenere l'esito prima della generazione dei FdR allora non sarà possibile consegnare l'RT/Receipt all'EC. A tal proposito è importate sottolineare due considerazioni:

- si ritiene questa ultima casistica molto ridotta in quanto la durata dal token (al netto del limite superiore) è impostata dal PSP stesso in base alle proprie necessità e circostanze;
- a livello di servizio PagoPA SpA attua un monitoraggio su tali eventi con l'obiettivo di minimizzarli con opportune azioni.

#### **4.3.10 Invio flussi di riconciliazione**

L'invio dei flussi di riconciliazione avviene in linea con il seguente diagramma:

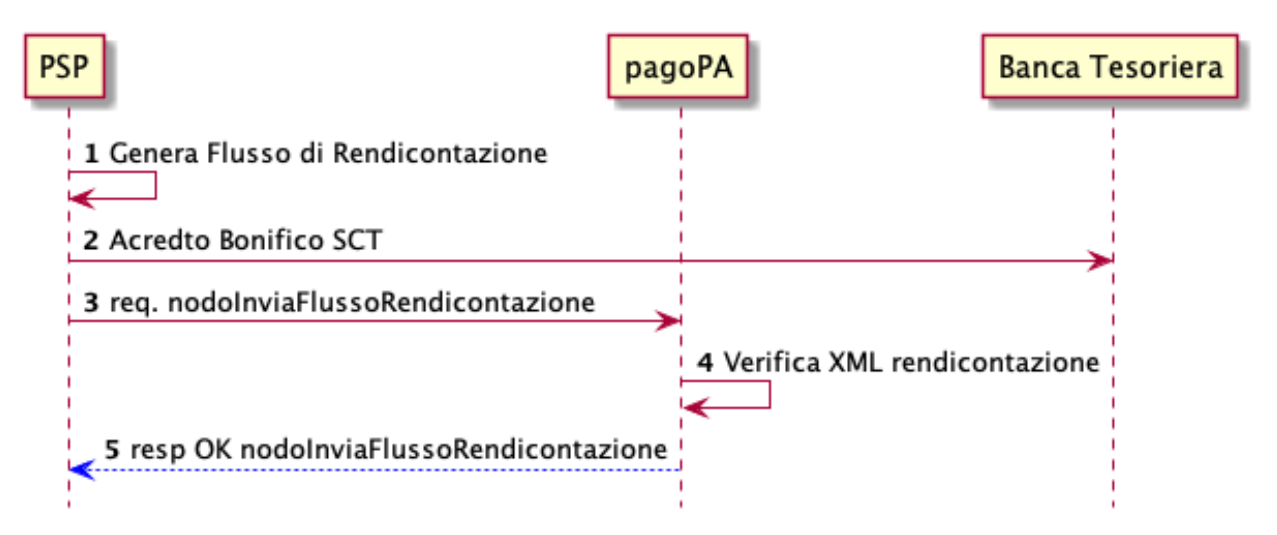

- Fig. 19: sdd\_riconciliazione
- 1. il PSP genera il FdR
- 2. il PSP accredita le somme alla Banca Tesoriera
- 3. il PSP invia il flusso alla piattaforma pagoPA
- 4. la piattaforma verifica i flussi acquisiti
- 5. la piattaforma notifica l'avvenuta acquisizione

# CHAPTER 5

# Sezione 4 - Adesione

adesione al sistema pagoPA

#### SEZIONE IV – PROCESSO DI ADESIONE ED ESERCIZIO

# **5.1 Adesione al sistema pagoPA**

Il sistema di pagamento pagoPA è previsto all'articolo 5 del CAD di cui al D. Lgs 82/2005 e per legge (ai sensi del combinato disposto dell'art. 2, comma 2 del CAD e dell'art. 15, comma 5bis, del D.L. 179/2012) tutte le Pubbliche Amministrazioni devono utilizzarlo in via esclusiva, dismettendo altri sistemi di pagamento in incasso.

Il D.Lgs. n. 179/2016 (G.U. n. 214 del 13.9.2016) e il D.Lgs n. 217/2017 (G.U. n. 9 del 12.01.2018) hanno rispettivamente modificato e corretto l'articolo 2, comma 2, del CAD introducendo nel perimetro soggettivo del CAD anche i gestori di pubblici servizi e le società a controllo pubblico, come definite nel decreto legislativo adottato in attuazione dell'articolo 18 della legge n. 124 del 2015, escluse le società quotate.

Il D.Lgs. n. 175/2016, all'articolo 2, lettera m), ha delineato il concetto di società a controllo pubblico. In particolare, le società a controllo pubblico sono definite come quelle società in cui una o più amministrazioni pubbliche esercitano poteri di controllo ai sensi dell'articolo 2359 del codice civile, e precisamente:

- 1. Le società in cui un'altra società dispone della maggioranza dei voti esercitabili nell'assemblea ordinaria;
- 2. Le società in cui un'altra società dispone di voti sufficienti per esercitare un'influenza dominante nell'assemblea ordinaria;
- 3. Le società che sono sotto influenza dominante di un'altra società in virtù di particolari vincoli contrattuali con essa.

L'articolo 2359 del codice civile precisa che ai fini dell'applicazione dei numeri (1) e (2) che precedono si computano anche i voti spettanti a società controllate, a società fiduciarie e a persona interposta; non si computano i voti spettanti per conto di terzi. Sono considerate collegate le società sulle quali un'altra società esercita un'influenza notevole. L'influenza si presume quando nell'assemblea ordinaria può essere esercitato almeno un quinto dei voti ovvero un decimo se la società ha azioni quotate in borsa". Infine, all'articolo 2 del D.Lgs. n. 175/2016 è ulteriormente precisato che"Il controllo può sussistere anche quando, in applicazione di norme di legge o statutarie o di patti parasociali, per

le decisioni finanziarie e gestionali strategiche relative all'attività sociale è richiesto il consenso unanime di tutte le parti che condividono il controllo".

Infine, si precisa che i soggetti obbligati all'utilizzo di pagoPA, siano essi PA o gestori di pubblici servizi o società a controllo pubblico, ove ricorrano tutti i requisiti (nessuno escluso) indicati nella lettera di esenzione, possono fare istanza alla PagoPA S.p.A. (via mail all'indirizzo helpdesk@pagopa.it), inviando in allegato la lettera di esenzione debitamente compilata e sottoscritta digitalmente.

I Prestatori di Servizi di Pagamento (PSP), come le banche, le poste, gli istituti di moneta elettronica, gli istituti di pagamento e ogni altro soggetto abilitato ad eseguire servizi di pagamento, aderiscono su base volontaria al sistema pagoPA per erogare i propri servizi di pagamento a cittadini e imprese.

# **5.1.1 Adesione di un Ente Creditore**

Per aderire a pagoPA in qualità di Ente Creditore le Pubbliche Amministrazioni, i gestori di pubblici servizi e le società a controllo pubblico devono utilizzare il Portale delle Adesioni messo a disposizione da PagoPA S.p.A.

Il processo di adesione di un soggetto in qualità di Ente Creditore prevede che:

- L'Ente faccia richiesta alla casella di posta [helpdesk@pagopa.it](mailto:helpdesk@pagopa.it) delle credenziali di "primo accesso" per adesione;
- Con le credenziali ricevute si esegue il primo accesso al Portale delle Adesioni e si nomina il Referente dei Pagamenti;
- Il Referente dei Pagamenti, con le credenziali nominali ricevute contestualmente alla nomina, accede al Portale delle Adesioni e procede con la compilazione della Lettera di Adesione. Sarà sua cura farla firmare digitalmente dal "firmatario" dichiarato in fase di compilazione e caricarla sul Portale delle Adesioni per ottenerne la validazione da parte di PagoPA S.p.A, così da completare il processo di adesione.

# **5.1.2 Adesione di un Prestatore di Servizi di Pagamento**

Per avviare la procedura di adesione a pagoPA, un Prestatore di Servizi di Pagamento deve firmare un accordo con PagoPA S.p.A. che prevede, da parte del PSP, il pagamento di un corrispettivo legato al numero di transazioni effettuate.

Per aderire al sistema pagoPA il rappresentante del PSP deve scaricare, dalla sezione Prestatori Servizi di Pagamento del sito di PagoPA S.p.A., il modulo relativo al modello di accordo, firmarlo digitalmente e inviarlo, tramite pec, a: accordipsp@pec.pagopa.it

Per qualsiasi chiarimento sulla procedura di adesione di un PSP, si possono consultare le FAQ pubblicate sul sito pagopa.gov.it o scrivere all'indirizzo legal@pagopa.it.

Per tutta la durata dell'accordo, il Prestatore aderente a pagoPA deve farsi carico sia dell'erogazione dei servizi correlati all'esecuzione dei pagamenti a favore degli Enti Creditori che dell'intermediazione tecnologica (rif § "Attivazione di un PSP sul sistema pagoPA"), quando opera in qualità di Intermediario Tecnologico.

Il Prestatore Aderente, con la sottoscrizione dell'accordo, dichiara di avere preso visione e di accettare integralmente e incondizionatamente quanto stabilito nelle Linee Guida e nei relativi allegati, nonché negli altri provvedimenti già emanati dall'Agenzia per l'Italia Digitale per l'utilizzo della Piattaforma pagoPA, impegnandosi al completo rispetto delle disposizioni ivi contenute, nonché delle disposizioni contenute in ogni altra documentazione inerente e collegata emanata ai sensi dell'articolo 5 del Codice, nonché delle disposizioni del Regolamento inerente l'uso del marchio registrato pagoPA e relativi allegati.

Il Prestatore Aderente, nella sua qualità di Intermediario Tecnologico ovvero per i servizi per i quali non abbia esercitato la facoltà di avvalersi di un Intermediario Tecnologico, si impegna a costituire e mantenere per tutta la durata dell'accordo un tavolo operativo connesso con il servizio di assistenza che PagoPA S.p.A. eroga a Utenti privati e Enti Creditori, in modo da collaborare in maniera proattiva con PagoPA S.p.A. e fornire a quest'ultima ogni informazione e supporto, secondo quanto meglio indicato nelle Linee Guida.

Il Prestatore Aderente si impegna a far sì che la propria infrastruttura sia sempre tecnologicamente e applicativamente adeguata all'erogazione dei servizi previsti dall'accordo, a realizzare tempestivamente tutti quegli interventi che dovessero rivelarsi necessari o richiesti da PagoPa S.p.A e a garantire il rigoroso rispetto delle Linee Guida in vigore.

# **5.1.3 Intermediari e Partner tecnologici nel sistema pagoPA**

Gli Enti Creditori e i PSP aderenti si possono avvalere di uno o più soggetti terzi che, in nome e per conto del soggetto aderente, si occuperanno di gestire le attività di connessione e di dialogo tecnico con la piattaforma dei pagamenti pagoPA, mantenendo inalterate le responsabilità dell'Ente Creditore e del PSP nei confronti delle proprie controparti diverse da PagoPA S.p.A. e, in particolare, degli utilizzatori finali.

L'Intermediario tecnologico è un soggetto, già aderente ed attivo sul Sistema pagoPA, che svolge attività di interfacciamento con il Nodo sia per se stesso che per i soggetti che decidono di avvalersi della sua intermediazione tecnologica.

Il Partner Tecnologico è un soggetto imprenditoriale, non sottoposto ad alcun obbligo di adesione a pagoPA, che si occupa delle attività tecniche necessarie alla connessione con la Piattaforma pagoPA, ferma restando la responsabilità nei confronti di PagoPA S.p.A. in capo all'Ente Creditore.

I Partner Tecnologici possono decidere di sottoporsi ad una procedura di qualificazione e sottoscrivere un accordo di servizio con PagoPA S.p.A.. Lo scopo di tale procedura è quello di mettere un Ente Creditore nella condizione di poter analizzare e valutare i servizi offerti dai soggetti "qualificati" e tenerne conto nella scelta di un Partner Tecnologico.

Gli Enti Creditori possono connettersi alla piattaforma dei pagamenti delegando le attività tecniche ad uno o più Intermediari e/o Partner Tecnologici contemporaneamente, visto che i servizi di pagamento possono essere erogati da una molteplicità di soggetti, sempre nel rispetto delle Linee Guida.

# **5.2 Attivazione sul sistema pagoPA**

Gli Enti Creditori, nel processo di attivazione sul sistema pagoPA, devono avvalersi del Portale delle Adesioni, che è lo strumento messo a disposizione di tutti quei soggetti che, con ruoli differenti, intervengono nel processo:

- i Referenti Pagamenti incaricati dagli Enti Creditori;
- i Referenti Tecnici (e loro delegati) indicati dagli Enti Creditori direttamente connessi alla Piattaforma pagoPA e dai Partner Tecnologici;
- gli operatori della piattaforma dei pagamenti;
- PagoPA S.p.A.

Il Referente Pagamenti (RP) è la figura incaricata dall'Ente Creditore, mediante delega del legale rappresentante, ad operare nell'ambito del Sistema pagoPA per:

- indicare e gestire le connessioni alla piattaforma dell'Ente Creditore;
- nominare il Referente Tecnico, in caso di connessione diretta dell'Ente alla piattaforma;
- gestire gli IBAN dei conti di accredito che l'Ente Creditore intende utilizzare per l'incasso delle somme dovute.

Uno stesso Referente Pagamenti può essere designato da più Enti Creditori.

Il Referente Tecnico (RT) è la figura tecnica di riferimento di un soggetto direttamente connesso alla Piattaforma pagoPA (Ente Creditore o Partner tecnologico). Ogni connessione di un Ente Creditore prevede un Referente Tecnico: quello nominato dal Referente Pagamenti dell'Ente Creditore (in caso di connessione diretta) oppure quello indicato dall'Intermediario/Partner Tecnologico (in caso di connessione intermediata).

Il Referente Tecnico sarà lo stesso per tutti gli enti che si avvalgono dell'Intermediario o Partner Tecnologico che lo ha nominato.

# **5.3 Attivazione di un EC direttamente connesso**

Il Referente Pagamenti di un Ente Creditore che abbia deciso di attivarsi su pagoPA collegandosi direttamente alla piattaforma deve censire, sul Portale delle Adesioni, una connessione "diretta", specificando i modelli di pagamento che l'Ente Creditore intende attivare; contestualmente è tenuto a nominare la figura del Referente Tecnico.

Il Referente Tecnico, ricevuta la nomina e le credenziali di accesso al Portale delle Adesioni, dovrà individuare la soluzione più adeguata per realizzare il collegamento fisico alla piattaforma e fornire tutte le informazioni tecniche richieste.

La modalità di collegamento con cui un Ente Creditore può connettersi alla piattaforma è descritta nel documento "Specifiche di connessione al Sistema pagoPA", disponibile sul sito di PagoPA S.p.A..

La piattaforma dei pagamenti dispone di due ambienti, distinti e indipendenti:

- un ambiente di Test Esterno (disponibile per eseguire tutti i test di attivazione e integrazione previsti da PagoPA S.p.A.);
- un ambiente di Esercizio.

Gli ambienti di Test Esterno e di Esercizio della piattaforma dei pagamenti saranno sempre allineati alle Specifiche Attuative di riferimento, eccezion fatta per i periodi in cui si lavorerà all'implementazione di nuove specifiche. Ad esempio può accadere che l'ambiente di Test Esterno stia recependo delle evoluzioni di prossimo rilascio in ambiente di Esercizio.

# **5.3.1 Processo di avvio in Esercizio**

Il processo di avvio in Esercizio di un Ente Creditore direttamente connesso prevede il soddisfacimento di alcuni prerequisiti che riguardano la predisposizione di un ambiente di Collaudo, di un ambiente di Esercizio e di un piano per il disaster recovery.

Infatti, l'Ente Creditore che sulla base dei modelli dichiarati vuole rendere disponibili i propri servizi di pagamento sul Sistema pagoPA è tenuto ad attivare:

- Un collegamento fisico (di Test Esterno);
- Un collegamento fisico (di Esercizio).

L'Ente, per completare la configurazione, dovrà fornire anche tutte le informazioni necessarie all'attivazione di almeno una Stazione in ambiente di Test Esterno ed almeno una Stazione in ambiente di Esercizio. La definizione della Stazione è di competenza del soggetto collegato direttamente alla piattaforma.

Ogni collegamento fisico può avere, in funzione dei modelli di pagamento implementati e delle regole/preferenze del soggetto direttamente connesso, un numero variabile di Stazioni. La configurazione di un Ente sulla piattaforma si completa con l'associazione dell'Ente ad almeno una delle sue Stazioni. Tutte queste attività devono essere eseguite dal Referente Tecnico attraverso il Portale delle Adesioni (per ulteriori dettagli si rimanda al Manuale Utente).

In ultimo, l'Ente Creditore deve adempiere ad un ulteriore obbligo: la compilazione di un documento di manleva all'esecuzione dei servizi oggetto dei casi di test indicati da PagoPa S.p.A.. Il documento di manleva deve essere recapitato a PagoPA S.p.A., debitamente compilato e firmato digitalmente dal Referente Tecnico dell'Ente Creditore.

Nel documento di manleva, il Referente Tecnico dichiara di voler rendere disponibili i propri servizi attraverso l'esecuzione di operazioni di pagamento sul sistema pagoPA e garantisce di aver effettuato con esito positivo, sia in ambiente di Test Esterno che in ambiente di Esercizio, tutti i casi di test previsti da PagoPA S.p.A. alla data di sottoscrizione del documento.

Per l'avvio in esercizio di un Ente Creditore, il Referente Tecnico può agire come segue:

- 1. Decidere se procedere o meno con i test previsti per l'ambiente di Test Esterno, magari avvalendosi del supporto del personale di PagoPA S.p.A. Nel caso in cui decida di effettuare i test deve:
	- fornire gli IBAN di accredito da utilizzare in ambiente di Test Esterno;
	- proporre a PagoPA S.p.A. una data di inizio dei test, al fine di coordinare le attività previste;
- 2. Configurati gli IBAN di Test Esterno ed ultimati i test con il supporto di PagoPA S.p.A., il RT compila il "Verbale di Collaudo" e rimane in attesa che PagoPA S.p.A. lo validi e chiuda formalmente la fase di Collaudo;
- 3. Terminata la fase di Collaudo (2), che può avvenire anche senza il diretto coinvolgimento di PagoPA S.p.A., il RT decide se procedere con l'esecuzione dei test previsti per l'ambiente di Esercizio, magari avvalendosi del supporto del personale PagoPA S.p.A.. Nel caso in cui decida di effettuare i test deve:
	- fornire gli IBAN di accredito da utilizzare in ambiente di Esercizio (potrebbe inserirne di nuovi o utilizzare IBAN già attivi per quell'Ente);
	- configurati gli IBAN in fase di Pre-Esercizio ed ultimati i test con il supporto di PagoPA S.p.A., il RT compila il "Verbale di Pre-Esercizio" e rimane in attesa che PagoPA S.p.A. lo validi per chiudere le attività.
- 4. Ultimata la fase di Pre-Esercizio, che può avvenire anche senza il diretto coinvolgimento di PagoPA S.p.A., il RT compila il documento di manleva e attende che PagoPA S.p.A. lo validi e chiuda formalmente l'attivazione dell'Ente sulla piattaforma;
- 5. Nel caso in cui l'Ente abbia configurato il pagamento attivato presso il PSP (c.d. Modello 3), il RT deve fornire a PagoPA S.p.A. la "Tabella delle Controparti".
- 6. PagoPA S.p.A. autorizza all'Esercizio l'Ente Creditore invitando il Referente Pagamenti dell'Ente ad attivare sul PdA almeno un IBAN di accredito, qualora non ne fosse presente nemmeno uno.

Per ulteriori dettagli e approfondimenti si può fare riferimento al "Manuale Utente" disponibile sul sito di PagoPA S.p.A.

# **5.4 Attivazione di un EC intermediato**

Come previsto dal modello di funzionamento, gli aderenti al sistema pagoPA, per realizzare la connessione alla Piattaforma dei Pagamenti, possono anche avvalersi di Intermediari e/o Partner Tecnologici.

Un Ente Creditore può infatti decidere di:

- connettersi al Sistema pagoPA direttamente;
- connettersi al Sistema pagoPA delegando le attività tecniche ad un Intermediario tecnologico;
- connettersi al Sistema pagoPA delegando le attività tecniche ad un Partner tecnologico.

Le tre soluzioni possono anche coesistere tra di loro.

# **5.4.1 Attivazione di un EC con un Intermediario Tecnologico**

Il Referente dei Pagamenti di un Ente Creditore che abbia deciso di connettersi alla piattaforma delegando le attività tecniche ad un Intermediario tecnologico, deve:

- censire sul PdA una connessione con l'Intermediario tecnologico prescelto;
- attivare tutti gli IBAN di accredito (operazione possibile solo se l'Ente abbia almeno una connessione in Esercizio).

Per tutte le altre attività l'Ente Creditore farà riferimento alla figura designata dall'Intermediario scelto, senza facoltà di nomina o sostituzione in forza dell'avvenuta delega delle attività tecniche.

Per attivare un Ente Creditore, ovvero la sua connessione, il Referente Tecnico dell'Intermediario tecnologico utilizzerà un'apposita funzionalità del Portale delle Adesioni che gli consentirà di fornire a PagoPA S.p.A. tutti i dati richiesti. Per tutti i dettagli riguardanti le attività da eseguire sul Portale delle Adesioni si potrà fare riferimento al Manuale Utente.

# **5.4.2 Attivazione di un EC con un Partner tecnologico**

Il Referente dei Pagamenti di un Ente Creditore che abbia deciso di connettersi alla piattaforma delegando le attività tecniche ad un Partner tecnologico deve:

- censire sul PdA una connessione intermediata dal Partner tecnologico prescelto;
- attivare tutti gli IBAN di accredito dell'Ente (operazione possibile solo se l'Ente abbia almeno una connessione in Esercizio).

Per tutte le altre attività l'Ente Creditore farà riferimento alla figura designata dal Partner tecnologico scelto, senza facoltà di nomina o sostituzione in forza dell'avvenuta delega delle attività tecniche.

Il processo di avvio in esercizio di un Ente Creditore che ha delegato un Partner tecnologico risente del ruolo che l'Ente ricopre nell'attivazione del Partner sul sistema pagoPA.

Per un Partner tecnologico, infatti, l'Ente Creditore può rappresentare o l'Ente pilota, il primo Ente Creditore per il quale il Partner attiva uno o più modelli di pagamento, oppure un nuovo Ente Creditore che si aggiunge a quelli già intermediati dal Partner.

# **5.4.3 PagoPA SpA come Partner tecnologico**

In considerazione di ogni possibile servizio in sussidiarietà che la PagoPA SpA possa svolgere, la stessa potrà essere qualificata come Partner tecnologico per ogni Ente Aderente. A tale qualificazione corrisponderà un effettiva erogazione di servizi in sussidiarietà al ricorrere delle seguenti condizioni:

- esistenza di una previsione normativa, primaria e/o secondaria, che identifichi PagoPA SpA quale Partner tecnologico;
- possesso da parte dell'Ente Creditore dei requisiti eventualmente previsti per l'operatività di tali servizi in sussidiarietà

Resta comunque ferma ogni facoltà in capo all'Ente Creditore di scegliere di non utilizzare i servizi in sussidiarietà della PagoPA dotandosi per i medesimi servizi di incasso di un proprio intermediario e/o Partner tecnologico

# **5.5 Attivazione di un PSP sul sistema pagoPA**

Nell'Accordo di adesione a pagoPA il Prestatore Aderente nomina un proprio "Referente" che, avendone ricevuto delega, comunica a PagoPA S.p.A., tramite sistemi di PEC o altro mezzo indicato da PagoPA stessa, tutti i dati tecnici e amministrativi, ivi inclusi quelli bancari, necessari all'attivazione e alla configurazione dei servizi oggetti dell'Accordo e le eventuali modifiche e/o aggiornamenti che dovessero intervenire, anche con riferimento alla modifica e/o aggiornamento del Catalogo Dati Informativi, nonché dei nominativi presenti nell'Accordo stesso.

Il Prestatore Aderente delega, altresì, il Referente a ricevere ogni comunicazione proveniente da PagoPA S.p.A, anche nel caso in cui queste comportino la pronta attuazione delle indicazioni ivi contenute.

Il Prestatore Aderente, esclusivamente nella sua qualità di Intermediario Tecnologico, ovvero nel caso in cui non abbia esercitato la facoltà di avvalersi di un Intermediario Tecnologico, delega il Referente a fornire a PagoPA S.p.A.:
- le informazioni relative al tavolo operativo, pena l'impossibilità di procedere all'attivazione dei Servizi della Piattaforma pagoPA;
- i nominativi del responsabile dell'assistenza da erogare tramite il tavolo operativo di cui sopra e del responsabile dell'adeguamento tecnologico infrastrutturale e applicativo.

Il Prestatore Aderente si impegna, inoltre, a comunicare, tramite il proprio Referente, qualsiasi variazione rispetto alle figure di cui sopra, pena l'impossibilità da parte di PagoPA S.p.A. di garantire la continuità operativa dei Servizi della Piattaforma pagoPA.

Il *Catalogo dei Dati Informativi* è lo strumento con il quale il PSP comunica a PagoPA S.p.A. le informazioni relative ai servizi di pagamento offerti, comprese le condizioni di utilizzo ed i costi massimi di commissione applicati.

Il processo di avvio in Esercizio sul sistema pagoPA di un PSP dipende dai modelli di pagamento e/o dai servizi di pagamento che il PSP intende erogare.

Se il PSP aderente intende implementare i modelli di pagamento attivati presso l'Ente Creditore e/o quelli attivati presso il PSP è necessario che si colleghi direttamente all'infrastruttura della Piattaforma pagoPA oppure si faccia intermediare da un altro PSP già attivo su quei modelli di pagamento. In ogni caso, il PSP dovrà rappresentare i servizi offerti all'utenza all'interno del Catalogo Dati Informativi.

Per i PSP che intendono erogare servizi quali CBILL e/o MyBank o che vogliono svolgere il ruolo di Acquirer non è necessaria la presenza di un collegamento diretto alla piattaforma.

## **5.5.1 Attivazione di un PSP che si collega direttamente al Nodo**

Il Referente del Prestatore che intende attivarsi sul sistema pagoPA attraverso un collegamento diretto alla piattaforma deve individuare la soluzione più adeguata per realizzare un collegamento fisico atto a garantire i livelli di servizio imposti da PagoPA S.p.A. e prevedere anche un piano per il disaster recovery. Il processo di avvio in Esercizio del Prestatore che si collega direttamente alla piattaforma dei pagamenti prevede il soddisfacimento di alcuni requisiti:

- l'attivazione di un collegamento fisico con l'ambiente di Test Esterno della piattaforma;
- l'attivazione di un collegamento fisico con l'ambiente di Esercizio della piattaforma.

Stabiliti i collegamenti, il Referente del PSP può avviare il processo operando come segue:

- 1. compila il Catalogo Dati Informativi da utilizzare in ambiente di Test Esterno e, insieme ad esso, fornisce a PagoPA S.p.A. tutte le informazioni necessarie a completare la configurazione dei Canali di Pagamento indicati nel Catalogo;
- 2. procede con l'esecuzione dei test previsti in ambiente di Test Esterno, avvalendosi o meno del supporto del personale di PagoPA S.p.A. per la validazione formale dei risultati dei casi d'uso indicati nel Piano di Test (messo a disposizione da PagoPA S.p.A. sul sito istituzionale).
- 3. terminata la fase di Collaudo in Test Esterno, il Referente del PSP compila il Catalogo Dati Informativi e, insieme ad esso, fornisce a PagoPA S.p.A. tutte le informazioni necessarie a completare la configurazione dei Canali di Pagamento in ambiente di Esercizio;
- 4. procede con l'esecuzione dei test previsti in tale ambiente avvalendosi o meno del supporto del personale di PagoPA S.p.A. per la validazione formale dei risultati dei casi d'uso indicati nel Piano di Test;
- 5. fornisce a PagoPA S.p.A. le informazioni riguardanti il "Tavolo operativo".

Al fine di ultimare il processo di attivazione, il Referente del Prestatore compila il documento di manleva all'esecuzione dei servizi oggetto dei casi di test e lo recapita a PagoPA S.p.A. debitamente firmato. Con la consegna della manleva, il Referente garantisce di aver effettuato con esito positivo, sia in ambiente di Test Esterno che in ambiente di Esercizio, tutti i casi di test previsti da PagoPA S.p.A. alla data di sottoscrizione del documento stesso.

## **5.5.2 Attivazione di un PSP che svolge il ruolo di Acquirer**

L'attivazione di un PSP che intende svolgere il ruolo di Acquirer comporta l'indicazione da parte dello stesso dell'utilizzo di un Payment Gateway di proprietà o tramite il servizio VPOS di SIA SpA.

## **5.5.3 Attivazione di un PSP che offre il servizio CBILL**

I Prestatori di Servizi di Pagamento che intendono offrire agli utenti finali il servizio CBILL (del consorzio CBI - Customer to Business Interaction) sul sistema pagoPA hanno un iter di attivazione facilitato, in quanto il Consorzio CBI assume il ruolo di Intermediario Tecnologico ed il PSP ha il solo onere di inviare a PagoPA S.p.A. il "Catalogo Dati Informativi" corredato di tutte le informazioni relative al canale di pagamento CBILL.

## **5.5.4 Attivazione di un PSP intermediato**

I Prestatori di Servizi di Pagamento aderenti che intendono utilizzare il sistema pagoPA indirettamente, possono servirsi di Intermediari a cui delegano lo svolgimento di tutte le attività tecniche. Per tali attività il PSP "intermediato" farà riferimento alla figura tecnica designata dall'intermediario tecnologico scelto, senza facoltà di nomina o sostituzione in forza dell'avvenuta delega delle attività tecniche.

# **5.6 Adempimenti durante l'erogazione del servizio**

Gli adempimenti che gli Enti Creditori, i Prestatori di Servizi di Pagamento e i Partner Tecnologici sono tenuti ad osservare durante l'erogazione del servizio, dipendono dalle modalità con cui sono attestati sulla piattaforma dei pagamenti pagoPA.

## **5.6.1 Adempimenti dei soggetti direttamente collegati al Nodo**

Tutti i soggetti collegati direttamente al Nodo (Nodo-SPC) devono farsi carico degli obblighi e adempimenti di seguito descritti.

### **Tavoli operativi**

Tutti i soggetti direttamente collegati alla Piattaforma pagoPA hanno l'obbligo di dotarsi di un Tavolo Operativo in grado di fornire il supporto necessario a rilevare e gestire eventuali anomalie di funzionamento.

Il Referente Tecnico dell'Ente Creditore e del Partner Tecnologico ed il Referente del Prestatore di Servizi di Pagamento sono tenuti a fornire a PagoPA S.p.A. tutte le informazioni relative al Tavolo Operativo, che costituisce un ulteriore punto di contatto nel caso in cui pervengano segnalazioni di funzionamenti anomali.

I Tavoli Operativi devono essere attivi 24 ore su 24, 7 giorni su 7. I Referenti Tecnici e i Referenti dei PSP hanno l'obbligo di garantire che il Tavolo Operativo sia in grado di gestire sia l'operatività ordinaria (rilevazione e gestione di specifiche anomalie di funzionamento) che procedure di carattere emergenziale da attivare in caso di gravi malfunzionamenti.

PagoPA S.p.A. metterà a disposizione dei Tavoli Operativi un strumento dedicato che consentirà un colloquio diretto con il Servizio di Assistenza.

### **Monitoraggio e controllo**

I soggetti direttamente collegati alla Piattaforma pagoPA devono:

- utilizzare un sistema che monitori lo stato del servizio e sia disponibile anche al Tavolo Operativo;
- implementare il "Giornale degli Eventi", come indicato nella Sez-III delle presenti "Specifiche Attuative del Nodo dei Pagamenti-SPC"
- registrare e classificare le segnalazioni pervenute al Tavolo Operativo al fine di favorire lo scambio di informazioni con PagoPA S.p.A..

### **Business continuity e Disaster Recovery**

Ogni soggetto collegato direttamente alla piattaforma dei pagamenti pagoPA è tenuto a predisporre ed implementare soluzioni tecniche ed organizzative atte a garantire la Business Continuity e il Disaster Recovery, come previsto dalla normativa vigente (in particolare nel "Codice dell'amministrazione digitale", D.Lgs. N. 82/2005 s.m.i. - artt. 50-bis e 51).

Qualora si verifichino eventi che pregiudichino la Business Continuity è fatto altresì obbligo al soggetto di darne tempestiva comunicazione a PagoPA S.p.A..

#### **Archiviazione dei dati**

Fatti salvi gli obblighi di legge in tema di tenuta e conservazione della documentazione attinente alle attività svolte per l'erogazione del Servizio e la fruizione delle Funzioni, nonché le disposizioni previste dalla normativa vigente relativa alla privacy, ogni soggetto collegato direttamente alla piattaforma dei pagamenti pagoPA (Ente Creditore o Prestatore di Servizi di Pagamento) è tenuto ad archiviare, senza alcuna modifica, i dati trasmessi e ricevuti tramite il Servizio.

### **Ulteriori adempimenti**

Gli Enti Creditori collegati direttamente alla piattaforma dei pagamenti pagoPA devono:

- comunicare al proprio utilizzatore finale gli eventuali vincoli, disponibilità dei propri servizi, con particolare riferimento ai pagamenti attivati presso le strutture dei Prestatori di Servizi di Pagamento;
- comunicare all'utilizzatore finale le caratteristiche tipiche dei servizi di pagamento offerti tramite la Piattaforma pagoPA;
- attivare tutti i servizi di pagamento destinati all'utilizzatore finale attraverso il sistema pagoPA;
- rispettare le disponibilità di servizio indicate;
- mantenere disponibili le figure del Referente Pagamenti e del Referente Tecnico e provvedere ad aggiornare PagoPA S.p.A. in caso di loro avvicendamento.

I PSP collegati direttamente alla piattaforma dei pagamenti pagoPA devono inoltre:

- mantenere aggiornato il Catalogo Dati Informativi;
- garantire la disponibilità del Referente indicato nell'Accordo di adesione e ad informare PagoPA S.p.A. in caso di suo avvicendamento;
- se offrono servizi presso proprie strutture e/o punti di prossimità, devono comunicare agli utilizzatori finali tale possibilità, esponendo in loco l'apposito "Logo" registrato da PagoPA S.p.A.

## **5.6.2 Adempimenti dei soggetti non direttamente collegati al Nodo**

Tutti i soggetti non direttamente collegati alla piattaforma dei pagamenti pagoPA devono farsi carico degli adempimenti di seguito descritti.

Per quanto riguarda i Tavoli Operativi, il soggetto aderente al sistema pagoPA che abbia deciso di delegare le attività tecniche ad uno o più Intermediari tecnologici e/o ad uno o più Partner Tecnologici deve garantirsi la possibilità di comunicare con i Tavoli Operativi di tutti i suoi Intermediari/Partner.

Deve inoltre assicurarsi che i propri Intermediari/Partner abbiano implementato tutte le soluzioni previste riguardanti:

- Sistemi di monitoraggio e controllo;
- Business Continuity e Disaster Recovery;
- Archiviazione dei dati.

Tutti gli Enti Creditori non direttamente collegati alla piattaforma dei pagamenti pagoPA hanno altresì l'obbligo di:

- comunicare al proprio utilizzatore finale gli eventuali vincoli, disponibilità dei propri servizi, con particolare riferimento ai pagamenti attivati presso le strutture dei Prestatori di Servizi di Pagamento;
- comunicare all'utilizzatore finale le caratteristiche tipiche dei servizi di pagamento offerti tramite la piattaforma dei pagamenti pagoPA;
- attivare tutti i servizi di pagamento destinati all'utilizzatore finale attraverso il Sistema pagoPA;
- rispettare le disponibilità di servizio indicate;
- garantire la disponibilità del Referente Pagamenti nominato in fase di adesione e provvedere ad informare PagoPA S.p.A. in caso di suo avvicendamento.

I PSP non collegati direttamente alla piattaforma dei pagamenti pagoPA devono inoltre:

- mantenere aggiornato il Catalogo Dati Informativi;
- mantenere disponibile la figura del Referente indicata nell'Accordo di adesione e provvedere ad aggiornare PagoPA S.p.A. in caso di suo avvicendamento;
- se offrono servizi presso proprie strutture e/o punti di prossimità, devono comunicare agli utilizzatori finali tale possibilità, esponendo in loco l'apposito "Logo" registrato da PagoPA S.p.A..

# **5.7 Utilizzo del marchio pagoPA**

Per quanto riguarda l'utilizzo del marchio pagoPA, si rimanda al paragrafo "Regolamento logo" presente nella sezione "Documentazione" del sito istituzionale di PagoPA S.p.A.

# **5.8 Disponibilità dei Servizi**

Ogni soggetto aderente al Sistema pagoPA è tenuto a rispettare i livelli di servizio indicati nel documento "Indicatori di qualità per i Soggetti Aderenti" pubblicato sul sito di PagoPA S.p.A..

PagoPA S.p.A. eseguirà, con cadenza periodica, la verifica del rispetto dei livelli di servizio da parte del soggetto direttamente connesso, riservandosi azioni disciplinari nel caso in cui il mancato adempimento persista nel tempo.

# **5.9 Responsabilità dei soggetti aderenti**

Di seguito sono indicati gli oneri in capo ai soggetti aderenti alla piattaforma dei pagamenti pagoPA.

## **5.9.1 Rispetto dei workflow di pagamento**

Ogni soggetto aderente al sistema pagoPA è tenuto a rispettare scrupolosamente i workflow di pagamento descritti nelle "Specifiche Attuative del Nodo dei Pagamenti-SPC" (SANP).

L'eventuale intercettazione, mediante l'analisi del traffico dei pagamenti o il ricorso a strumenti di monitoraggio, di personalizzazioni/adattamenti dei workflow potrà comportare l'esclusione del soggetto dalla piattaforma dei pagamenti.

## **5.9.2 Responsabilità dell'Ente Creditore**

L'Ente Creditore è responsabile anche sotto il profilo giuridico:

- della qualità, della correttezza e della completezza dei dati che trasmette, ivi incluso l'IBAN del conto da accreditare;
- del corretto aggiornamento dei dati del proprio sistema informativo;
- della sicurezza all'interno del proprio dominio;
- se del caso, dell'assegnazione delle firme digitali ai soggetti autorizzati e del controllo sul corretto utilizzo delle stesse.

L'Ente Creditore è altresì responsabile dell'errata e/o omessa indicazione/pubblicazione dei dati comunicati all'utilizzatore finale per l'esecuzione dei pagamenti.

Nel caso in cui l'Ente Creditore proceda all'identificazione del soggetto pagatore, lo stesso risulterà responsabile della correttezza e dell'autenticità dei dati identificativi del pagatore ai fini del buon esito del pagamento.

Ai fini del rilascio della quietanza di pagamento, sarà responsabilità dell'Ente Creditore accertare che i dati contenuti nella RT siano coerenti con quelli della RPT.

L'Ente Creditore autorizza, sin da ora, PagoPA S.p.A. e/o suoi aventi causa, a monitorare l'erogazione dei servizi offerti oggetto delle presenti specifiche tecniche, nonché alla pubblicazione dei dati rivenienti dal relativo monitoraggio.

## **5.9.3 Responsabilità del prestatore di servizi di pagamento**

Il Prestatore di Servizi di Pagamento è tenuto a eseguire l'operazione di pagamento richiesta dall'utilizzatore finale secondo le modalità e le tempistiche previste dal D.lgs. del 27 gennaio 2010, n. 11 e relativi provvedimenti attuativi emanati dalla Banca d'Italia.

Il Prestatore di Servizi di Pagamento è responsabile anche sotto il profilo giuridico:

- della qualità, della correttezza e della completezza dei dati che trasmette;
- del corretto aggiornamento dei dati del proprio sistema informativo;
- della sicurezza all'interno del proprio dominio;
- se del caso, dell'assegnazione delle firme digitali ai soggetti autorizzati e del controllo sul corretto utilizzo delle stesse.

A prescindere dall'identificazione del pagatore eseguita dall'Ente Creditore, se del caso, anche per il tramite del proprio Intermediario/Partner Tecnologico, il Prestatore di Servizi di Pagamento resta responsabile dell'identificazione del soggetto Versante (titolare del C/C di addebito), in quanto suo cliente.

Il Prestatore di Servizi di Pagamento autorizza, sin da ora, PagoPA S.p.A e/o suoi aventi causa, a monitorare l'erogazione dei servizi offerti oggetto delle presenti specifiche attuative, nonché alla pubblicazione dei dati rivenienti dal relativo monitoraggio.